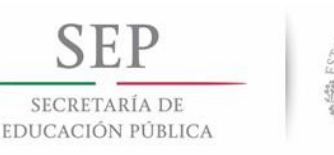

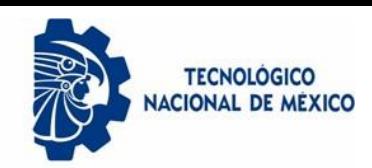

Instituto Tecnológico de Colima

DIVISIÓN DE ESTUDIOS DE POSGRADO E INVESTIGACIÓN

# Seguidor Solar para el equipamiento del Observatorio Astronómico del Museo de Ciencia y Tecnología "Xoloitzcuintle" de la ciudad de Colima.

# **TESIS**

### **PARA OBTENER EL GRADO DE MAESTRO EN SISTEMAS COMPUTACIONALES**

**PRESENTA: ING. JUAN MIGUEL GONZÁLEZ PÉREZ**

### **DIRECTOR DE TESIS: DR. SANTIAGO ARCEO DÍAZ**

### **CO-DIRECTOR: DR. ELENA ELSA BRICIO BARRIOS**

**VILLA DE ALVAREZ, COLIMA. SEPTIEMBRE 2020**

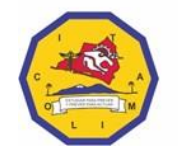

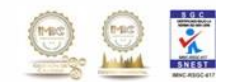

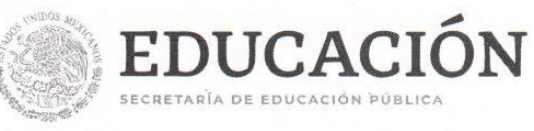

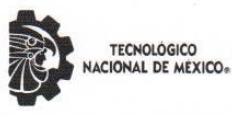

Instituto Tecnológico de Colima

"2020, Año de Leona Vicario, Benemérita Madre de la Patria"

Villa de Álvarez, Colima, 11/Septiembre/2020 Oficio No. DEPI 1.2.110/120/2020

#### ALUMNO GONZÁLEZ PÉREZ JUAN MIGUEL PASANTE DE LA MAESTRÍA EN SISTEMAS COMPUTACIONALES **PRESENTE**

La División de Estudios de Posgrado e Investigación de acuerdo al procedimiento para la obtención del Título de Maestría de los Institutos Tecnológicos y habiendo cumplido con todas las indicaciones que la comisión revisora hizo a su trabajo profesional denominado "SEGUIDOR SOLAR PARA EL EQUIPAMIENTO DEL OBSERVATORIO ASTRÓNOMICO DEL MUSEO DE CIENCIA Y TECNOLOGÍA XOLOITZCUINTLE DE LA CIUDAD DE COLIMA", por la opción de tesis, que para obtener el grado de Maestro en Sistemas Computacionales será presentado por Usted. tiene a bien concederle la AUTORIZACIÓN de impresión de la tesis citada.

Sin otro particular por el momento, aprovecho la ocasión para enviarle un cordial y afectuoso saludo.

**ATENTAMENTE** Excelencia en Educación Tecnológica®

RAMONA EVELIA CHÁVEZ VALDEZ SEP - TecNM **JEFA DE LA DIVISIÓN DE ESTUDIOS DENSTITUTO TECNOLÓGICO** De Colima POSGRADO E INVESTIGACIÓN DIVISIÓN DE ESTUDIOS DE

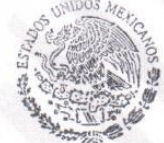

OSGRADO E INVESTIGACIÓN

RECV/cas

Archivo.  $CD$ 

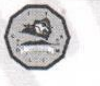

Av. Tecnológico No. 1, Villa de Álvařez, Col., C.P. 28976 Tel. 01 (312) 314 0933, 314 0683, 312 6393, 312 9920 www.tecnm.mx | www.colima.tecnm.mx

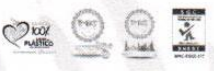

i

# **Agradecimientos**

**A mis directores de Tesis**, el Dr. Santiago Arceo Díaz, la Dra. Elena Elsa Bricio Barrios por su completo apoyo durante todo el desarrollo del proyecto, brindándome los recursos y experiencia para lograr esta meta.

**A mi familia,** por estar siempre animándome a no darme por vencido y a seguir consiguiendo logros y en especial a mi Madre Mercedes Pérez y a mi Padre Miguel González que ellos son los que me dieron la oportunidad de conseguir todo lo que he logrado.

**A mi generación,** por la buena comunicación y amistad generada durante la convivencia estos dos años.

**A mis maestros**, que nos formaron paso a paso a través de estos dos años y nos proporcionaron los conocimientos necesarios para concluir nuestras metas.

**A mi novia Karla Álvarez**, por su apoyo incondicional y estar siempre animándome en cada actividad realizada durante el transcurso de la carrera.

# **Resumen**

La divulgación de la información científica es fundamental como herramienta de formación de científicos e ingenieros. El Museo Interactivo de Ciencia y Tecnología "Xoloitzcuintle" es el único en el estado de Colima que ofrece un espacio con actividades recreativas enfocadas en fenómenos naturales, física, electrónica, astronomía, entre otras. Dentro de su acervo, el museo cuenta con un pequeño observatorio astronómico, compuesto por un telescopio fijado dentro de un domo y 2 telescopios portátiles.

En el pasado, este observatorio ha realizado actividades que involucran una asistencia variable que puede ir desde algunas decenas a varios cientos de personas. Sin embargo, en los últimos años el financiamiento del observatorio, así como del Museo, ha decaído considerablemente y ha disminuido su actividad en un 70 por ciento. Esta situación presenta la oportunidad única en la que se pueden aplicar diversas ramas de la ingeniería, como lo son la ingeniería en sistemas y mecatrónica, en conjunto con la astronomía, para el desarrollo de herramientas que fomenten la divulgación de la ciencia y ayuden a mejorar el acervo y la capacidad de atención de personas del museo.

Este trabajo describe el proceso de conceptualización, diseño y desarrollo de un telescopio solar robótico, que permita la captura de imágenes de su fotósfera. El objetivo de este dispositivo es proveer un registro que pueda ser utilizado para la divulgación de la ciencia y la investigación científica. Adicionalmente, este proyecto pretende mostrar como la ingeniería en sistemas y mecatrónica pueden utilizarse dentro del contexto de la física y la astronomía para el desarrollo de prototipos que incrementen el acervo de espacios como el Museo Interactivo de Ciencia y Tecnología "Xoloitzcuintle".

#### **Palabras Clave**

Telescopio solar, fotografía solar, automatización, arduino, colima, astronomía, seguimiento, fotorresistencia, impresión 3-D, visualización, motores.

# **Abstract**

The popularization of science is essential as a tool for training scientists and engineers. The Interactive Museum of Science and Technology "Xoloitzcuintle" is the only one in the state of Colima that offers a space for activities focused on natural phenomenon, astronomy, electronic, and others. Within its collection, the museum has a small astronomical observatory, made up of a telescope fixed inside a dome and 2 portable telescopes.

In the past, this observatory has carried out activities that involve variable attendance that can range from a few dozens to several hundred people. However, in recent years the funding of the observatory, as well as the Museum, has dropped considerably and its activity has decreased by 70 percent. This situation presents the unique opportunity in which various branches of engineering can be applied, such as computer systems engineering and mechatronics, together with astronomy, for the development of tools that promote the dissemination of science and help to improve the museum's heritage and attention span of people.

This work describes the process of conceptualization, design, and development of a robotic solar telescope, which allows the capture of images of its photosphere. The objective of this device is to provide a record that can be used for the dissemination of science and scientific research. Additionally, this project aims to show how computer systems engineering and mechatronics can be used within the context of physics and astronomy for the development of prototypes that increase the collection of spaces such as the Interactive Museum of Science and Technology "Xoloitzcuintle".

#### **Keywords**

Solar telescope, solar photography, automation, arduino, colima, astronomy, tracking, photoresist, 3-D printing, visualization, motors.

## <span id="page-5-0"></span>Indice

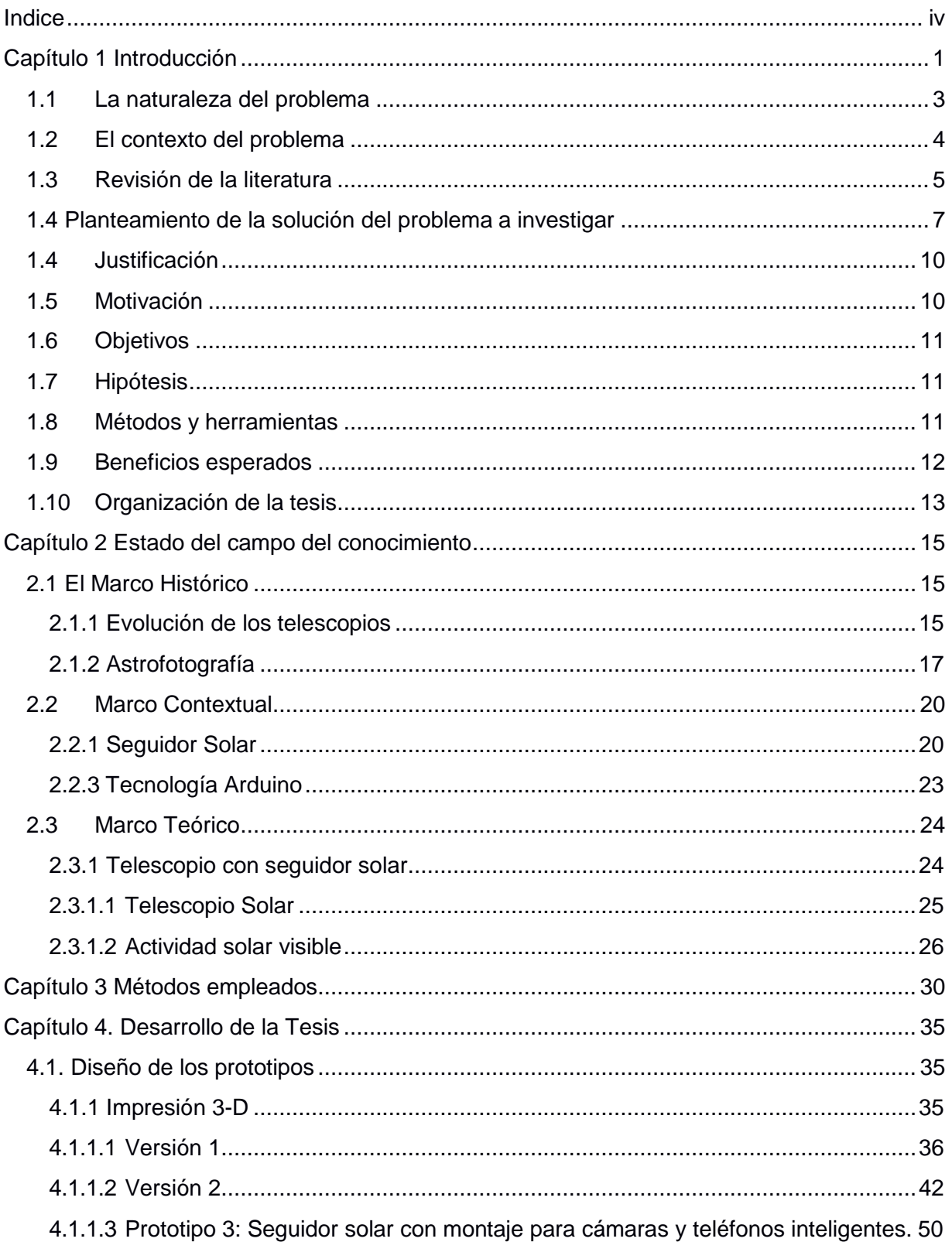

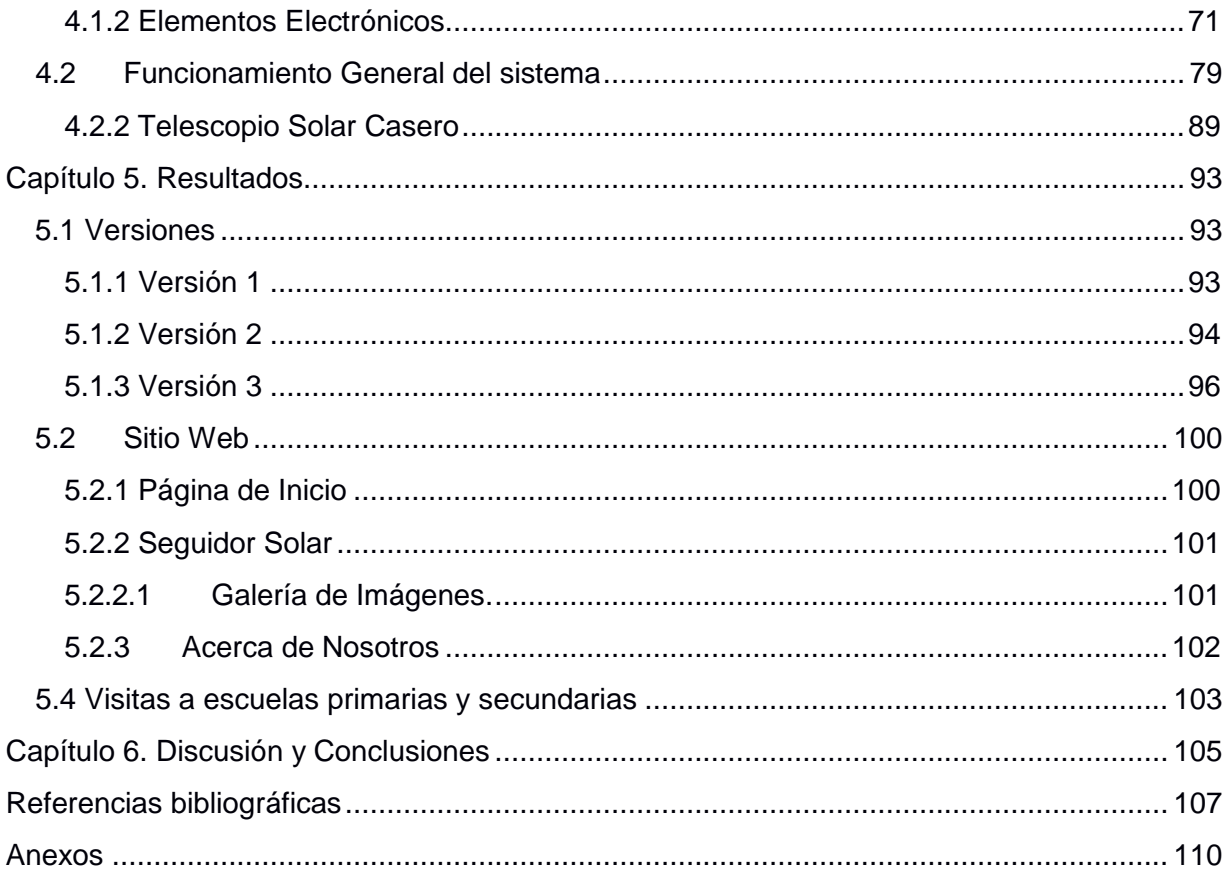

# **Índice de Figuras.**

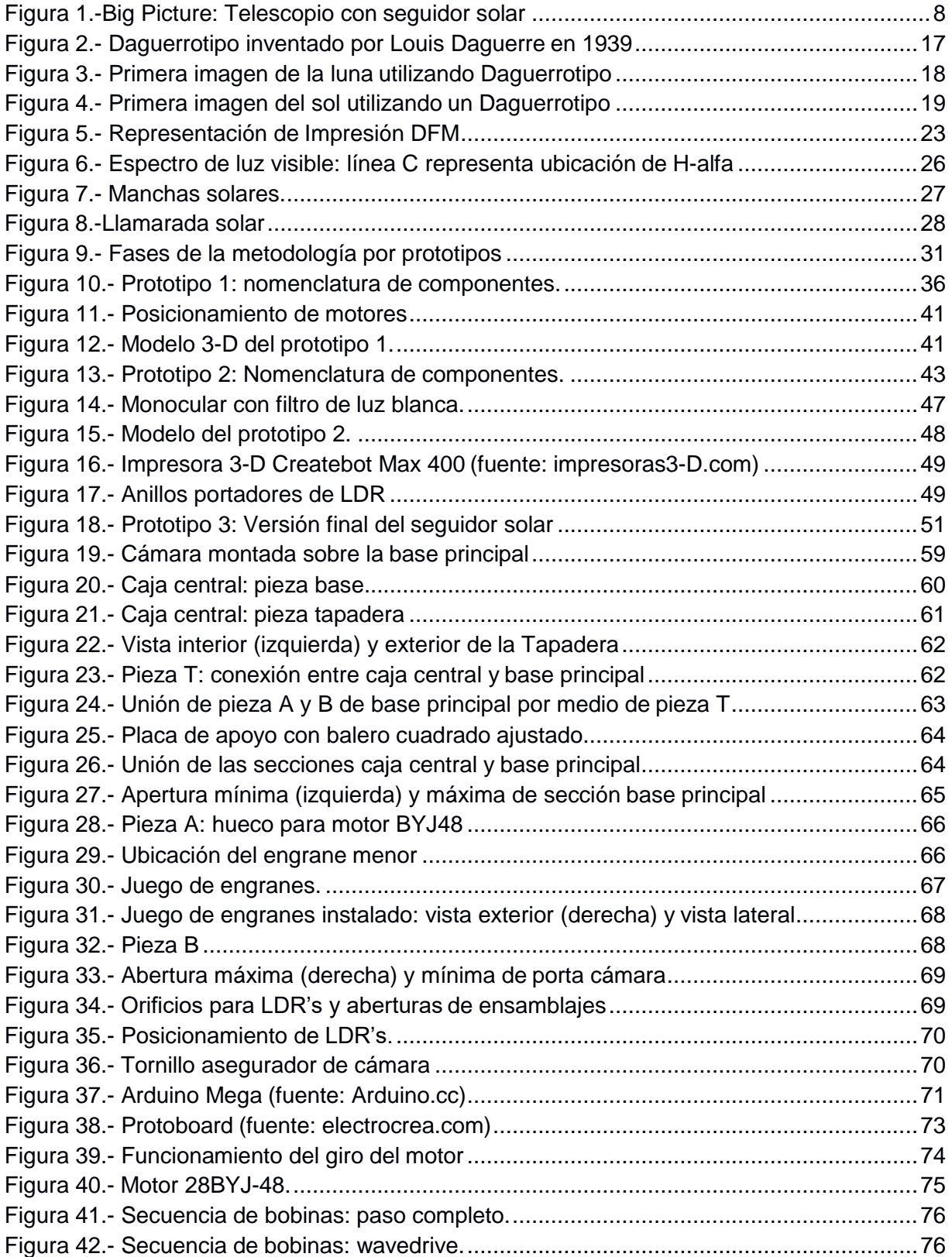

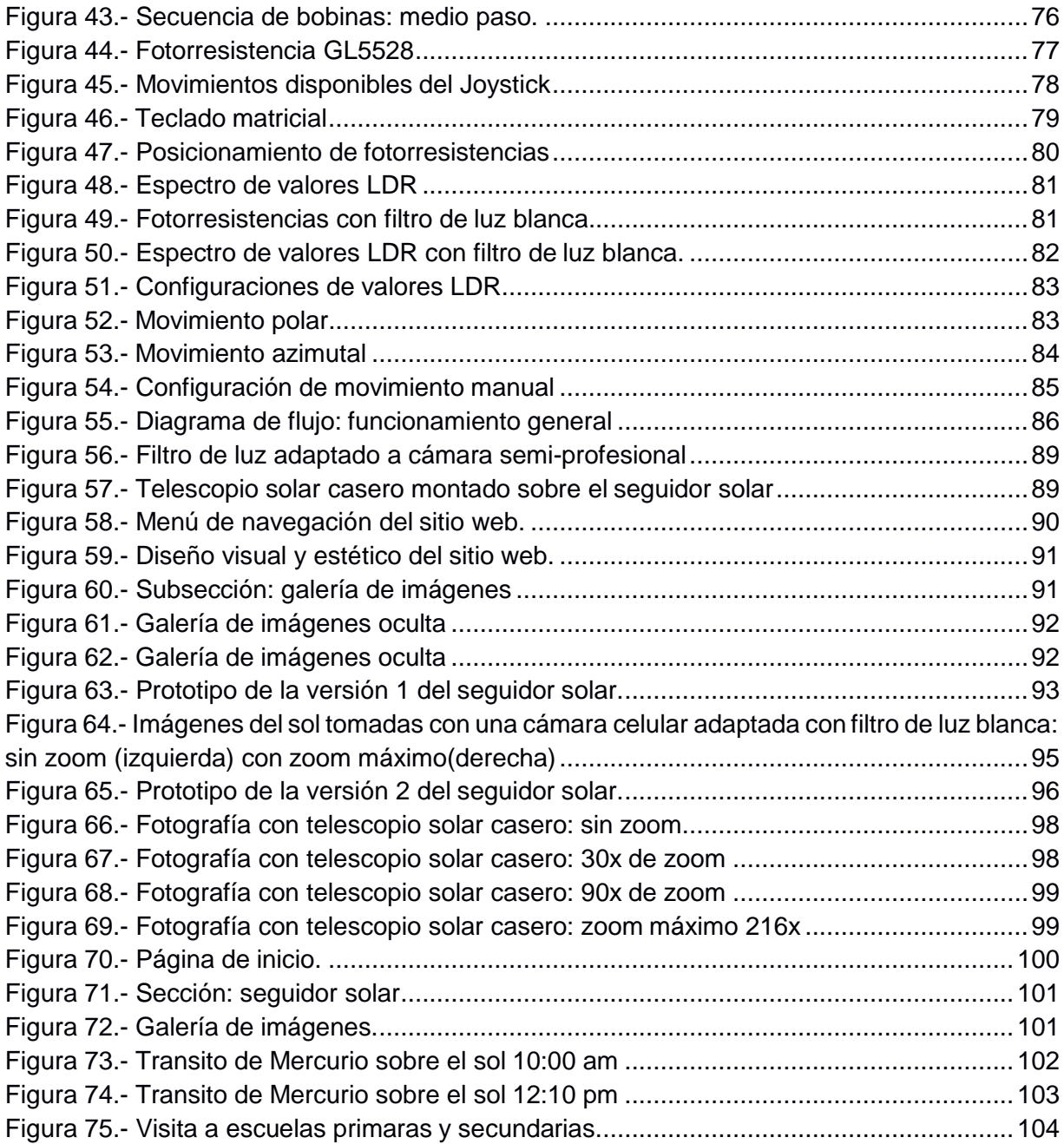

# **Índice de Tablas.**

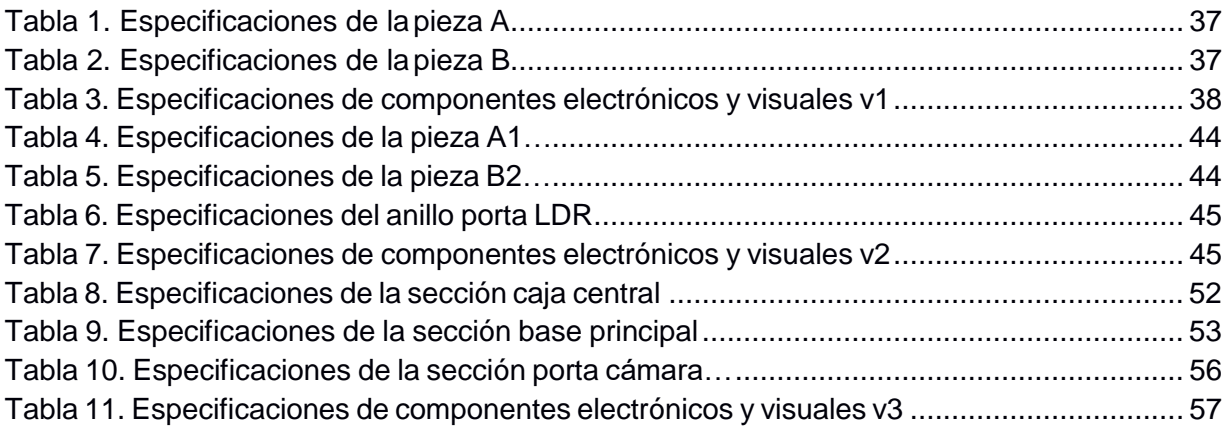

# <span id="page-10-0"></span>**Capítulo 1 Introducción**

La astronomía, desde su fundación, has sido una de las ramas de la ciencia que más se interrelaciona con otras, mezclando conocimientos. La construcción de dispositivos de observación (e.g. telescopios ópticos, de radio y espectrógrafos) y la interpretación de la información obtenida (ya sean fotografías, mapas de contorno o espectros) requiere de la unión de conocimientos de áreas como la física, química, matemáticas y, en los dos últimos siglos, la ingeniería.

Aún más, la astronomía representa una de las maneras más efectivas para inducir el interés de las personas en la ciencia y la tecnología debido a la profundidad de las implicaciones de algunos de sus descubrimientos sobre el origen del Universo y la relación de los fenómenos espaciales y los que ocurren en nuestro planeta. Es en este aspecto que aquellos espacios en los que las personas tienen acceso a un observatorio astronómico son de gran valor para la formación de nuevos científicos e ingenieros, mediante la difusión de muchos de sus aspectos tecnológicos y científicos.

El Museo de Ciencia y Tecnología Xoloitzcuintle del estado de Colima fue fundado en el año 2009, con el objetivo de acercar la ciencia y la tecnología hacía sociedad colimense de una manera sencilla, con diversas actividades experimentales y lúdicas. Dentro del museo, existe un pequeño observatorio astronómico conformado por un telescopio de 15 pulgadas montado dentro de un domo, 2 telescopios más pequeños montados en tripiés. Si bien el observatorio es pequeño y su acervo es limitado, en el pasado ha sido sede de eventos que involucran la asistencia de hasta 500 personas.

Como ejemplo de tales eventos tenemos la Noche de Estrellas a nivel nacional que tuvo lugar el pasado 30 de noviembre del 2019, al cual acudieron más de 100 personas de distintas edades para la observación de la luna y del planeta venus, otro de los eventos fue la velada astronómica, donde se impartieron diversas charlas referentes a los cuerpos celestes, finalizando con la observación del Eclipse total de luna que tuvo lugar la noche del 20 de enero del 2019 y en el año 2017 fue sede para la observación del Eclipse Solar parcial en el estado de Colima.

La prevalencia del gusto del público en general al asistir a los eventos de observaciones astronómicas es una prueba del potencial que posee el museo como herramienta de difusión de la ciencia entre la sociedad y, de contar con la iniciativa

adecuada, esto puede escalarse para convertirlo en un punto de reunión para la realización de proyectos de investigación multidisciplinarios que fortalezcan la productividad científica en el estado.

Colima tiene un gran potencial como punto para la astronomía solar. Debido a su ubicación geográfica, cerca del 83% de los días del año ofrecen un cielo libre de nubes, de los cuales, en promedio, 157 días son completamente despejados [\(Meteoblue,](https://www.meteoblue.com/es/tiempo/historyclimate/climatemodelled/colima_mÃ©xico_4013516) 2020). El observatorio astronómico del Museo cuenta con un telescopio solar, modelo coronado PST. En el pasado este telescopio se utilizó para las sesiones de observación astronómica durante eventos como el Eclipse parcial de Sol del año 2017 (SCC, 2017).

Así mismo, una parte importante, la difusión de contenido científico a través de medios digitales por parte del museo y su observatorio es prácticamente nula (limitándose principalmente a la difusión de fechas en las que se llevan a cabo los eventos presenciales).

Actualmente la tecnología nos permite diseñar, desarrollar y producir herramientas enfocadas en solucionar los problemas que se nos presenten. Por ejemplo, las impresoras 3-D, sirven como el punto de partida para el desarrollo de soluciones a problemas reales, siendo capaz de construir prototipos o incluso piezas finales en poco tiempo, solo es necesario utilizar un programa para diseñar tu modelo 3-D en una computadora y posteriormente cargar dicho archivo en la impresora para su impresión utilizando material PLA, un material resistente para los primeros diseños. Por otro lado, tenemos los componentes electrónicos, como los sensores, los cuales se encargan de extraer información de su entorno como puede ser la intensidad de luz que recibe, la temperatura, el grado de humedad en su entorno, movimiento, etc. También existen los actuadores, estos componentes se utilizan para generar un efecto sobre algún elemento externo, ya sea remota o automáticamente, dentro de este grupo encontramos a los motores, algunos dispositivos hidráulicos y electrónicos, siendo activados a través de la orden enviada por un controlador, como el Arduino.

Siendo estos componentes (sensores y actuadores) accesibles para el público debido a su bajo precio y gran cantidad de negocios que los ofrecen. La combinación de los prototipos impresos en 3-D con los diversos componentes electrónicos existentes en el mercado facilita el desarrollo de nuevas soluciones a problemas o necesidades, teniendo como resultado una herramienta funcional económica y la posibilidad de ser

desarrollado por cualquier persona que tenga acceso a estas herramientas tecnológicas. Las páginas web, son otra herramienta tecnológica relacionada con las anteriores, con ellas se puede difundir el contenido científico generado, llegando a estar disponible para cualquier lugar del mundo.

Debido a lo anterior, se pretende desarrollar un Seguidor Solar Automatizado capaz de soportar un telescopio solar casero formado por una cámara profesional con un filtro de luz blanca, con la finalidad de enriquecer el acervo científico del Museo Xoloitzcuintle. Asimismo se llevará paralelamente el diseño y creación de una página web para la difusión sobre el Seguidor Solar, teniendo como finalidad el alojamiento de imágenes captadas día con día del sol utilizando el sistema, también se presentará información detallada del sistema, y de las diversas actividades que impartan dentro del Museo.

#### <span id="page-12-0"></span>**1.1 La naturaleza del problema**

La cuidad de Colima cuenta con un observatorio pequeño, equipado con un telescopio reflector de 15 pulgadas de diámetro, sentado dentro de un domo mecanizado, suficientemente bueno para observar la Luna. Sin embargo, no se mantiene en uso el telescopio solar que se encuentra ahí mismo. Cabe mencionar que este observatorio es único en el estado de Colima y que, a pesar de no contar con muchos recursos, en el pasado ha sido capaz de captar gran número de asistentes en una sola noche de observación y sirviendo de marco para la difusión científica y cultural del estado.

Tanto el observatorio astronómico como el resto de las instalaciones del museo Xoloizcuintle representan espacios de gran importancia para la generación de estudiantes dedicado a las ciencias exactas y su mejora profesional. Por un lado, el observatorio astronómico ha sido sede de eventos de divulgación en los que se reunieron más de 200 asistentes, entre ellos jóvenes que cursan sus años de educación básica (sirviendo como un agente de inducción temprana hacia carreras que se enfocan a las ciencias exactas).

Adicionalmente, tiene el potencial de proporcionar un marco para el desarrollo de proyectos de investigación multidisciplinarios que podrían involucrar la colaboración entre Instituciones de Educación Superior, como el Instituto Tecnológico de Colima y la Secretaría de Cultura, de la cual podrían producirse nuevos proyectos de investigación financiados, publicaciones y la difusión masiva de la ciencia en el estado

de Colima. Sin embargo, desde el comienzo del año 2017, y hasta la fecha, la falta de financiamiento ha hecho que las actividades del observatorio y el museo, del cual depende, se reduzcan drásticamente, haciendo imposible la adquisición de nuevo material, el mantenimiento del actual y la pérdida de la mayor parte del personal encargado de realizar las actividades de divulgación de la ciencia.

La propuesta de alternativas económicas para el desarrollo y construcción de nuevas herramientas tecnológicas, de bajo costo, podría disminuir considerablemente el problema de falta de financiamiento del museo. Por otro lado, el desarrollo estas herramientas puede crear vínculos de colaboración que resulten en proyectos que favorezcan la entrada de financiamiento, el reconocimiento del museo como una institución de importancia en la cultura científica del estado y propicien tanto el acercamiento de los jóvenes a la ciencia como el crecimiento profesional de jóvenes investigadores.

La administración de un portal web dedicado a difundir todo tipo dematerial generado dentro del observatorio, ayudaría a impulsar en gran medida la divulgación de estas actividades no solo en el estado, si no también tendrían ese grado extra de estar disponible para todo el mundo. Con la finalidad de tener una biblioteca accesible en cualquier momento y para cualquier persona.

### <span id="page-13-0"></span>**1.2 El contexto del problema**

El observatorio ubicado en el Museo Xoloitzcuintle se encuentra con pocas actividades para el público que lo visita, teniendo como únicos eventos aquellos donde suceden eventos astronómicos muy distantes entre sí como lo son los eclipses o super lunas.

Algunos de los puntos vulnerables y causantes de la poca actividad de esta área del museo son:

Tecnológico: El nivel de las herramientas tecnológicas disponibles en el observatorio es muy precario (prácticamente se sigue trabajando como en un observatorio tradicional de inicios de siglo empleando solo telescopios operados por personas). Además, ya que el telescopio solar está fuera de servicio (no se usa) se ha perdido la capacidad de realizar eventos de observación solar que permitirían invitar escuelas durante el transcurso del día, sin mencionar que dado el número de días soleados que se disponen en el estado podría ser una actividad importante en el museo y que podría resultar en actividades de divulgación dentro y fuera de las instalaciones observatorio.

Contexto de difusión de la información: La difusión actual funciona mediante medios tradicionales como la tele y la radio. Hay una página en la red social de Facebook, pero la mayor parte del contenido está limitado a fotos de las visitas. Esto debido a que no cuentan con el equipo necesario para sugerir nuevas actividades que puedan realizarse, ya que los precios por adquirir telescopios y accesorios que conllevan son demasiado caros y no se pueden comprar fácilmente. Los telescopios normales tienen un precio entre 4,000 hasta 10,000 pesos mexicanos, los telescopios solares que van desde 21,000 hasta más de 100,000 pesos mexicanos, siendo los mejores para la observación del sol gracias al grado de detalle que se puede llegar a obtener. Además, un sistema de seguimiento o posicionamiento automático para estos telescopios ronda entre 8,000 y 17,000 pesos mexicanos, siendo necesarios para lograr obtener el 100% de funcionalidad de un telescopio. Haciendo imposible la adquisición múltiple de estos dispositivos.

Es fundamental tomar en cuenta los altos precios en el mercado de los equipos especializados en observación de astros, por lo cual se deben desarrollar herramientas de observación a un bajo costo, y que presenten un grado de calidad suficiente para poder utilizarlas en el observatorio para lograr, de esta manera, aportar a la divulgación de temas astronómicos, científicos y tecnológicos en el estado de Colima.

#### <span id="page-14-0"></span>**1.3Revisión de la literatura**

En el año 2015 se presentó un artículo en el Congreso sobre Tecnología en Educación y Educación en Tecnología (TE & ET) con el título "Galileo'sFinger: dispositivo de bajo costo para la enseñanza de astronomía de hardware y software libre", donde se explica la implementación y funcionamiento de un dispositivo integrado con un puntero láser que permanece sobre una base motorizada con la finalidad de localizar automáticamente astros o conjuntos de estrellas en el firmamento utilizando la aplicación Stellarium para la obtención de las coordenadas y de esta forma sincronizar el dispositivo en el mundo real y lograr posicionarlo para la observación del objetivo establecido (Diaz et al., 2015).

Stellarium cuenta con un catálogo extenso de objetos celestes, el cual se puede expandir aún más descargando archivos desde Internet.

Esta aplicación soporta un gran número de personalizaciones, así como plugins que se integran a través de uno llamado StellariumScope, el cual tiene la habilidad de conectar dicha aplicación a un telescopio con montura robotizada utilizando protocolos de comunicación o una conexión de red.

Esta conexión es necesaria para la sincronización entre las coordenadas obtenidas en la aplicación "Stellarium" y maniobrar los motores utilizando un script el cual determina la dirección y la cantidad de pasos que se deben realizar hasta el grado en que el telescopio se alinee correctamente con la posición deseada.

Entre los distintos artefactos utilizados para el desarrollo de Galileo's Finger el autor manejó:

- Una placa Arduino Nano v3.0.
- Dos motores de paso bipolares NEMA 17 (EasyDriver, controlador Arduino).
- Un cabezal láser verde de 50mW.
- Una rueda de madera de cedro (como base para el sistema).

Los autores de dicho artículo tomaron como base principal los trabajos de Keegan Crankshaw, Brendan Ardagh y Sven Steinbauer, quienes presentaron la primera versión del "Galileo´s Finger" como una publicación en el sitio Hackaday (Crankshaw & Ardagh, 2015).

También se dejó claro el objetivo educacional del proyecto: "Al ser una herramienta abierta, esperamos sea usada para enseñar las bases de astronomía y que los niños se vean interesados por la ciencia y tecnología" (Crankshaw & Ardagh, 2015).

Una de las limitaciones detectadas después del desarrollo e implementación del sistema, fue respecto a la base utilizada para soportar el láser, el material con que fue hecha la base o las vibraciones no controladas realizadas por el movimiento de los motores provocaron una serie de fallos al momento de su funcionamiento, obteniendo resultados o comportamientos ineficientes por la falta de estabilidad y precisión.

La tesis titulada "Seguidor de fuente de luz" (Sánchez, 2017) presentada por Cristina Bajo Sánchez en el año 2017 en la Escuela Politécnica Superior Universidad Carlos lll de Madrid, presenta el diseño de un sistema de seguimiento de luz en dos ejes, utilizando tecnología Arduino como centro de análisis y control automatizado de periféricos.

Presenta un estudio sobre el modo en el que funciona el sistema y la consecución de las reacciones llevadas a cabo por un conjunto de dispositivos ante la detección de luz incidente. Su base teórica y experimental se asienta en un análisis previo del comportamiento que deberá mostrar cada dispositivo integrante y una posterior selección de los modelos más adecuados, para ser incorporados armónicamente al desarrollo sistema.

Algunas de las limitaciones que se presentaron en el desarrollo de este proyecto se encuentra que, ante un entorno sobresaturado de luz, el dispositivo puede no reaccionar correctamente. Además, se sugiere un cambio en el modo de calibrar, para que la calibración no se produzca desde un punto fijo donde todas las fotorresistencias conserven una posición distinta, sino una en la que cada una de las fotorresistencias sean llevadas a un mismo punto y desde ahí medir la iluminación que existe en el entorno. Esto permitirá observar con antelación si existen caídas significativas de los valores de luminosidad entre unas fotorresistencias y otras actuar en consecuencia.

La tesis titulada "Diseño de un seguidor solar pasivo para su uso con diversos paneles de capacitación de energía solar" (Balam, 2010) presentada por David Francisco Balam en la Universidad Autónoma de Yucatán en el año 2010, propone utilizar las propiedades de expansión terminal de los metales en una banda bimetálica como base para la operación de un seguidor solar pasivo, dando como producto final la construcción de un prototipo con la capacidad de colocarse con una diferencia angular promedio de 25 grados respecto a la posición del sol, en condiciones controladas.

Aunque la precisión del sistema fue baja, el costo de producción está muy por debajo del precio de compra de cualquier seguidor comercial, y su construcción es simple, lo que la convierte en una alternativa económica.

#### <span id="page-16-0"></span>**1.4 Planteamiento de la solución del problema a investigar**

Gracias al desarrollo de recursos tecnológicos como las tarjetas Arduino, es posible desarrollar una gran variedad de herramientas para la observación astronómica de buena calidad y bajo costo, las cuales podrían implementarse para el mejor acondicionamiento y equipamiento de las instalaciones del observatorio.

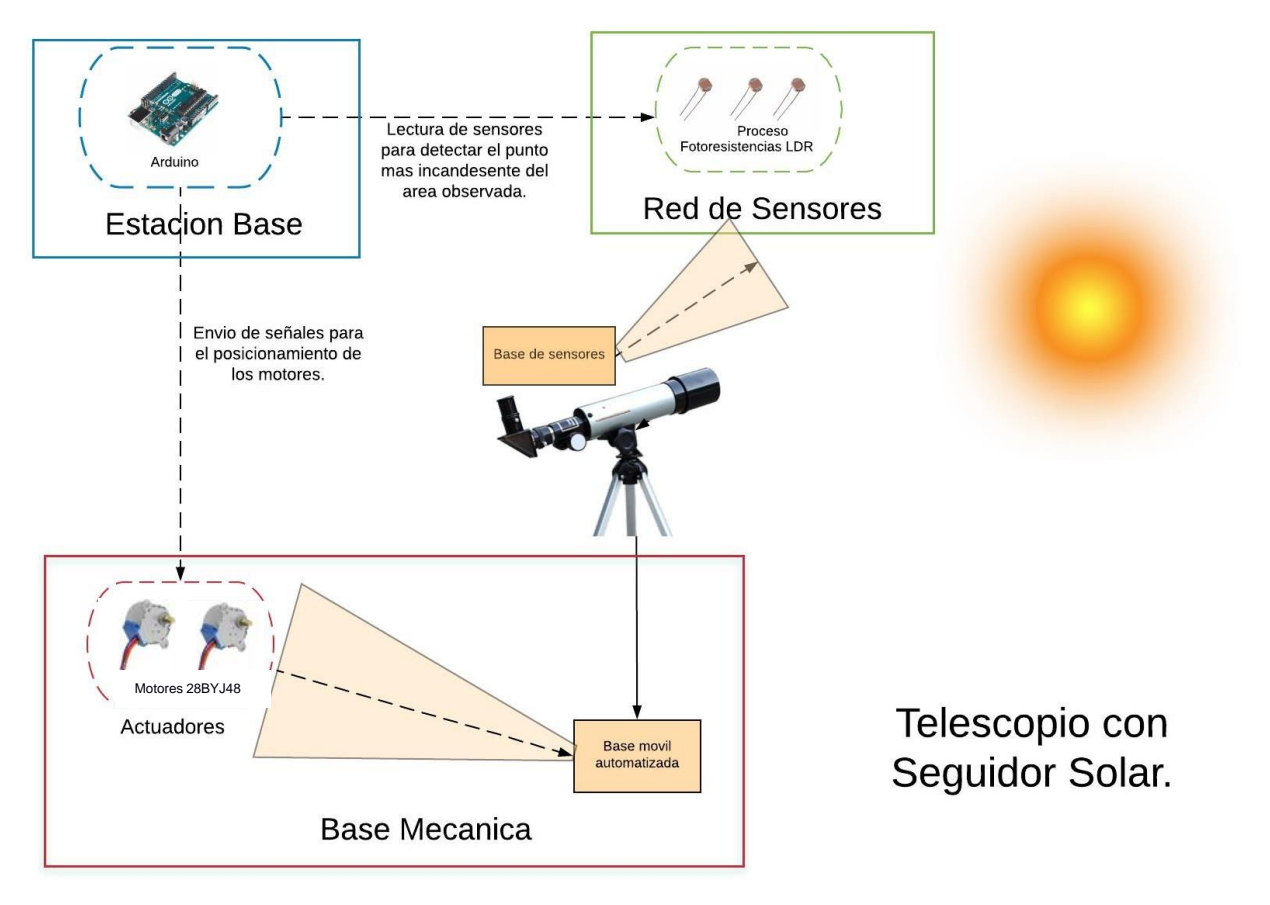

*Figura 1.-Big Picture: Telescopio con seguidor solar*

<span id="page-17-0"></span>Seguidor solar: que puede montarse en el telescopio solar junto a un equipo de grabación permitiendo crear un pequeño observatorio en tiempo real, tanto para uso científico y didáctico.

El telescopio con seguidor solar es un prototipo que tiene la finalidad de monitorear la actividad del sol desde el primer momento en que se le observa saliendo por el horizonte hasta que se oculta por el Oeste, gracias a una red de sensores LDR implementada sobre el telescopio, son capaces de detectar cambios en la intensidad de la luz, los cuales se utilizan para detectar la posición del astro rey y sincronizar la base mecánica, formada por 2 motores de paso.

La base mecánica estará programada para activarse cada vez que la red de sensores pierda un cierto grado de intensidad de luz, lo que significa que el sol está saliendo del rango observable detectado por lo sensores, donde el Arduino procesa los datos obtenidos por los sensores y le indica a la base mecánica la nueva posición que deberá tomar.

Otra funcionalidad que posee este prototipo es la posibilidad de tomar fotos de la imagen que se observa por el telescopio, mediante una cámara fotográfica adherida a él, la toma de imágenes será periódica, cada vez que la base mecánica centre el telescopio directo para la observación del Sol.

La aplicación de sensores LRD´s y actuadores como los motores a paso BYJ-48 en el sistema desarrollado, generará la automatización necesaria permitiendo mejor facilidad de uso, lo cual se traduce en menor tiempo de capacitación para un posible operador, manejo remoto y, al usar componentes baratos y tecnología accesible como las cámaras digitales, más personas serán capaces de crear su propio seguidor solar si cuentan con los componentes necesarios.

Página Web: A sí mismo, se utilizará la página web para la divulgación del material fotográfico obtenido con el seguidor solar, generando un espacio virtual recreativo donde el usuario conocerá más a fondo el sistema seguidor y tendrá la oportunidad de recrear el proyecto si cuenta con el equipo necesario, ya que, se brindará una guía para su desarrollo. De igual forma, servirá como apoyo al personal del Museo al momento de promocionar actividades dentro y fuera de sus instalaciones.

Las secciones que se utilizaran para dividir el contenido de la página web son:

Página de Inicio: Se muestran los nombres de las secciones disponibles para su acceso e información o avisos importantes. Esta sección redirecciona a cualquier área de interés, representada con una imagen relacionada a la información contenida.

Seguidor Solar: Dentro de esta sección se muestra la información relacionada al seguidor solar, se describe su funcionalidad, los materiales e instrumentos necesarios para su desarrollo, además, se proporciona un documento manual guía para el desarrollo del prototipo en caso de que quieran reproducirlo, y una galería de imágenes del Sol, captadas día con día utilizando el sistema.

Información General: En esta sección, se muestra información general de las actividades que ofrece el museo actualmente y avisar sobre próximos talleres o actividades a impartir, horarios de atención, etc.

## <span id="page-19-0"></span>**1.4Justificación**

El uso de tecnología para facilitar las tareas cotidianas del humano ha ido en el incremento en los últimos años, donde el desarrollador tiene una amplia gama de herramientas y servicios para lograr materializar sus ideas y aplicarlas en la vida real.

Debido a la demanda que existe por adquirir este tipo de productos tecnológicos e inventos, en el mercado se pueden encontrar productos con la misma finalidad, pero difieren en su grado de calidad, lo cual se ve reflejado en su precio de venta. Los productos de buena calidad son demasiado costosos, mientras que, los productos de menor precio carecen de buena calidad, dando problemas al momento de utilizarlos.

Sin embargo, hoy en día existen las herramientas adecuadas para llevar a cabo el desarrollo de proyectos a un bajo precio y con la calidad necesaria para brindar los resultados deseados y la funcionalidad requerida, gracias al "Open Source" y la utilización de aparatos electrónicos como el Arduino y toda su suite de complementos.

La astronomía es una rama de la ciencia que se encarga de estudiar la estructura y los fenómenos que presentan los astros en el firmamento, y los aparatos que existen en el mercado para su práctica son costosos. El desarrollo de un seguidor solar automatizado para localizar precisamente el Sol en cualquier momento del día, y la capacidad de montar un telescopio solar casero sobre él, para la observación y captura de imágenes del sol utilizando filtros de luz blanca y h-alfa, aumentará los recursos interactivos del observatorio para la impartición de nuevas actividades sobre la astronomía y la tecnología, con la finalidad de aumentar la asistencia, actividad y popularidad de estos espacios científicos en el estado de Colima.

## <span id="page-19-1"></span>**1.5Motivación**

La implementación e instalación del seguidor y el telescopio solar casero para la observación y captura de imágenes del Sol en el observatorio del Museo de Ciencia y Tecnología Xoloitzcuintle, conforma un espacio especial para la divulgación científica centrada en las áreas de astronomía y tecnología. La llegada de nuevos sistemas didácticos y que estudian cuerpos cósmicos como el Sol, aportara en gran medida a la reactivación de las actividades ofrecidas en el Museo. Con la meta de captar un mayor de número de asistentes y fomentar la ciencia y tecnología en la región.

### <span id="page-20-0"></span>**1.6Objetivos**

Desarrollar el prototipo de seguidor solar automatizado de bajo costo, capaz de soportar una cámara con filtro de luz blanca para la captura de fotografías del Sol y la divulgación de estas a través de un portal web para el observatorio astronómico del Museo de Ciencia y Tecnología Xoloitzcuintle.

### **1.6.1 Objetivos Particulares:**

- Desarrollar un seguidor solar: Capaz de seguir y localizar la posición del sol durante el día y soportar el peso de una cámara fotográfica profesional.
- Desarrollar una base para dispositivo fotográfico: Estará montada sobre el seguidor solar y tendrá aberturas para la inserción de sensores de luz.
- Desarrollar una página web para el alojamiento de imágenes y difusión de información relacionada al Museo de Ciencia y Tecnología Xoloitzcuintle y el sistema.
- $\bullet$  Instalar el prototipo en las instalaciones del observatorio.
- Poner en operación el prototipo de seguidor solar y la página web.

## <span id="page-20-1"></span>**1.7Hipótesis**

El desarrollo un seguidor solar automatizado basado en Microcontroladores de uso libre (Arduino) y un telescopio solar casero utilizando cámaras fotográficas con filtros de luz blanca, permite la observación, registro y almacenamiento de la actividad solar y proporciona una herramienta para fomentar el interés de la población en la cienciay tecnología.

### <span id="page-20-2"></span>**1.8Métodos y herramientas**

El presente proyecto se desarrolla utilizando herramientas conocidas como Open Source para la codificación del programa y diseño de la página web, las cuales carecen de precio alguno y ofrecen la posibilidad de generar productos con grandes estándares de calidad. Por otra parte, para el diseño y modelado de las piezas 3-D se recurrió al uso de software mas especializado, siendo necesario adquirir una licencia para su uso.

Entre las herramientas de open source se encuentran:

Arduino IDE: es un entorno de desarrollo especializado en los controladores Arduino, se puede descargar gratuitamente para la programación de cualquier periférico conectado al Arduino, el cual se envía del PC al Arduino a través de un cable usb para su ejecución.

Sublime Text: es un editor de código multilenguaje, utilizado para desarrollar la pagina web usando los lenguajes HTML y PHP.

Las herramientas comerciales utilizadas son:

SolidWorks: es un software especializado en el diseño CAD 3-D, (diseño asistido por computadora) para diseñar y modelar piezas y ensamblajes 3-D. Ofrece las funcionalidades de creación, diseño, simulación y fabricación de piezas de manera eficiente.

Impresora 3-D CreateBot Max 400: se encarga de fabricar objetos tridimensionales mediante la superposición de capas sucesivas de material PLA. Dicha herramienta se encuentra en las instalaciones del Tecnológico de Colima, por lo que no se requirió realizar gasto alguno, más allá del material utilizado para la impresión.

La metodología utilizada para el desarrollo de esta tesis es la Metodología por Prototipos, siendo adecuada para el desarrollo del sistema debido a las ventajas y ciclo de vida que ofrece. Permite la producción de un prototipo funcional en poco tiempo, detectando áreas de mejora y posibles errores en etapas tempranas para mejorar de manera incremental las características del sistema hasta obtener un modelo que satisfaga los requerimientos propuestos por el usuario final.

#### <span id="page-21-0"></span>**1.9Beneficios esperados**

Con la construcción e instalación de los dispositivos propuestos en este trabajo, se incrementará el acervo disponible en el museo para la divulgación de la ciencia: Se contará con un sitio web que muestre fotografía y video de la corona Solar (mediante el seguidor solar automatizado).

Además, el seguidor solar automatizado facilitará que el público en general conozca como se vería el Sol con sus propios ojos y lo más importante, sin poner en riesgo su salud. Cabe mencionar que actualmente no existen un conjunto de recursos didácticos como los que se desarrollan en este trabajo en ningún observatorio abierto al público en el país.

Desde el enfoque didáctico, el sistema diseñado, al tener un grado de interacción con el usuario, podrían atraer el interés del público, fortaleciendo la imagen del Instituto Tecnológico de Colima como una Institución dedicada a la implementación de nuevas tecnologías y promoviendo el ingreso de nuevos estudiantes a las carreras de Ingeniería en Sistemas Computacionales e Ingeniería Mecatrónica.

Adicionalmente, se espera que la investigación en curso produzca publicaciones científicas en revistas enfocadas en la aplicación de nuevas tecnologías a la enseñanza de la ciencia, participación en congresos que se registren también en memorias publicadas en revistas indexadas y arbitradas.

#### <span id="page-22-0"></span>**1.10 Organización de la tesis**

Este documento de tesis se encuentra conformado de la siguiente forma:

El Capítulo 1 "**Introducción**" se describe el contexto del proyecto, así como el planteamiento del problema, su naturaleza y la propuesta de solución, se establecen los objetivos generales a alcanzar, se dan a conocer los métodos empleados y las herramientas utilizadas en el desarrollo del proyecto, se presenta la hipótesis del trabajo y la justificación de este.

En el Capítulo 2 "**Estado del campo del conocimiento"** se presenta el marco histórico, el marco contextual y el marco teórico relacionado con el proyecto, los cuales contienen una breve descripción de los posibles proyectos o investigaciones relacionadas con nuestro objeto de estudio, una pequeña descripción de la evolución histórica acerca la captura de imágenes astronómicas y se presentan diversas definiciones para el mejor entendimiento de la terminología manejada en este documento.

En el Capítulo 3 "**Métodos empleados**" se describen los pasos realizados durante el desarrollo de la investigación, herramientas y técnicas aplicadas para la obtención de información recabada, y se indican los colaboradores que aportaron al desarrollo del proyecto.

En el Capítulo 4 "**Desarrollo de la tesis**" se presenta de manera detallada el desarrollo de cada una de las herramientas, abarcando el análisis, diseño, implementación, validación y verificación individual de cada sistema aplicado.

En el Capítulo 5 "**Resultados obtenidos**" se describen la información o datos obtenidos de la aplicación funcional de las herramientas desarrolladas en el campo real y experimental.

En el Capítulo 6 "**Conclusiones y recomendaciones**" se expresan los juicios obtenidos durante el desarrollo de la tesis partiendo de los resultados obtenidos y se evalúa el éxito general (objetivos, hipótesis, importancia de resultados, aplicaciones) de la investigación realizada.

# <span id="page-24-0"></span>**Capítulo 2 Estado del campo del conocimiento**

## <span id="page-24-1"></span>**2.1 El Marco Histórico**

#### <span id="page-24-2"></span>**2.1.1** Evolución de los telescopios

La observación de los astros ha ido evolucionando con el paso de los años y el surgimiento de nuevas tecnologías, donde el telescopio, tiene un punto clave dentro de dicha evolución. Hans Lippershey, un fabricante de lentes holandés, fue uno de los primeros en desarrollar los primeros prototipos de telescopios para uso general en el año 1608 (Saavedra, 2018).

A partir de este descubrimiento muchos se empezaron a interesar sobre el tema, uno de ellos fue Galileo Galilei. Galileo al adquirir una descripción de la herramienta desarrollada por Lippershey, construyo su propia replica en 1609 y utilizo el telescopio con fines astronómicos, logrando descubrir los cuatro satélites naturales principales de Júpiter, las fases de Venus, el gran anillo de Saturno, entre otros (Puyuelo, 2003).

En 1672 los telescopios obtuvieron una nueva actualización gracias a Isaac Newton, quien inventó el telescopio reflector con espejos metálicos, representando un gran avance sobre los telescopios refractores de su época, debido a que su telescopio usaba espejos esféricos que eran más sencillos de fabricar y fáciles de probar. Así fue como el invento de Newton redujo la dificultad para construir telescopios y se mejoró la calidad de imagen obtenida (Herrera, 2008).

Al incrementarse el tamaño de los telescopios fue posible la observación de objetos celestes cada vez más lejanos. Sin embargo, esto conllevaba la necesidad de más tiempo de recolección de luz en las cámaras (lo cual era difícil de realizar usando telescopios fijos ya que la rotación de la tierra producía imágenes borrosas de los objetos).

El solucionar el efecto negativo de la rotación de la Tierra en la nitidez de las imágenes requirió la creación de dispositivos que pudieran seguir el movimiento aparente de los objetos celestes. Los primeros mecanismos capaces de realizar este movimiento de rotación sincronizada utilizaban mecanismos de relojería que lograban mantener la imagen fija en las cámaras y mejoraban su nitidez (Sánchez y Cuevas, 2009). Uno de estos mecanismos fue el dispositivo desarrollado por William Lassel en 1858.

En el año 1858, William Lassell desarrolló un telescopio utilizando un espejo metálico de 61 cm, el cual fue instalado en una montura ecuatorial, consiguiendo una penetración (capacidad de detectar estrellas muy débiles) mayor que los instrumentos en esa época. Logrando divisar nebulosas e incluso planetas, siendo el descubrimiento de Tritón, el mayor satélite de Neptuno, uno de sus grandes logros (Smith & Robert, 1983).

En el siglo XX, ante la imposibilidad de construir telescopios refractores más grandes debido al elevado peso de sus lentes, que oscilaban hasta los 1.30 metros de diámetro. los telescopios reflectores fueron los que siguieron la evolución. Entre las mejoras que se lograron con estos telescopios se encuentra una mayor apertura para la captación de imágenes de nebulosas presentes en el espacio profundo, también la movilidad fue un factor importante, ya que no eran necesarias grandes y pesadas monturas como las usadas en los refractores.

Entre los más importantes de esa época se encuentra el Observatorio de Monte Wilson de 2.5 metros de diámetro, con el que Edwin Hubble fue de los primeros en estudiar los primeros indicios de la expansión del universo (Lopez,1999). Más tarde, en el Observatorio del Monte Palomar, con un espejo de 5 metros de diámetro, que fue el mayor telescopio hasta el año 1970, descubriendo más de cuarenta objetos dentro del cinturón de Kuiper, exoplanetas, supernovas, incluso la materia oscura (Zwicky, 1971).

El telescopio espacial Hubble es uno de los telescopios reflectores desarrollados en la década de los 90's, pero este estaría orbitando alrededor de la tierra, logrando tener una mejor visión del espacio profundo y eliminando barreras visuales como contaminación del aire y en la atmosfera, logrando descubrir la existencia de la luna de Plutón, un gran número de galaxias y supernovas, brindando fotografías muy detalladas de diversos objetos celestes (Fierro, 1999)

En las últimas dos décadas se han construido telescopios de hasta 10 metros de diámetro. Estos telescopios de última generación están soportados por actuadores controlados por computadora, con lo cual puede ajustarse la curvatura de los espejos para un máximo poder de resolución y también para contrarrestar las aberraciones producidas por las capas atmosféricas. Gracias a estos avances y mediante el uso de detectores electrónicos CCD (Charge Coupled Devices) se logran, con la ayuda de computadoras para procesar las imágenes, resultandos inimaginables hasta hace unas décadas (Tohme, 2013).

## <span id="page-26-0"></span>**2.1.2 Astrofotografía**

La astrofotografía consiste en la captura de imágenes de cualquier objeto celeste que pueda emitir luz. Ha recorrido un largo camino, que involucra un incremento considerable en la calidad de las imágenes recolectadas y la tecnología mediante la cual se obtienen, pasando de imágenes impresiones en placas de cristal a imágenes digitales de alta definición.

En 1840, el químico e inventor John W. Draper tomó la primera fotografía de la Luna, dando pie a una nueva era de observaciones astronómicas más exactas que ya no se registraban mediante dibujos (Draper, 1840b)., a través del primer procedimiento fotográfico llamado Daguerrotipo inventado por Louis Daguerre en el año 1939 (Figura 2). Este logro fue posible tomando una imagen de daguerrotipo de 20 minutos de duración, usando un reflector de 13 pulgadas.

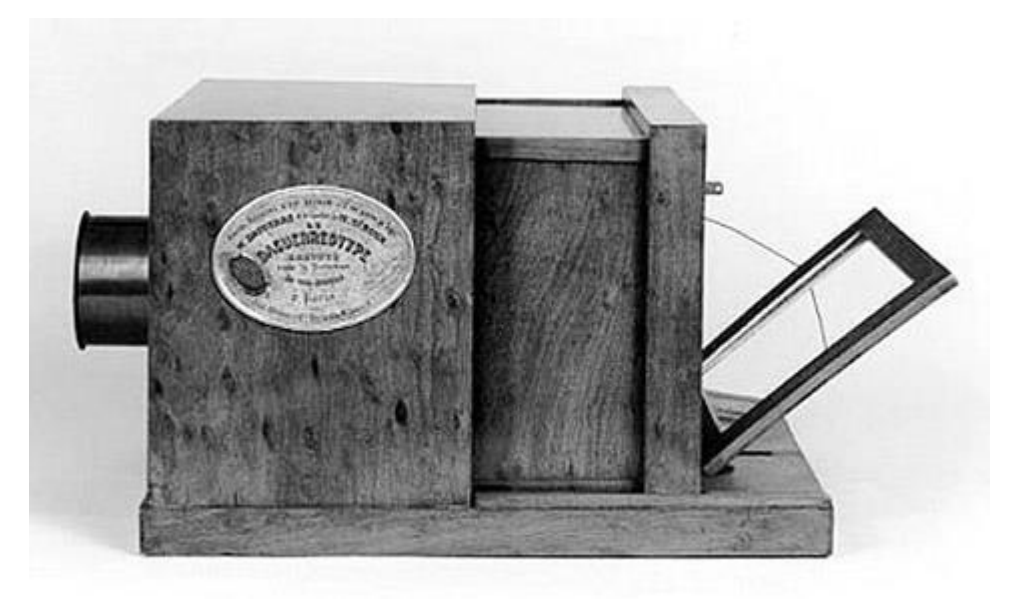

*Figura 2.- Daguerrotipo inventado por Louis Daguerre en 1939.*

<span id="page-26-1"></span>El Daguerrotipo es considerado como el primer proceso exitoso para la toma de fotografías. Para la obtención de una fotografía utilizando este proceso, se utilizaba una placa de cobre plateado, el cual era expuesto al vapor de yodo, para lograr que la placa generara la propiedad fotosensible. Enseguida, utilizando vapores de mercurio, se creaban amalgamas de plata y mercurio, dando lugar a la imagen revelada (Figura 3) (Draper,1940).

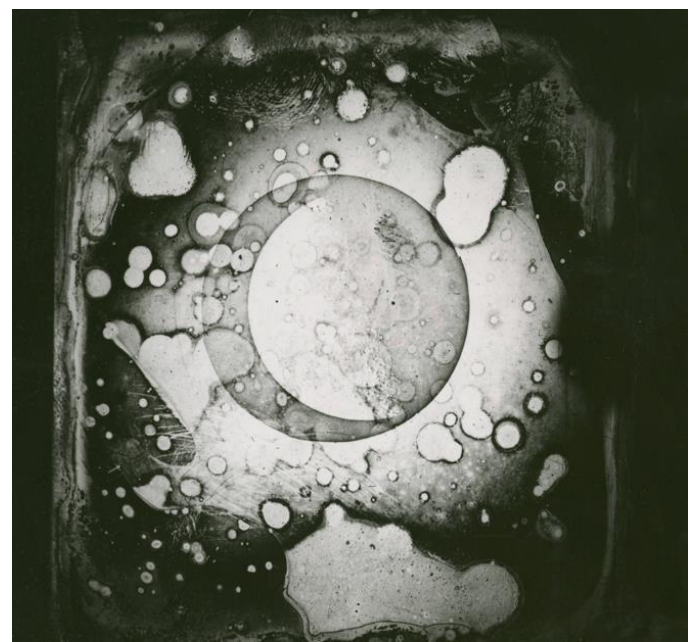

*Figura 3.- Primera imagen de la luna utilizando Daguerrotipo.*

<span id="page-27-0"></span>En 1945, cinco años después de la primera imagen de la Luna, Leon Foucault y Armand Fizeau lograron reducir el tiempo de exposición de las placas de una hora a un par de minutos, gracias al uso de bromuro en el proceso químico del daguerrotipo. Con este avance, Leon y Armand lograron capturar una fotografía del Sol (Figura 4) tan nítida como para poder observar las manchas solares (Gough, 2008]., además, la imagen resultaba más brillante en su centro que en los bordes laterales y se lograba apreciar el desvanecimiento del limbo, lo cual significo en aquella época, que el sol no era liquido como se pensaba. Ellos apuntaron su cámara hacia el Sol y después de una exposición 1/60 la fotografía fue tomada, siendo posible observar algunas manchas solares presentes en ese instante. [Aczel., 2004].

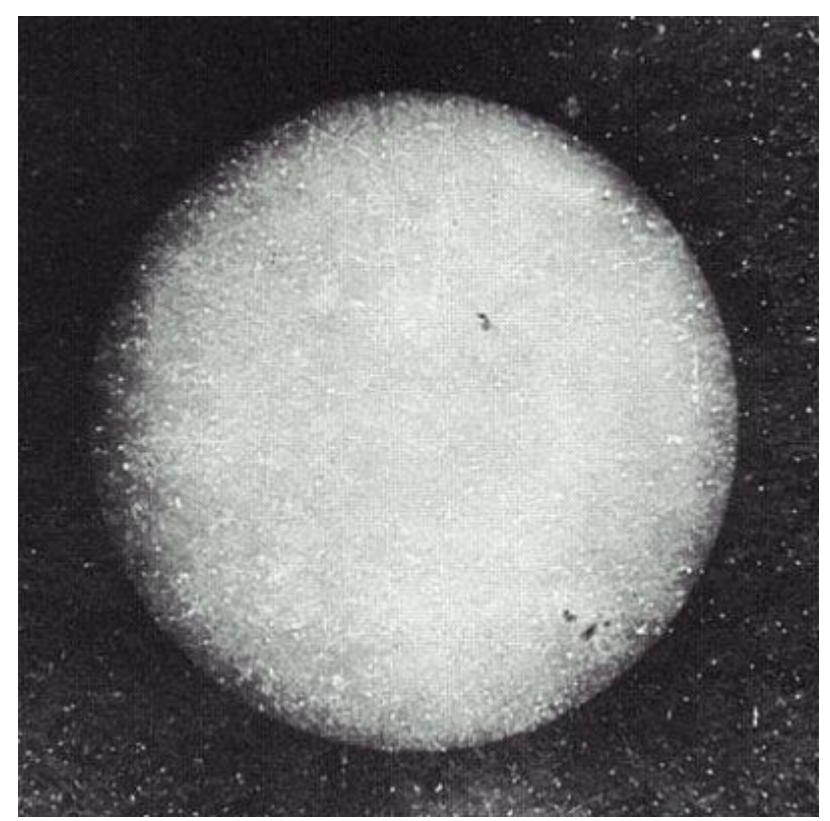

*Figura 4.- Primera imagen del sol utilizando un Daguerrotipo.*

<span id="page-28-0"></span>Fue hasta 1880 cuando Henry Draper logro fotografiar más allá de nuestro sistema solar, concretamente a la nebulosa de Orión (M42) y 2 años después logro obtener 137 minutos de exposición (Hughes, 2016).

Edward Emerson Barnard fue quien impulso la astrofotografía en la última década del siglo XIX y la primera del siglo XX con la mejor colección de imágenes que se hubieran obtenido hasta el momento de la Vía Láctea. Usando una lente con 31 pulgadas de distancia focal ensamblada sobre una montura ecuatorial de 6 ½ pulgadas para un mejor control del telescopio (NAS, 1927). Algunas de las fotos sirvieron para descubrir nuevas nebulosas oscuras de polvo que se encuentran en nuestra galaxia y nubes de estrellas presentes en la vía láctea. De igual forma, Barnard aporto una gran obra titulada "Atlas de regiones seleccionadas de la Vía Láctea", siendo aun referencia para los que quieren iniciar o practican la astrofotografía (Barnard, 2011).

En la actualidad, los métodos y técnicas para la astrofotografía han mejorado significativamente, siendo utilizada principalmente para dos indoles concretas:

- **Estético:** Se centra meramente en captar los detalles y belleza del objeto fotografiado, como inmensas nubes de gas incandescente alrededor de nuestra galaxia, nebulosas remanentes de las supernovas, incluso nuestras galaxias próximas.
- **Científico:** Permite el estudio de los cuerpos celestes que pueden emitir radiación dentro del espectro luminoso a las cuales el ser humano no es sensible. Con la ayuda de filtros interferenciales, es posible obtener fotografías solo a la luz de algunas líneas espectrales, obteniendo información sobre la composición de su fuente de luz.

## <span id="page-29-0"></span>**2.2 Marco Contextual**

La astronomía siempre ha sido una actividad distante para el público en general hasta hoy en día, y esto no permite conocer el gran universo que tenemos sobre nosotros para que pueda ser admirado en cada momento, ya sea por las noches (encontrando constelaciones, estrellas fugaces, la luna, etc.) o durante el día (gracias a telescopios especializados para la observación del sol).

Hoy en día existen aparatos capaces de brindarnos imágenes muy detalladas de diversos astros, como la Luna y el Sol, o nebulosas lejanas a miles de años luz, pero el problema para acceder a estas herramientas es su precio, ya que oscilan entre los 9,000 hasta los 60,000 pesos mexicanos, dependiendo el grado de detalle y el tipo de astro a observar.

#### <span id="page-29-1"></span>**2.2.1 Seguidor Solar**

Un seguidor solar es un sistema que se ajusta perfectamente a un grupo de paneles fotovoltaicos, teniendo la finalidad de orientarlos hacia el sol para aprovechar la luz que viene desde el y llega hasta el planeta Tierra para de esta forma, generar energía u obtener datos sobre el astro rey. Los seguidores direccionan estos paneles hacia donde se posiciona el sol durante todo el transcurso del día, logrando captar la mayor cantidad de luz solar (Machado et al., 2016).

Existen 2 tipos de seguidores solares:

- **Seguido solar de un eje:** Este tipo de seguidor solar utiliza una rotación sobre un mismo eje, el cual se mueve solamente en una dirección. Existen cuatro alternativas de desplazamiento para este seguidor: horizontal, vertical, inclinado y polar.
- **Seguidor solar de dos ejes:** Permite desplazarse en dos direcciones, lo cual significa una mayor precisión y cobertura al detectar la posición del sol.

Como comparación entre estos dos tipos de seguidores se tiene que los seguidores de un eje son más económicos y fáciles de usar, pero su principal desventaja es la precisión que ofrece y la libertad de movimiento, por otra parte, los seguidores de dos ejes tienen una mayor precisión y calibración para posicionarse en el lugar correcto, pero su costo es un poco más alto.

Los seguidores solares se clasifican también respecto a su mecanismo de movimiento:

- **Seguidor Pasivo:** Este tipo de seguidores se basan en la detección del calor solar para guiarse y posicionarse. Un fluido gaseoso con un bajo punto de ebullición se dirige de un lado a otro para desplazar el seguidor de arriba hacia abajo, como respuesta al desbalance creado por el calor del sol.
- **Seguidor Activo:** Estos seguidores utilizan un controlador, el cual monitorea la posición del sol con la finalidad de direccionar los motores para poder captar el máximo de luz solar posible.
- **Seguidor Cronológico:** Este seguidor está programado utilizando conocimientos astronómicos y coordenadas geográficas de la posición del sol durante todos los días del año. No adquiere datos acerca de la iluminación, ya que su trayectoria está completamente definida por cada día. Este tipo de seguidores son demasiado complejos y necesitan de sistemas computacionales que funcionen permanentemente.

El seguidor solar desarrollado en este proyecto pertenece a la familia de los seguidores solares de dos ejes y se clasifica entre los seguidores del tipo activo, gracias al monitoreo constante de la posición del sol utilizando sensores sensibles a la luz, mediante un algoritmo donde dependiendo de la señal de los sensores el controlador

envía una orden a los motores para que se posicionen en el punto más adecuado de luminosidad, permitiendo observar el astro rey mientras sea visible y cubriendo la trayectoria completa del sol respecto a la rotación del planeta Tierra durante toda su trayectoria visible.

El seguimiento más empleado para la localización del sol es el que utiliza las coordenadas calculadas, pero debido a que es tecnológica muy costosa y requiere mantenimiento y control especializado, se opta por utilizar las fotorresistencias, por su facilidad de manejo e implementación para este proyecto, además de ser una variante robusta y confiable. Cabe mencionar que el seguidor solar está enfocado en la observación del Sol y no en la generación de energía mediante paneles fotovoltaicos para lo que generalmente son desarrollados. Enfocándose más en el ámbito de la divulgación de la ciencia, tecnología y astrofotografía.

Los seguidores solares han sido desarrollados, principalmente, para la producción de energía mediante la utilización de paneles solares, y la medición de diversas variables utilizando sensores para captar los datos a investigar. Hoy en día, existe un gran interés en el tema debido a la evolución de la energía renovable, pero también se pueden aplicar a diversos campos, como, por ejemplo, la astronomía.

#### **2.2.2 Impresión 3-D**

La fabricación de piezas en 3-D consiste en llevar a la vida real diseños creados y guardados en archivos digitales utilizando una impresora especializada que utiliza diversos materiales como PLA o ABS. Logrando así, mejorar el proceso de diseño, gracias al uso de software especializado, de igual manera se redujo el costo de producción por el material usado y facilidad que ofrece esta herramienta.

Existen 2 divisiones dentro de la impresión 3-D: de Escritorio, las cuales son accesibles al público, rondan alrededor de 2,300 a 23,000 pesos mexicanos, principalmente se utilizan para uso doméstico y educativo dentro de las escuelas utilizando materiales resistentes y económicos. Por otra parte, se encuentra la impresión industrial, utiliza equipo mucho más grande para conseguir piezas de mayor tamaño y utilizan materiales resistentes como fibra de carbono o metal, pero sus precios, de entre 60,000 hasta 200,000 pesos mexicanos, pueden hacer inaccesibles para la mayoría (Bordignon, 2018).

El acceso a la impresora CreateBot que se encuentra en las instalaciones de Posgrado del Tecnológico Nacional de México Campus Colima, hace posible el desarrollo del prototipo de Seguidor Solar Automatizado, siendo una impresora de clase de escritorio, es lo suficientemente grande para la impresión de las piezas necesarias para el armado del sistema y el acceso a ella es ilimitado, por lo que las correcciones de diseño no sufrirán retraso y se podrá modificar e imprimir en cualquier momento.

El proceso de impresión se realiza sobre una base plana, de diversos tamaños dependiendo el modelo, integrada en la impresora. Se introduce el material que se utilizara para la materialización, como PLA o ABS, y el sistema de impresión comienza a derretir poco a poco el filamento de material, expulsándolo a través de una boquilla localizada sobre la base plana, dicha boquilla tiene la capacidad de moverse sobre cualquier sección de la base, imprimiendo capa por capa cada pieza, hasta completar la figura (Figura 5) (Quemada et al., 2017).

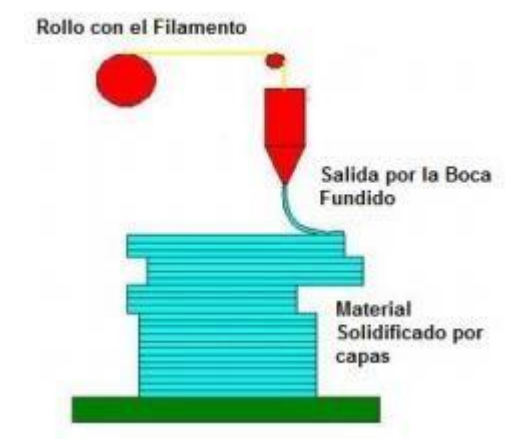

*Figura 5.- Representación de Impresión DFM.*

<span id="page-32-1"></span>La duración puede ir desde 20 minutos a 18 horas dependiendo la complejidad y tamaño de la pieza. Este tipo de impresión se le conoce como Modelado por deposición Fundida, técnica desarrollada por Scott Crump en 1990, y hoy en día sigue siendo la más usada a nivel mundial (FDM) (Diaz, 2018).

#### <span id="page-32-0"></span>**2.2.3 Tecnología Arduino**

Hoy en día existen herramientas que facilitan el desarrollo de sistemas electrónicos, autosustentables, inteligentes y hasta remotos. Una de estas herramientas es el microcontrolador Arduino, la cual nos ofrece una plataforma multifuncional adaptable a un gran número de periféricos que van desde sensores y actuadores diversos, hasta

conectividad bluetooth y wifi para él envió y recibimiento de datos o monitoreo en tiempo real de estos dispositivos (Novillo, 2018).

El uso de esta tecnología es muy accesible y sencilla de implementar si se tienen los conocimientos necesarios de electrónica y del funcionamiento general del Arduino y sus periféricos, ya que prácticamente en cada ciudad promedio existen tiendas especializadas en la comercialización de estos productos, así como la posibilidad de comprar en línea y que llegue a la puerta de la casa.

Se han desarrollado un sinfín de aplicaciones basadas en Arduino tanto industrialmente, con fines educativos o incluso por ocio, gracias que ofrece una interfaz amigable para la programación de cualquier periférico utilizando el software propio del controlador llamado Arduino IDE, con la ventaja de trabajar bajo la ideología del código abierto, la cual ha generado una gran comunidad en internet, sirviendo de apoyo antes, durante y después del desarrollo de un proyecto (Nerea, 2015). Este programa generado permite establecer una estructura para la lectura, control y monitoreo de los periféricos integrados en las entradas del microcontrolador. Una vez terminado el programa se importa al microcontrolador utilizando un cable conectado entre este y la computadora donde se aloja la aplicación, una vez cargado, se ejecutará el programa realizando cada una de las instrucciones escritas.

El usar Arduino tiene la ventaja de que cualquier proyecto puede ser educativo, fomentando la investigación, el trabajo de equipo entre diversas áreas de la ciencia o trabajo autónomo según las circunstancias, siendo idónea para la aplicación de los conocimientos básicos, intermedios y avanzados de la programación (Ruiz, 2016).

# <span id="page-33-0"></span>**2.3 Marco Teórico**

#### <span id="page-33-1"></span>**2.3.1 Telescopio con seguidor solar**

Existen aparatos diseñados para la observación y el estudio de los planetas, estrellas, galaxias y otros objetos que vagan por el universo, llamado telescopio. Existe una variante del telescopio desarrollado exclusivamente con la finalidad de observar a nuestro astro Rey, el Sol.

La observación astronómica se ve limitada por multitud de variables, tanto variables ópticas y oculares presentes en el telescopio como variables del entorno, atmosféricos y del espacio exterior.

Debido a estas variables se necesitan herramientas para eliminar estas limitaciones y lograr una visión lo más clara posible. El primer paso para lograr una imagen nítida y de buena calidad es el tratamiento óptico de las lentes del telescopio y en consiguiente el uso de los filtros atmosféricos.

#### <span id="page-34-0"></span>**2.3.1.1 Telescopio Solar**

Existen una amplia gama de filtros astronómicos, cada uno con sus singularidades únicas y especializados en detectar diferentes astros y fenómenos astrológicos. Estos filtros se pueden dividir en 4 grupos:

- **Filtros planetarios:** Utilizando estos filtros de diversos colores se puede lograr observar de una mejor manera los detalles de la superficie, satélites naturales, anillos, manchas, etc., de un planeta (filtros: verde, amarillo, naranja, rojo, azul, azul oscuro).
- **Filtros lunares:** Facilitan la observación de la Luna, es un filtro muy habitual para la observación astronómica, sobre todo en fase de luna llena.
- **Filtros para contaminación lumínica:** Este tipo de filtros contrarrestan una variedad de limitaciones como la excesiva luminosidad emitida por las grandes ciudades o las partículas atmosféricas como el polvo, permitiendo una observación y fotografía lo más nítida y clara posible.
- **Filtros solares:** Es el filtro más importante en la astronomía, ya que permite la observación del Sol sin sufrir daños en la vista y sin ningún riesgo para su estudio.

Para el desarrollo del seguidor solar, se utiliza una cámara fotográfica profesional FinePix adaptada con filtro de luz blanca por lo cual nos centraremos en los filtros solares.

Filtro de luz blanca: es un filtro parecido al aluminio físicamente y el más barato de las opciones para la observación del Sol. Se encarga de filtrar la radiación UV e IR mientras impide el paso de la mayoría de la luz incidente, dejando pasar una pequeña

porción de la luz emitida por el Sol sin que haya peligro de sufrir daños en la vista. Utilizando este filtro se logran ver manchas solares, granulación solar y fáculas presentes (Retuerto & Revilla, 2015).

Filtro Hα (H-alfa): tiene una anchura de banda pasante de ±6563 Armstrong (656.28 nm), está diseñado en especial para la captación de Nebulosas y las llamativas protuberancias en el Sol. Los filtros Hα dejan pasar tan poca luz que necesitan obligatoriamente una atenuación previa que se puede conseguir aplicando un filtro objetivo (Alcaraz, 2016).

A pesar de que las manchas solares son visibles sin necesidad de equipos sofisticados, para observar la cromosfera detalladamente solo debe pasar aquella parte de la luz correspondiente a la línea de emisión del hidrógeno alfa. El hidrógeno alfa es una línea que solo es visible en la zona roja del espectro de luz con una longitud de onda de 656.28 nanómetros (Figura 6). Estas líneas de luz se producen cuando un electrón de la corteza de hidrógeno salta del tercer nivel al segundo.

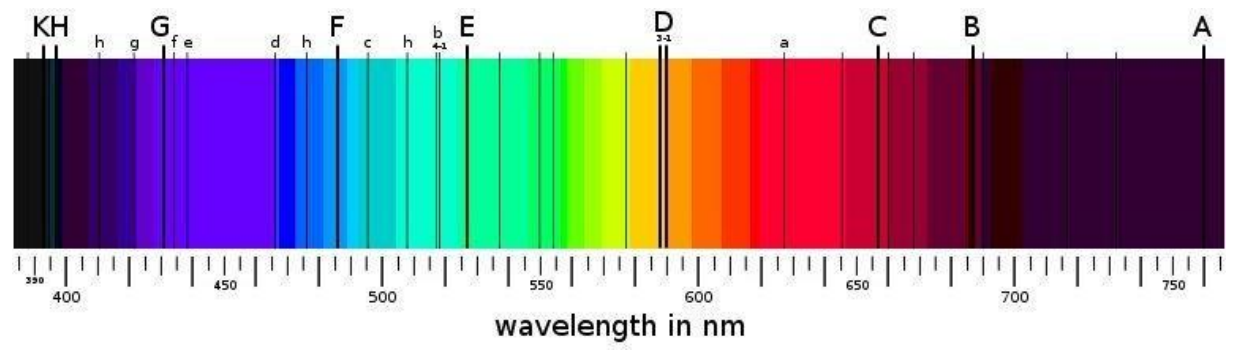

*Figura 6.- Espectro de luz visible: línea C representa ubicación de H-alfa.*

<span id="page-35-1"></span>Utilizando la luz del hidrógeno alfa, se puede observar los filamentos del sol, que son grandes protuberancias y eyecciones de masa coronal.

Entre los distintos fenómenos que se pueden detectar con un telescopio dotado de un filtro H-alfa mientras observamos el sol se encuentran:

#### <span id="page-35-0"></span>**2.3.1.2 Actividad solar visible**

Manchas solares: Son zonas oscuras de la fotosfera producidas por la rotación del sol (Figura 7). El tiempo en que un punto determinado de la superficie del Sol tarda en dar
la vuelta depende de la latitud a la que se encuentre. Debido a esta rotación diferencial en su superficie, las líneas del campo magnético del Sol forman vórtices de gran intensidad magnética, bajando su temperatura en ciertos puntos y esto propicia la aparición de estas manchas solares (Las manchas tienen una temperatura de 1400°C menor que las zonas circundantes).

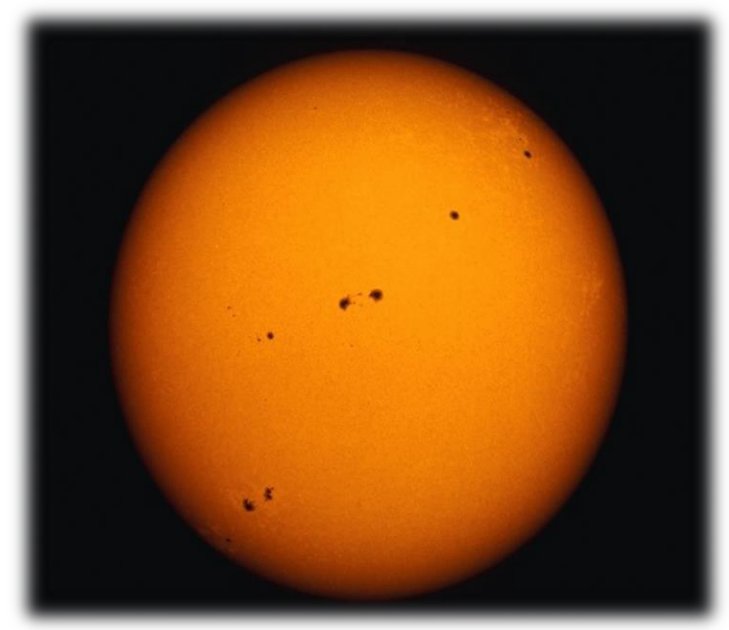

*Figura 7.- Manchas solares.*

Llamaradas solares: son una explosión en el Sol que ocurre una vez que la energía que se almacena en los campos magnéticos localizados encima de las manchas solares; es soltada repentinamente, produciendo las famosas y peligrosas llamaradas solares. Esta explosión libera un estallido de radiación a través del espectro electromagnético, desde las ondas de radio hasta los rayos-X y rayos-gamma.

#### **Llamaradas solares:**

Las llamaradas solares se pueden clasificar de la siguiente manera:

 **Llamaradas de clase X:** Son muy grandes, estos eventos pueden ser de gran magnitud cósmica y pueden causar diferentes problemas en el planeta Tierra como apagones en las ondas de radio en todo el mundo y pueden presentarse fuertes tormentas de radiación de larga duración (Figura 8).

- **Llamaradas de clase M:** Son de tamaño mediano, este tipo de fenómenos pueden causar ligeros apagones en regiones polares del planeta.
- **Llamaradas de clase C:** Son de tamaño pequeño, de consecuencias poco notorias dentro del planeta.

Cada tipo de llamarada tiene 9 subdivisiones que se identifican como C1-C9, M1-M9 y X1-X9.

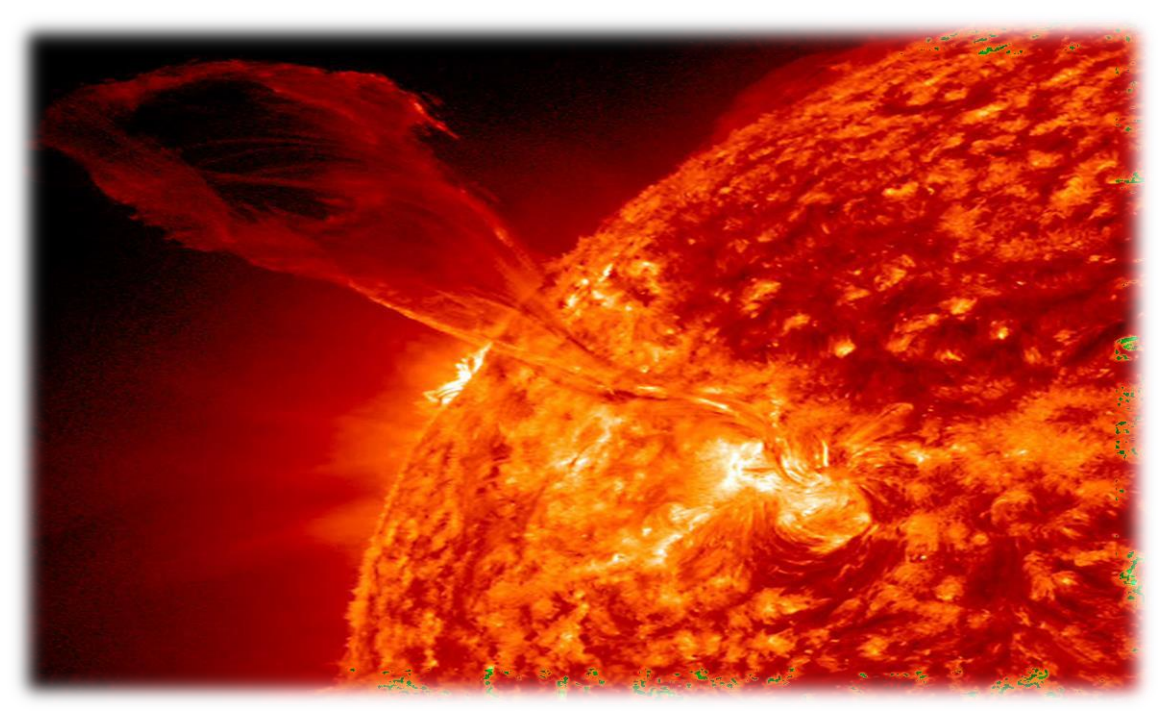

*Figura 8.-Llamarada solar.*

## **2.3.3 Arduino y actuadores:**

Para el desarrollo del sistema de seguidor solar se utilizó el microcontrolador Arduino Uno, utilizando un script para el monitoreo de los sensores (LDR´s, los cuales se encargan de detectar el punto más luminoso dentro de su área de visión) y controlar el movimiento de los motores a partir de las lecturas de los sensores para, de esta manera, posicionarse en una dirección directa con el astro rey y lograr tenerlo enfocado en cada momento durante el día.

El Arduino es una plataforma de prototipos electrónicos de código abierto (mejor conocido como open source) basado en hardware y software flexible y fácil de usar. Arduino puede leer el entorno a su alrededor mediante la recepción de señales que

son enviadas por una gran variedad de sensores y puede interactuar con su entorno mediante el control de luces, motores u otros artefactos soportados por el dispositivo.

Se selecciono utilizar el Arduino entre los demás microcontroladores debido a las diversas ventajas que presenta como:

- **Económico:** Este tipo de placas son muy baratas comparadas con otras plataformas microcontroladoras.
- **Multiplataforma:** El software de Arduino se ejecuta en sistemas operativos como Windows, Macintosh OSX y GNU/Linux.
- **Entorno de programación fácil y claro:** El entorno de Arduino es fácil de utilizar para principiantes, pero presenta la suficiente flexibilidad para que los usuarios avanzados puedan aprovecharlo mejor.
- **Código abierto y software extensible:** El software Arduino es conocido como una herramienta de código abierto. El lenguaje puede ser expandido utilizando librerías C++.
- **Tecnologia:** El Arduino está basado en microcontroladores ATMEGA8 y ATMEGA168 de Atmel.

Motor 28BYJ-48 es un motor unipolar muy habitual en los proyectos que implican pequeños robots o posicionadores sencillos debido a su facilidad de uso y características que brinda. Puede configurarse para realizar 4 pasos u 8 en completar una vuelta, utilizando una reductora de 1/64, por lo que tendríamos que mandarle la indicación de realizar 256 pasos o impulsos de motor para completar un giro completo en caso de utilizar el modo de 4 pasos y 512 pasos o impulsos de motor para completar un giro.

La diferencia entre los motores de paso y los motores normales es que los motores a paso están diseñados para girar un paso cada vez que se alimenta una de sus fases, mientras que los tradicionales solamente se obtiene un giro continuo. Para lograr que el motor a pasos realice un giro completo se debe gestionar la secuencia que haga posible esta acción, ya que consta de 4 bobinas las cuales al momento de excitarlas en cierto orden podemos obtener cierto giro o movimiento.

# **Capítulo 3 Métodos empleados**

El uso de la metodología por prototipos, propuesta por Gomaa en 1984, utiliza un ciclo de vida basado en el desarrollo de prototipos funcionales capaces de ser construidos en poco tiempo, utilizando las herramientas adecuadas y utilizando un porcentaje bajo de los recursos disponibles.

Siendo un proceso que comienza con crear un diseño preliminar del sistema, después se pone en funcionamiento, se detectan posibles errores o mejoras y se refina el diseño anterior para volver a crear otro prototipo con las mejoras y errores corregidos, siendo un proceso iterativo hasta que los desarrolladores y el usuario estén satisfechos (Laudon & Laudon, 2012).

Las razones por las cuales se utilizó esta metodología se muestran a continuación:

- Involucra al usuario durante todo el proceso de desarrollo, siendo de suma importancia su opinión para la detección de mejoras y añadir las funcionalidades necesarias.
- Se reducen costos y se aumenta la probabilidad de éxito.
- Se pueden diseñar, desarrollar y probar requerimientos y funcionalidades por separado sin la necesidad de tener el sistema completo.
- Ofrece un desarrollo evolutivo por cada prototipo generado.

Esta metodología permitió la administración de las actividades requeridas para el desarrollo del sistema en etapas definidas (Figura 9).

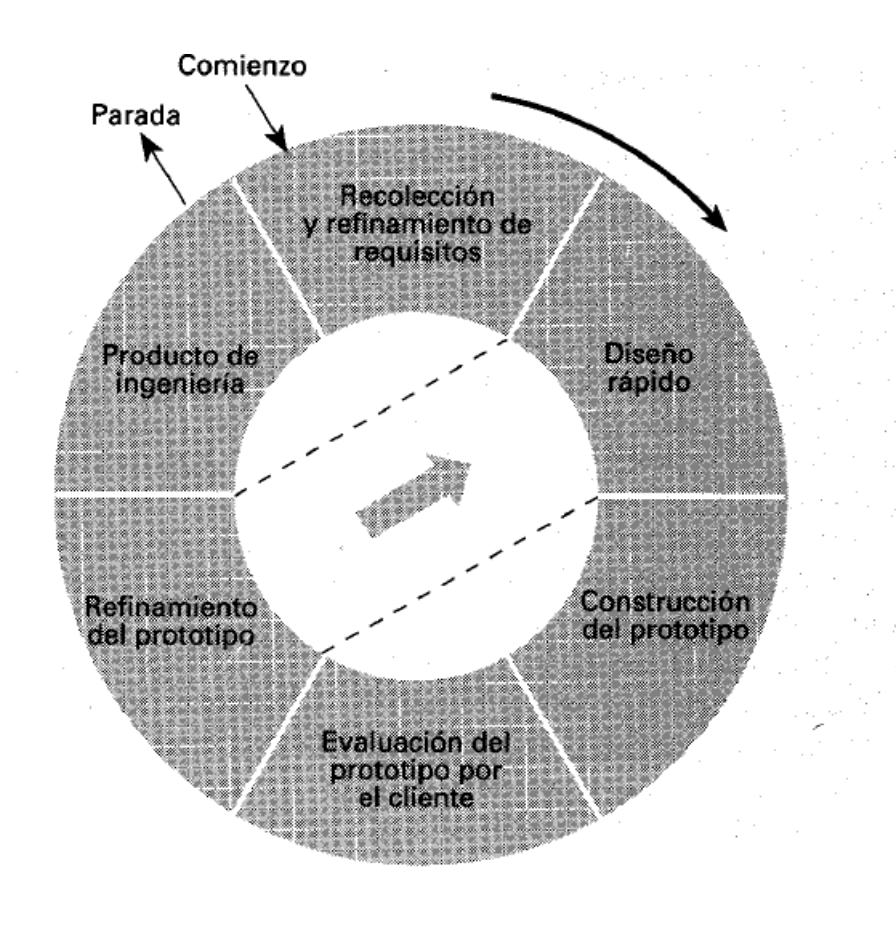

*Figura 9.- Fases de la metodología por prototipos.*

Paso 1: Recolección y refinamiento de requisitos. El desarrollador trabaja con el usuario con la finalidad de recopilar la información suficiente para generar los requerimientos básicos del sistema, funcionalidades deseadas, etc.

> La comunicación con el usuario interesado durante el desarrollo del sistema fue total, se le involucró a la planeación y generación de ideas del prototipo para escuchar sus necesidades y así tener un panorama amplio acerca de que es lo que necesita el sistema. Fue por esta comunicación que se establecieron las siguientes funcionalidades del proyecto: entre ellas se encuentran que pueda moverse sin necesidad de intervención humana, que sea capaz de realizar un monitoreo constante de la intensidad luminosa procedente del sol para tener una referencia acerca de en qué posición se encuentra, tenga la capacidad de mantener en mira al astro rey y permita acoplarle algún tipo de cámara fotográfica para obtener imágenes de calidad sobre los detalles del sol.

Además, durante este proceso inicial con el usuario, se estableció la idea de generar un espacio en línea para la divulgación de contenido referente al sistema, brindando un espacio donde se exhiba como diseñar telescopio solar casero, diferentes fenómenos solares que pueden ocurrir y una sección para mostrar las fotografías realizadas con el sistema.

**Paso 2:** Diseño rápido y construcción del prototipo. Utilizando los requerimientos, funcionalidades y objetivos se crea un prototipo funcional con la ayuda de las herramientas necesarias para generar una versión del sistema con rapidez. Utilizando la información y recursos adquiridos en las primeras fases de desarrollo, se desarrolló un prototipo de seguidor solar basado en un telescopio profesional.

> Las funcionalidades e instrucciones que debe realizar el sistema se programaron utilizando la IDE de Arduino y el diseño de la estructura para la implementación de los componentes electrónicos se realizó por medio se SolidWorks para su posterior producción utilizando una impresora 3-D. Siendo posible terminar el programa que se carga en el Arduino sin la necesidad de tener la estructura 3-D completa. Este primer prototipo se denominó versión 1 y sus detalles se muestran en el capítulo 4.

> Por parte de la página web, se desarrolló un bosquejo centrado en las diferentes secciones que se necesitan para mostrar la información e imágenes a difundir de manera fluida y controlable por el usuario.

**Paso 3:** Evaluación del prototipo (por cliente y desarrollador). Se pone en funcionamiento el prototipo para la evaluación del desempeño en cada una de las funcionalidades que presenta hasta el momento, siendo una etapa esencial para la generación de nuevas versiones de prototipos detectando posibles mejoras y corrigiendo errores presentes en las versiones evaluadas. Se inicia con la producción de las piezas diseñadas en 3-D para poner a prueba su funcionalidad, resistencia y efectividad al momento de utilizarlas, una vez impresas se procede a añadir la parte electrónica respectiva de cada pieza. De igual forma, el programa Arduino generado para el control del sistema se carga al controlador y se procede una serie de pruebas para observar el comportamiento y rendimiento de las piezas impresas, lógica del programa y requerimientos completados.

> Estas pruebas se realizan cada vez que una pieza funcional sea impresa en 3-D, un módulo funcional se complete y al momento te tener el prototipo completo. Se tienen 3 puntos principales para su evaluación:

- **Fluidez:** Se analiza el comportamiento de la pieza al momento de realizar su función individual y colectivamente (en caso de que ensamble con otras) y por parte de la programación se ejecutan pruebas con las piezas, pero enfocándose en determinar las configuraciones necesarias para obtener movimientos suaves e inteligentes para su correcto funcionamiento.
- **Estructural:** Durante estas pruebas se comprueba la durabilidad, estabilidad y hasta pigmentación de las piezas para lograr el mejor rendimiento de las piezas y funcionalidad de los componentes electrónicos utilizados.
- **Funcionalidad:** Estas pruebas se enfocan directamente en confirmar si las piezas cumplen los requisitos propuestos por el usuario final, siendo importante haber realizado principalmente las pruebas de fluidez y estructura, así como sus posibles correcciones, para obtener resultados óptimos al comprobar la funcionalidad de cada pieza individual y en conjunto.
- **Paso 4:** Refinamiento del prototipo. Una vez detectados los fallos y posibles mejoras a realizar para la nueva versión prototipada del sistema, se refina el diseño, estructura o funcionalidad según sea necesario.

Cabe mencionar que durante este proceso se rediseñan tanto la estructura y funcionalidad del código del programa que controla y monitorea los controladores y sensores, en caso de que las pruebas realizadas arrojen fallos o posibles mejoras. Cada prototipo funcional era presentado al usuario final para que ofreciera sus comentarios ya sea positivos o negativos, generando ideas nuevas o posibles modos de operación para ser agregados.

Dicha etapa se ve reflejada en las versiones creadas antes del diseño final, siendo un total de 2 cambios en gran medida centrados en el diseño de la estructura impresa en 3-D.

Asimismo, la página web va actualizando su contenido con información y material recopilado al utilizar las versiones desarrolladas, se habilita la sección de galería de imágenes donde se añaden imágenes del sol captadas

durante las pruebas de los prototipos de seguidor solar, con la finalidad de presentar un registro histórico de fotografías.

**Paso 5:** Producto de ingeniería. Este paso se realiza cuando no se requieren más iteraciones en el diseño o construcción del sistema, generando un prototipo operacional aprobado por el usuario que proporciona las especificaciones y funcionalidades finales.

> Ya realizadas las correcciones detectadas y efectuadas las diversas pruebas para evaluar la calidad y usabilidad del proyecto, se procede a la integración del sistema al campo de aplicación, donde el usuario final podrá hacer uso de el para comprobar que sus requisitos y funcionalidades están presentes y en caso de que no existan inconformidades el sistema habrá llegado a tu etapa final de desarrollo.

# **Capítulo 4. Desarrollo de la Tesis**

Los prototipos de seguidor solar automatizado diseñados durante el desarrollo del presente trabajo se basaron en el uso de un conjunto de herramientas y métodos como el Arduino, elementos electrónicos e internet, para satisfacer las necesidades del proyecto. A continuación, se mencionan los detalles de cada etapa.

## **4.1. Diseño de los prototipos**

Las piezas utilizadas para la creación de los diferentes prototipos fueron diseñadas utilizando la herramienta SolidWorks e impresas en la impresora 3-D "NOMBRE" utilizando material PLA. Está formada por una base principal la cual tiene ensamblado por debajo de su estructura un motor 28BYJ48, siendo responsable de realizar el movimiento polar, un segundo motor en la parte superior de la base, el cual realiza el movimiento azimutal, y una última pieza en forma de columpio, donde se colocará el monocular/cámara y será movido por el segundo motor una vez accionado.

La estructura ha ido modificándose conforme avanzan las mejoras de los prototipos y se va adquiriendo retroalimentación después de cada prueba, llegando hasta tener 3 versiones diferentes funcionales, cada una con una funcionalidad especial. Estos diseños sirvieron de guía para el diseño y desarrollo de la versión final

# **4.1.1 Impresión 3-D**

SolidWorks: Las piezas para ensamblar la base que soporta los motores 28BYJ-48 y el sistema en sí, fueron diseñadas mediante un programa de simulación llamado SolidWorks, donde se le aplicaron diversos tipos de pruebas de resistencia hasta obtener un diseño adecuado y funcional. Una vez obtenido el diseño de la base del sistema, se imprimieron a través de una impresora 3-D utilizando material PLA y ABS.

## **4.1.1.1 Versión 1**

La primera versión del seguidor solar fue diseñada a medida para soportar un telescopio solar coronado para dotarlo de ese movimiento automático para localizar el sol utilizando 4 fotorresistencias colocadas sobre la lente del telescopio.

En el primer prototipo se diseñó una base con un motor capaz de realizar el movimiento polar y azimutal. Los detalles se muestran a continuación en la Figura 10:

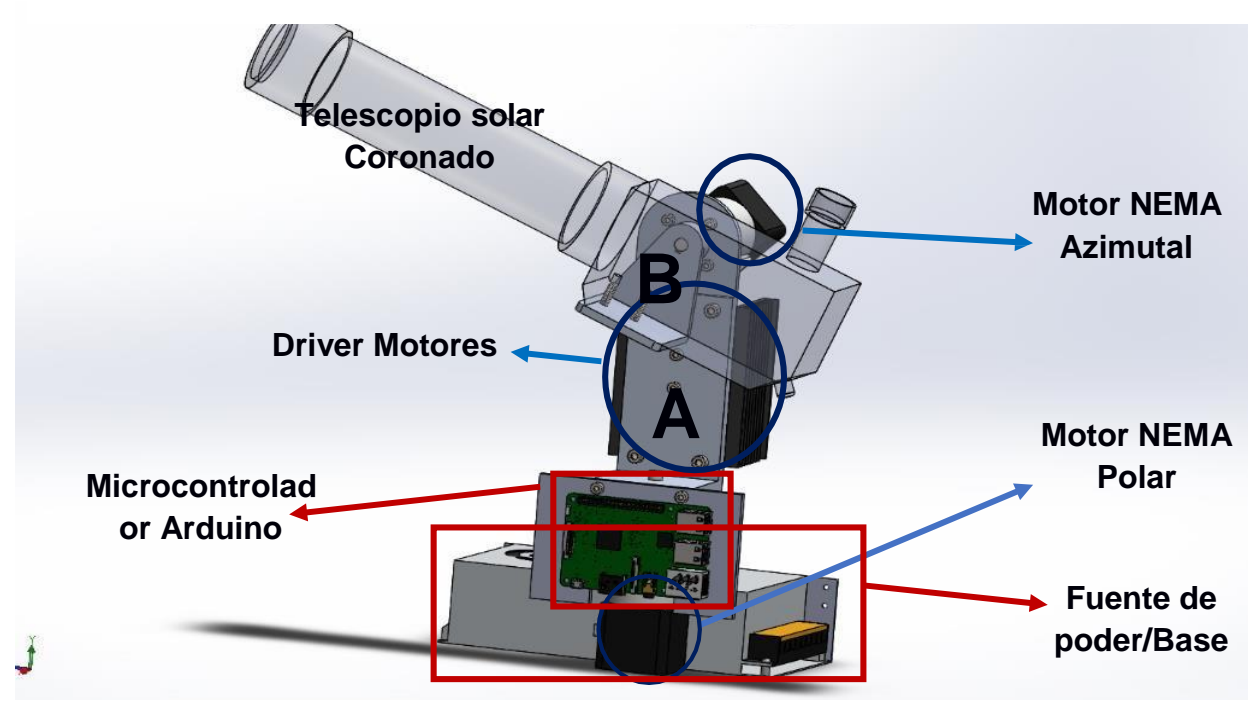

*Figura 10.- Prototipo 1: nomenclatura de componentes.*

A continuación, en las tablas 1,2 y 3 se describen cada uno de los componente:

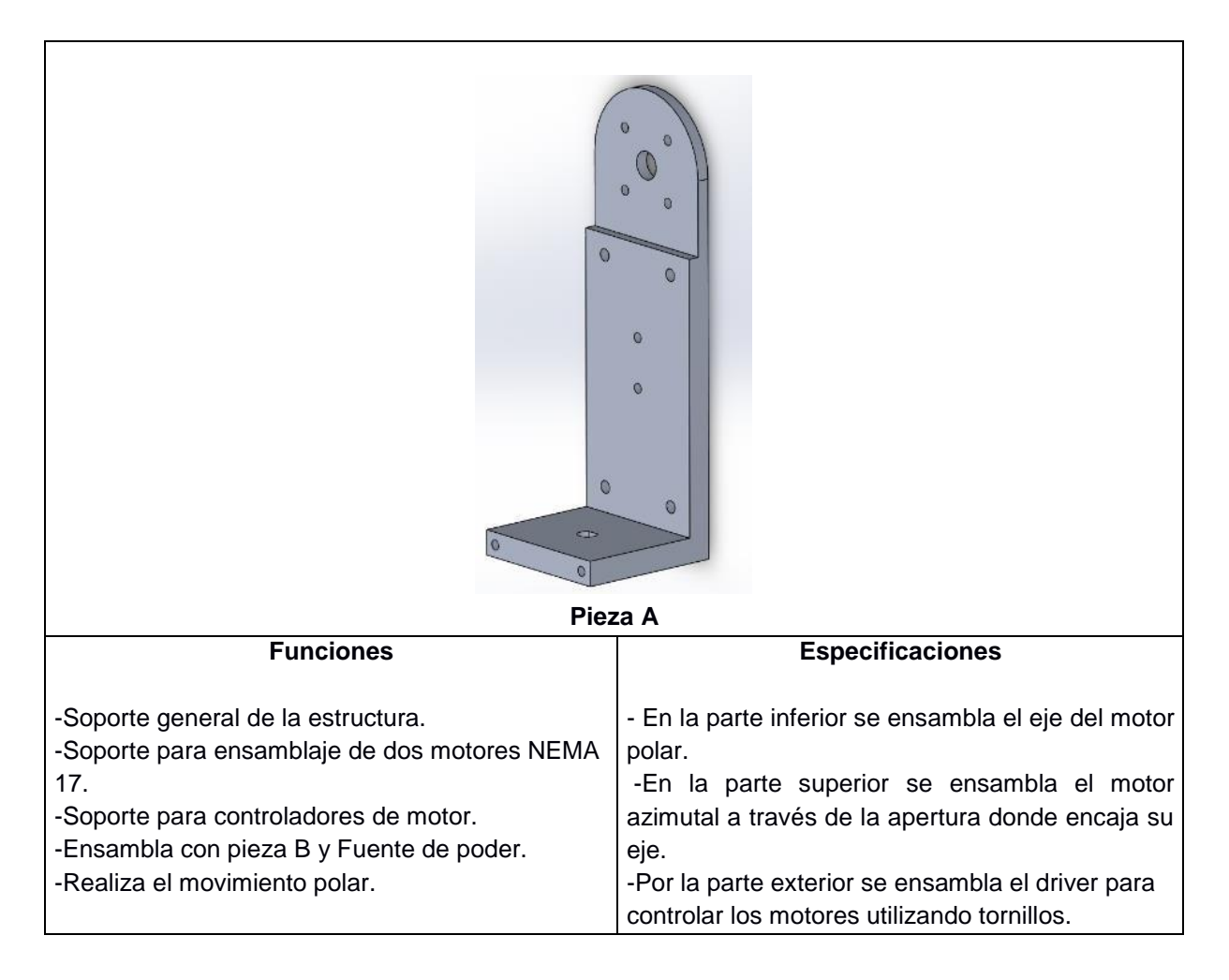

**Tabla 1. Especificaciones de la sección A**

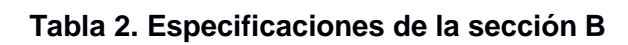

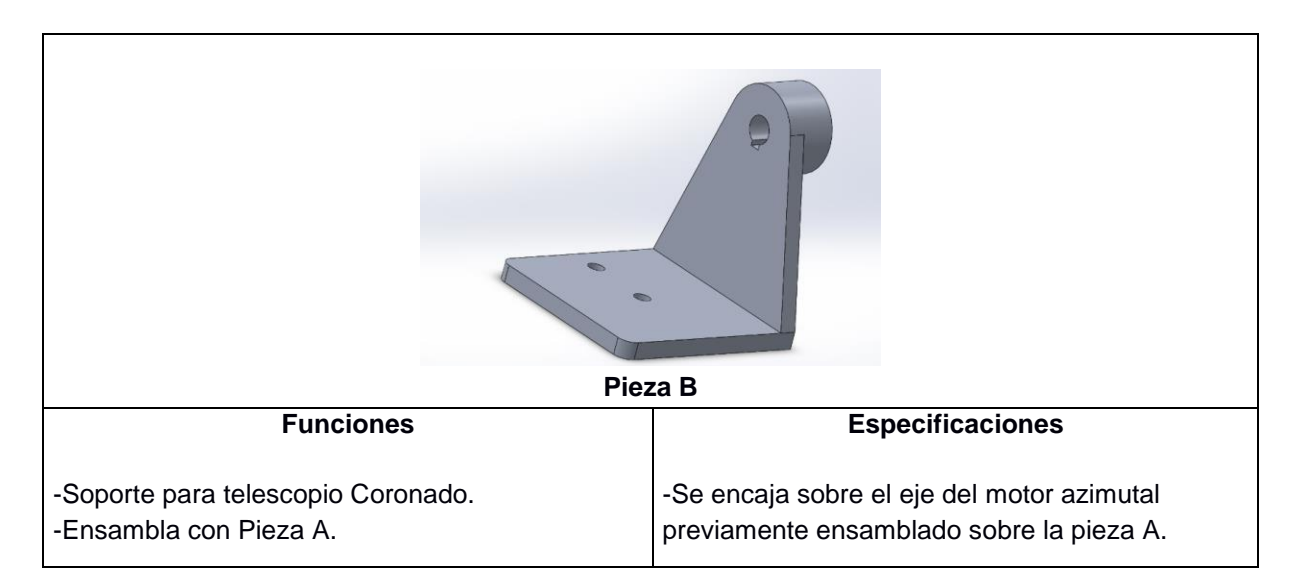

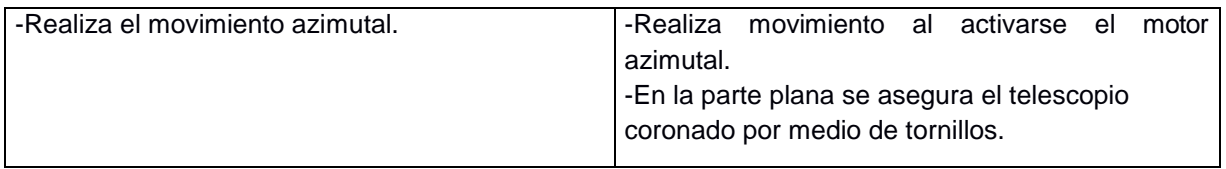

### **Tabla 3. Especificaciones de componentes electrónicos y visuales del prototipo 1**

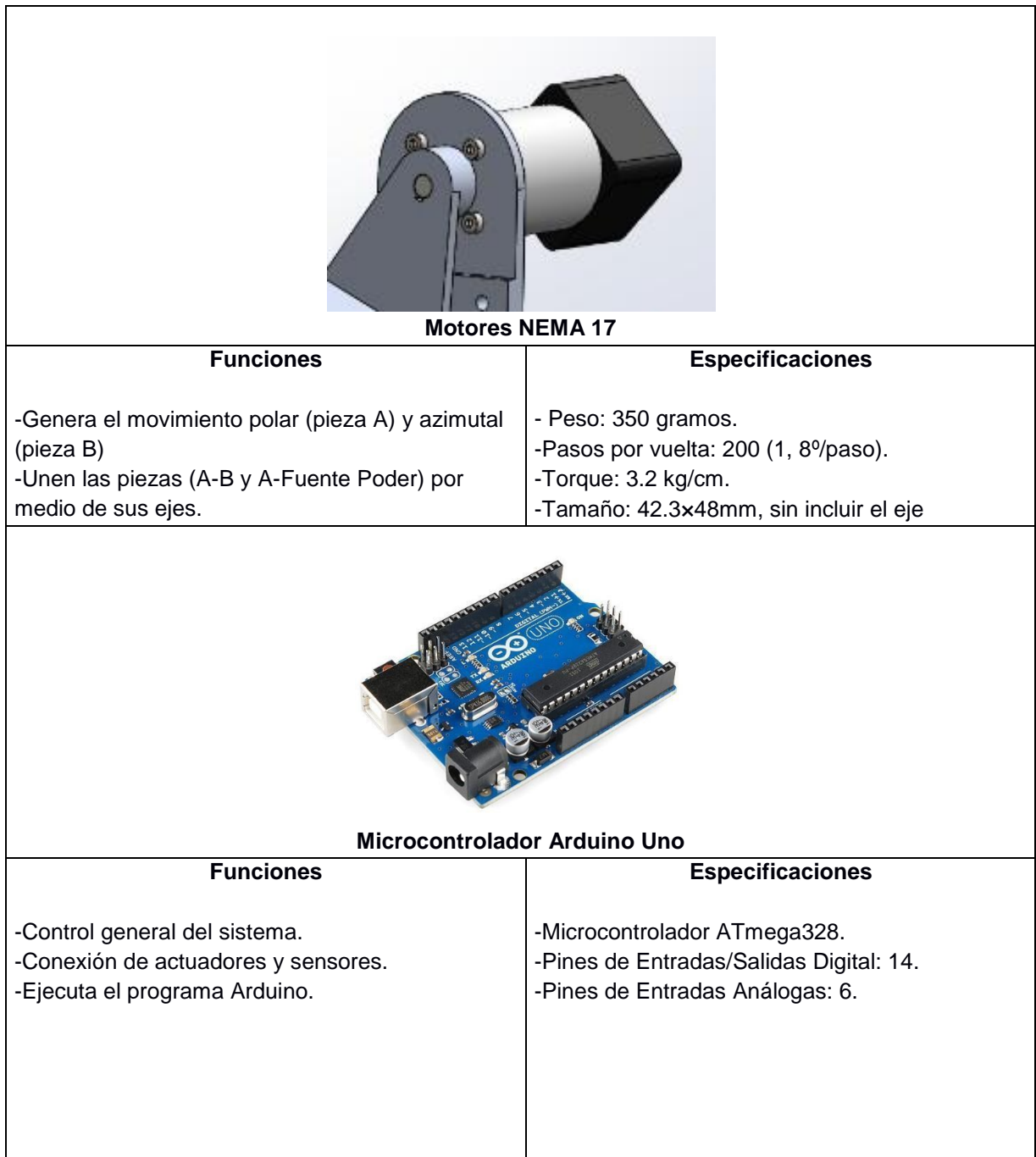

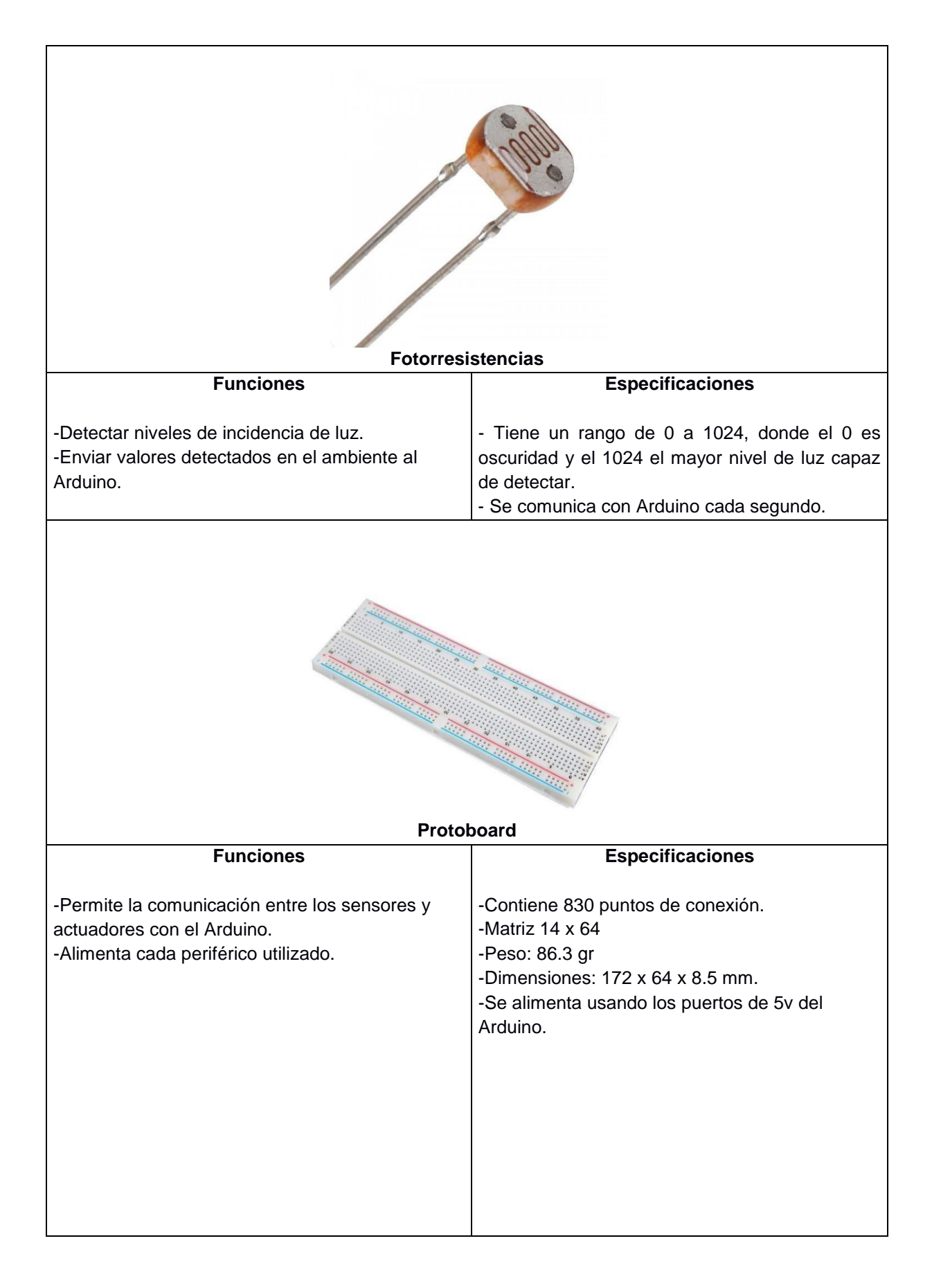

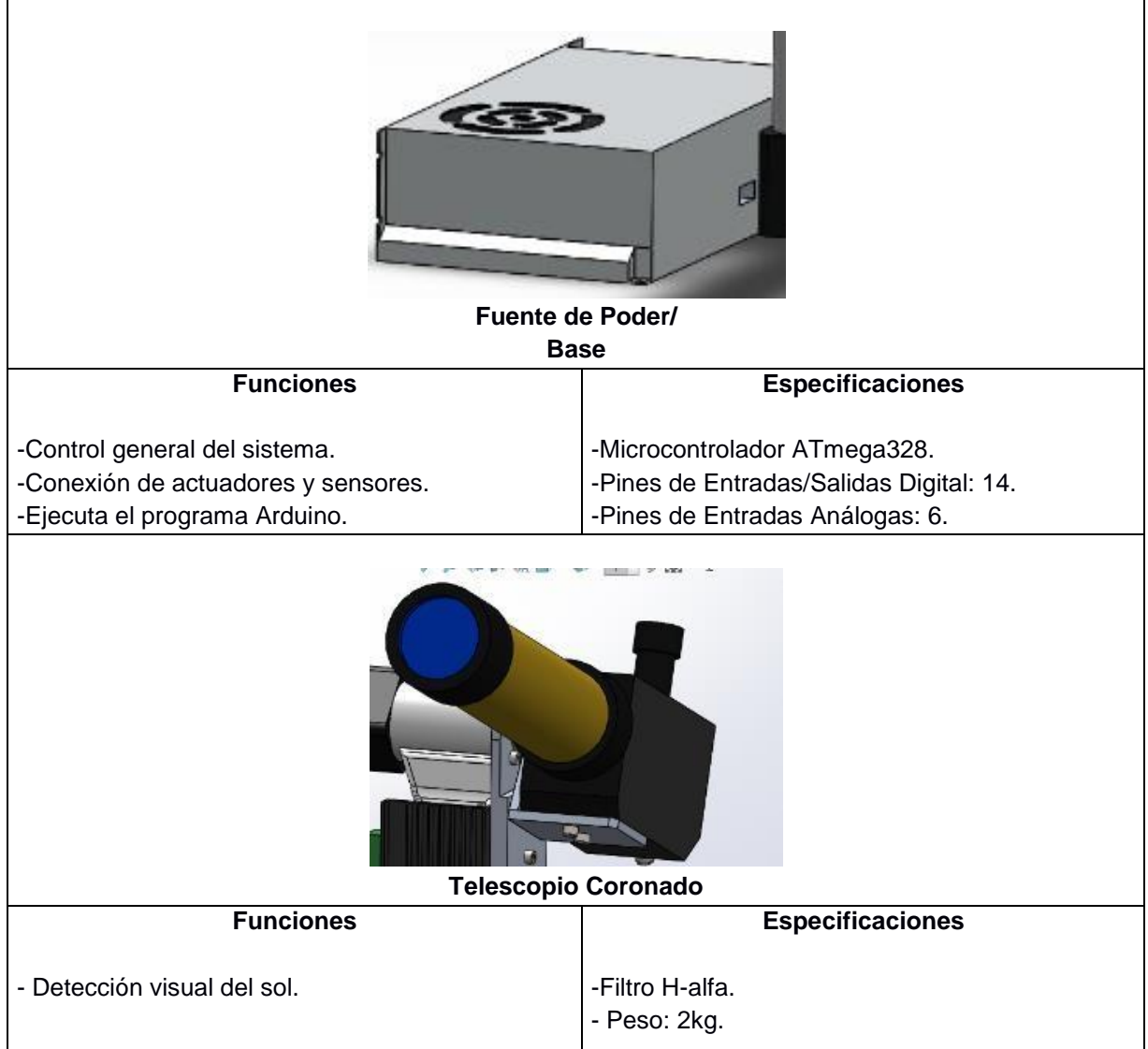

Se constituye de 2 piezas. Pieza A: una en forma de L, que contiene una abertura en base para encajar el eje de un motor NEMA 17, el cual servirá para mover la estructura en el eje polar, y otra ranura para otro motor en la parte superior de la pared vertical se encargará de realizar el movimiento azimutal (Figura 11).

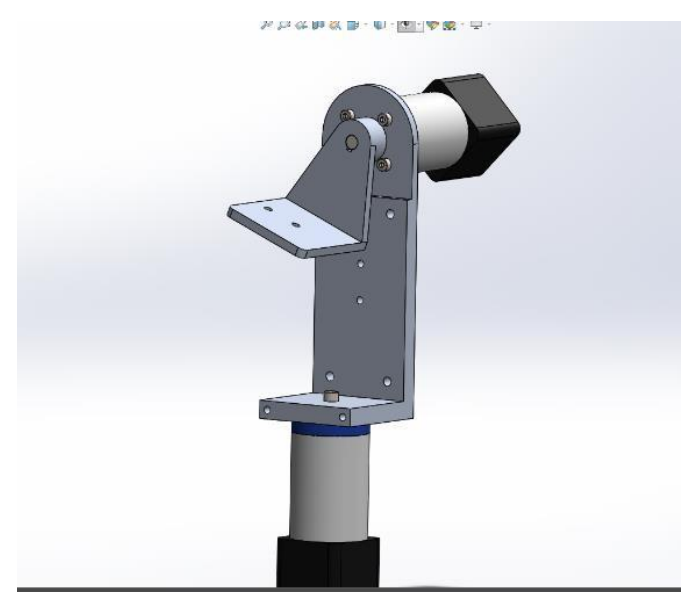

*Figura 11.- Posicionamiento de motores.*

Pieza B: tiene forma de columpio y va ensamblada sobre el eje del motor que se encuentra en la parte superior, cuenta con un juego de tornillos donde se instalará el Telescopio Coronado para evitar que resbale de la pieza y se mantenga fijo durante los movimientos (Figura 13).

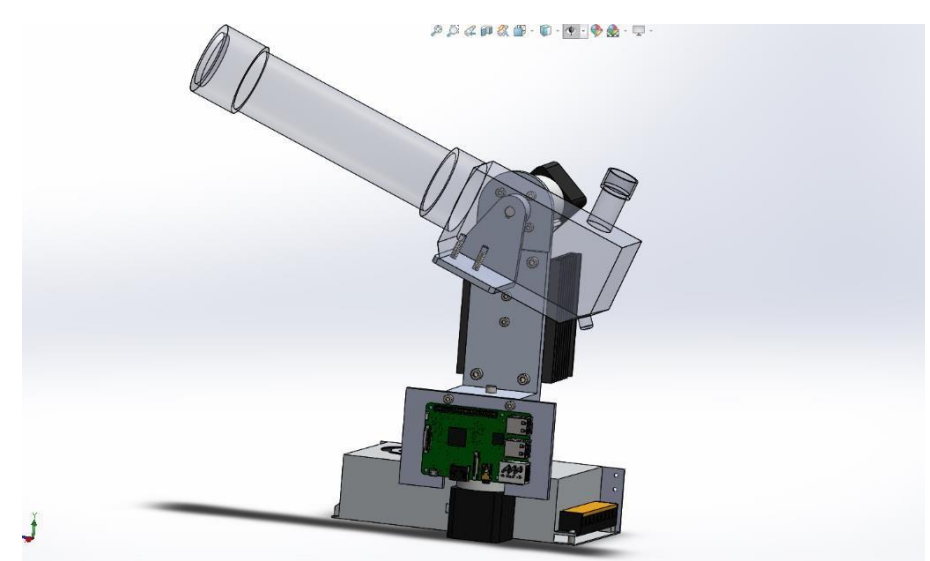

*Figura 12.- Modelo 3-D del prototipo 1.*

Para el desarrollo del prototipo versión 1 se utilizaron motores de un precio alto llamados NEMA 17 los cuales elevaron el costo del sistema y solamente podría utilizarse con telescopios profesionales. Otro problema detectado en esta versión fue

que la estructura debía de ser de un material resistente como algún metal, lo cual aumentaba aún más el desarrollo del sistema.

Las principales modificaciones realizadas entre versiones fueron centradas específicamente al diseño de la base, y el cambio de motores. La electrónica y programación de sensores permaneció sin grandes cambios en su estructura lógica.

Materiales:

- 2 motores NFMA 17
- 2 controladores para NEMA 17
- Estructura de metal
- Impresora 3-D
- Arduino UNO
- Fuente de poder externa para alimentar motores.
- Telescopio Solar Coronado.
- 4 sensores LDR

Desventajas:

- Solamente está diseñado para telescopios de gran precio.
- El precio de los motores es elevado.
- Diseño robusto y pesado.
- Puede ser muy difícil para mover de lugar (el sistema).

**4.1.1.2 Versión 2**

Aunque el sistema del soporte del telescopio solar del prototipo 1 era totalmente funcional se observó que este diseño estaba limitado a las dimensiones de un telescopio profesional, restringiendo significativamente su aplicación. Por tanto, se planteó el desarrollo de un segundo prototipo que se caracteriza por la capacidad de sustituir el telescopio solar por una lente de observación de aves recubierto por un filtro de luz blanca para observar el Sol sin dañar la vista.

Además de la capacidad de rotación, se desarrolló un anillo impreso en 3-D ajustable para el sistema de fotorresistencias responsables de la localización del Sol, y al recubrirlas con un filtro de luz blanca, éstas solo serán sensibles al Sol.

En el segundo prototipo se diseñó una base con un par de motores BYJ48 capaces de realizar el movimiento polar y azimutal. Los detalles se muestran en la Figura 13.

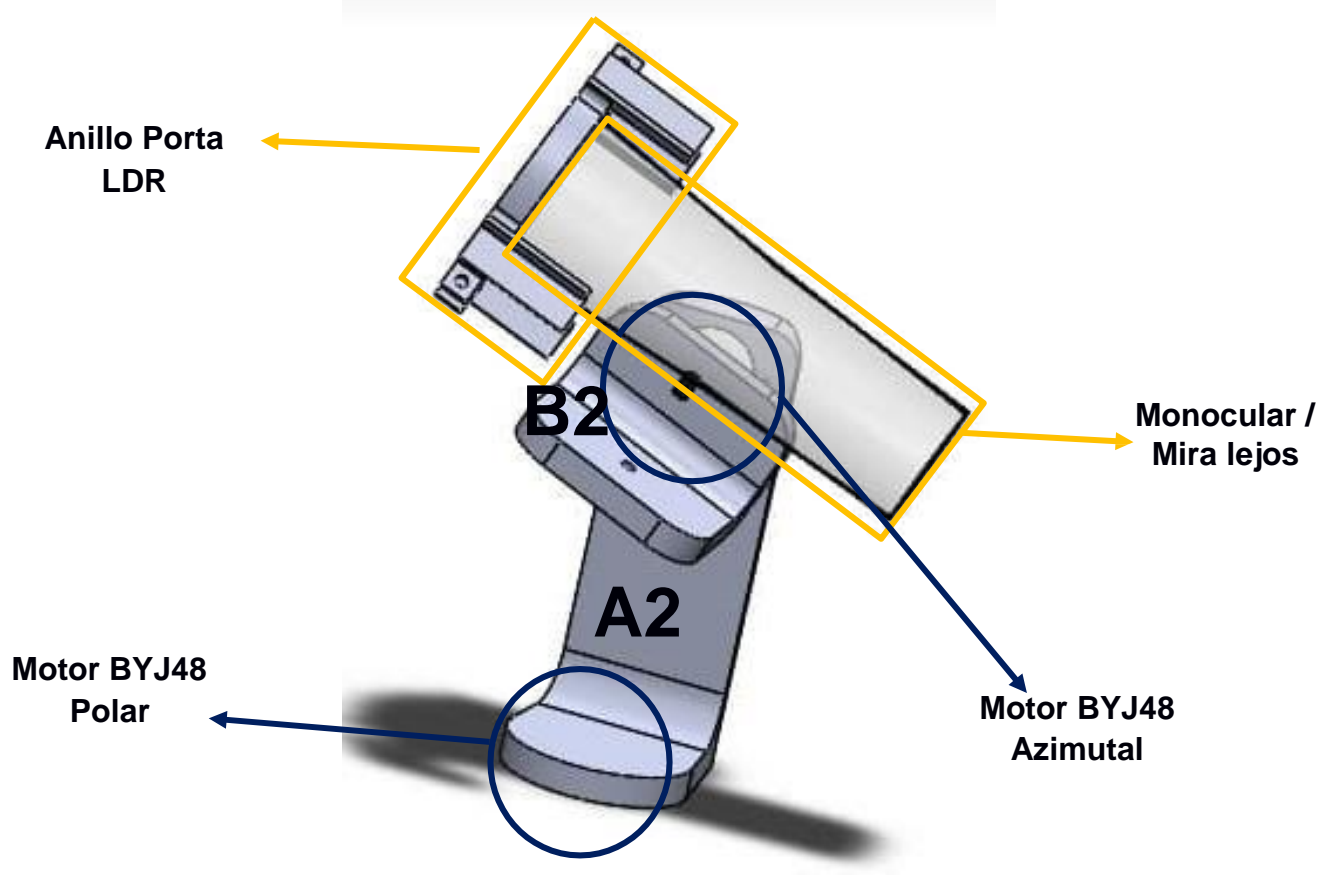

*Figura 13.- Prototipo 2: Nomenclatura de componentes.*

A continuación, en las tablas 4,5,6 y 7 se describen cada uno de los componentes:

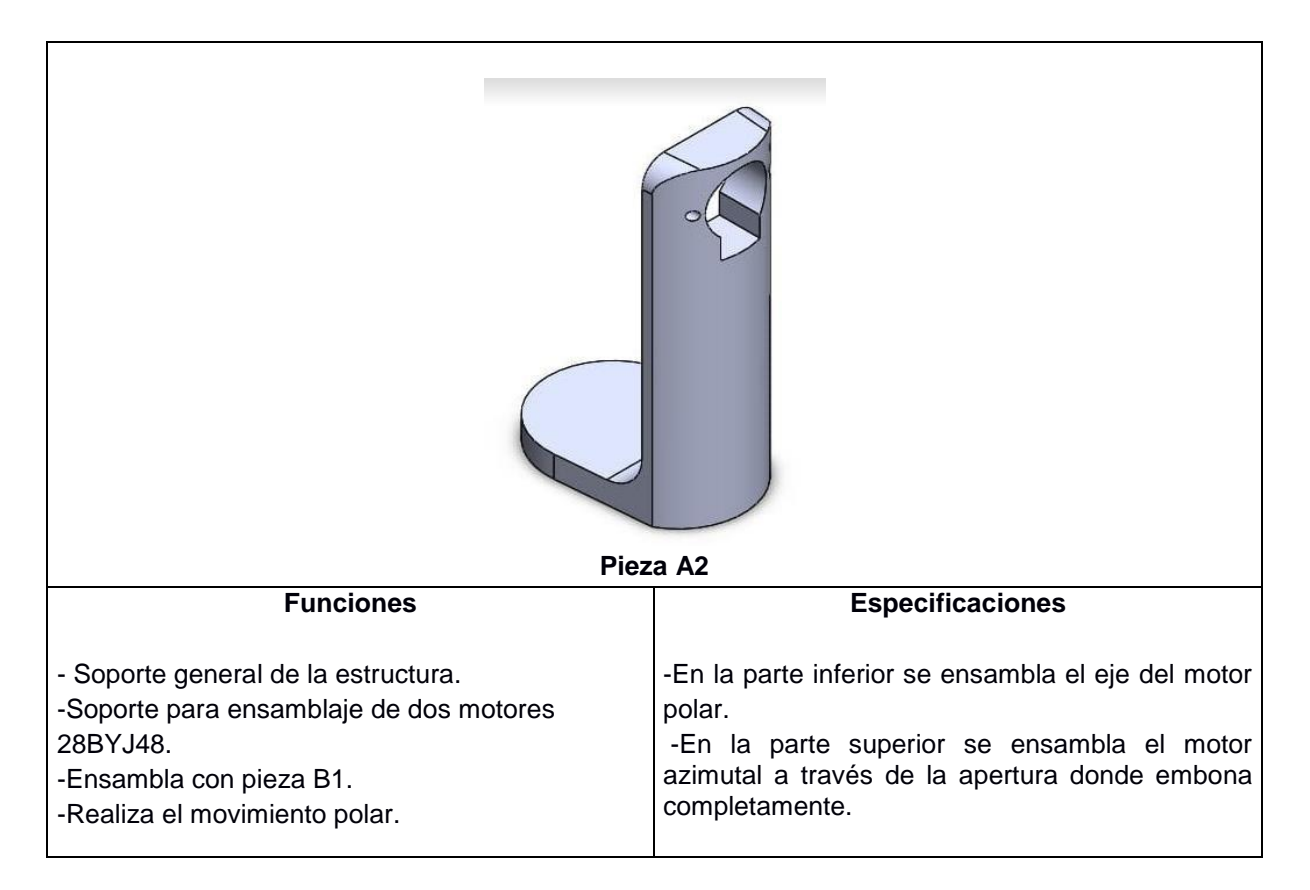

#### **Tabla 4. Especificaciones de la sección A2**

#### **Tabla 5. Especificaciones de la sección B2**

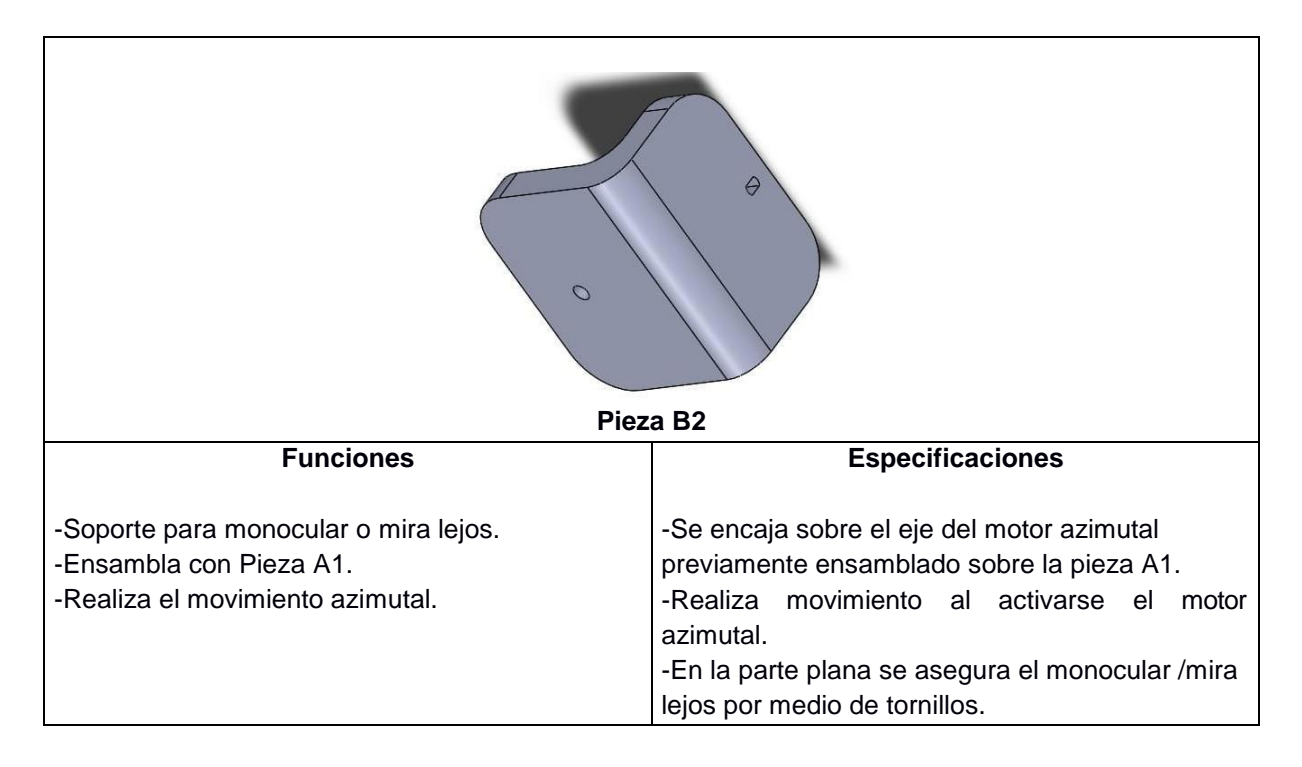

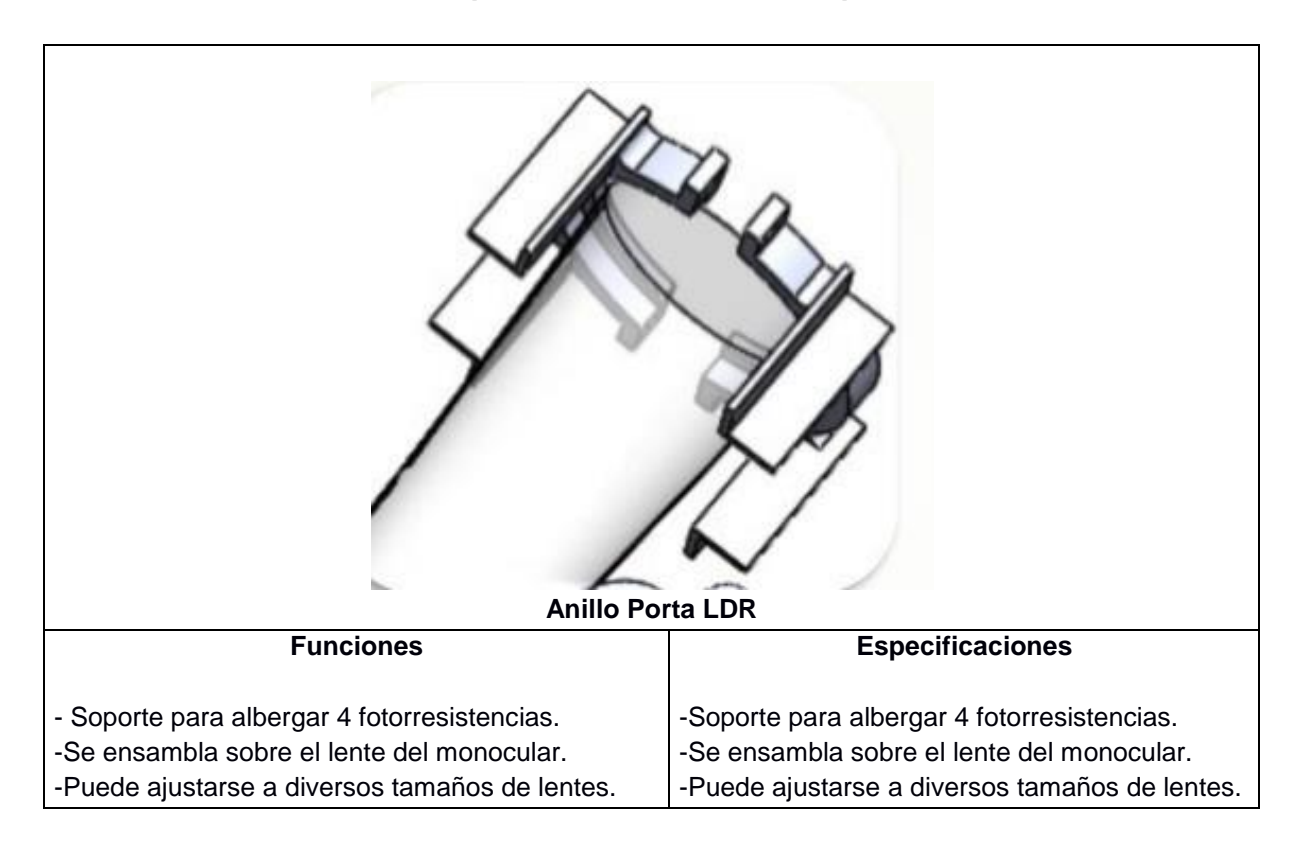

**Tabla 6. Especificaciones de sección porta LDR**

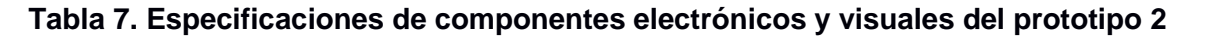

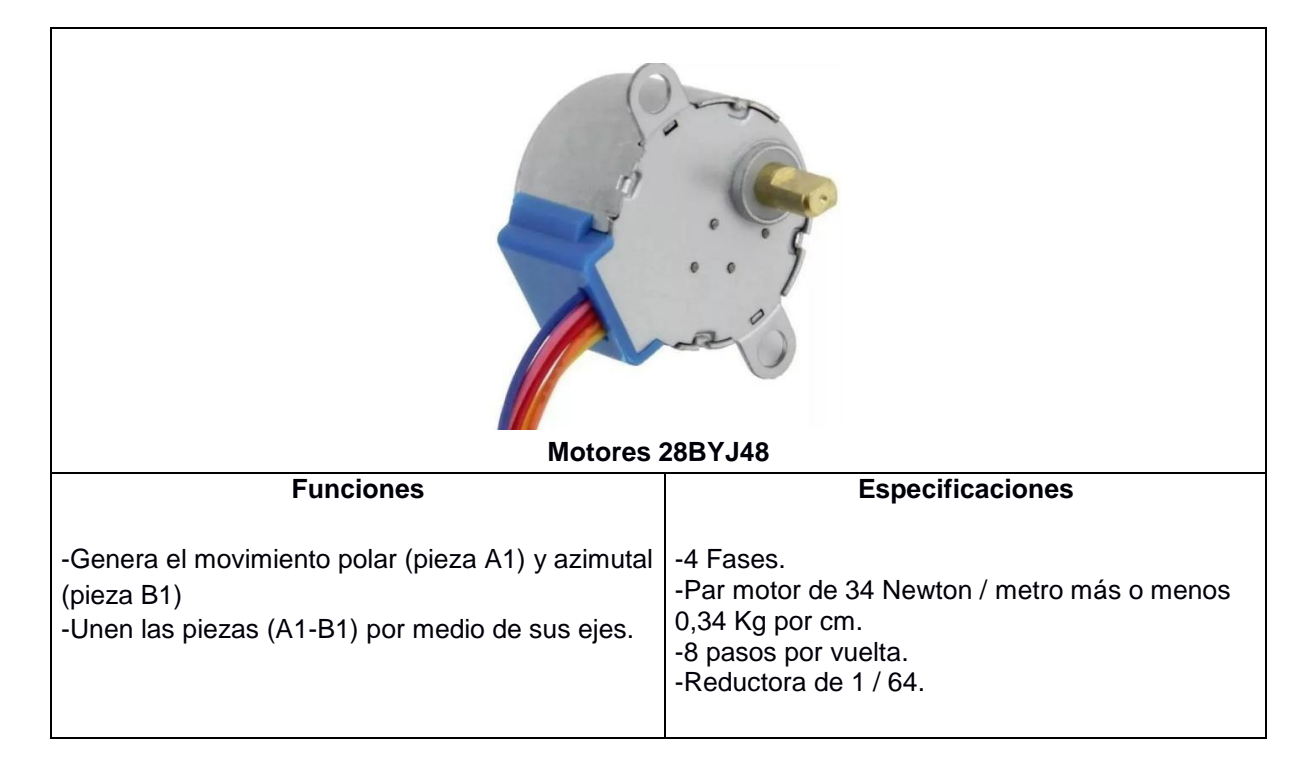

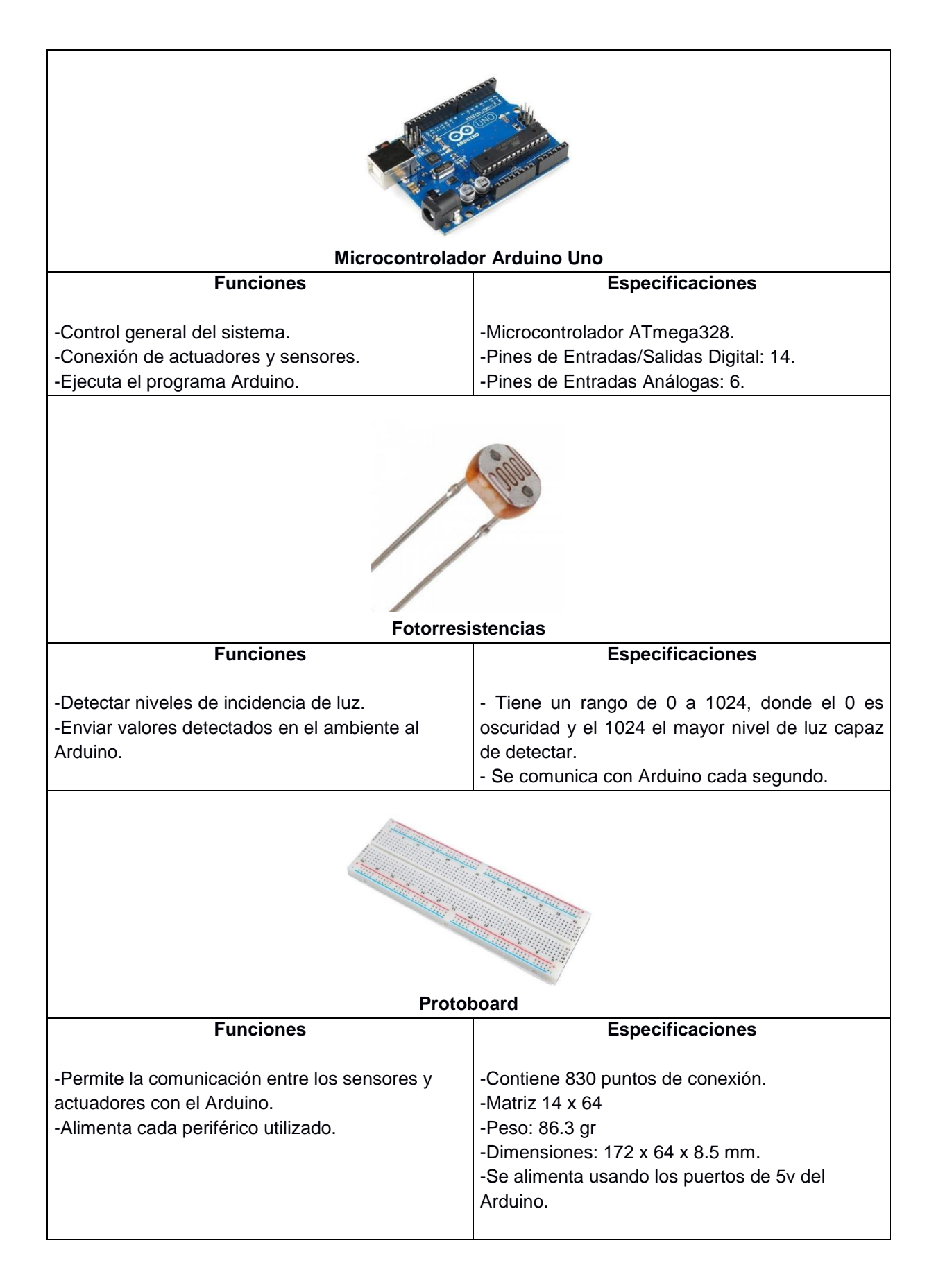

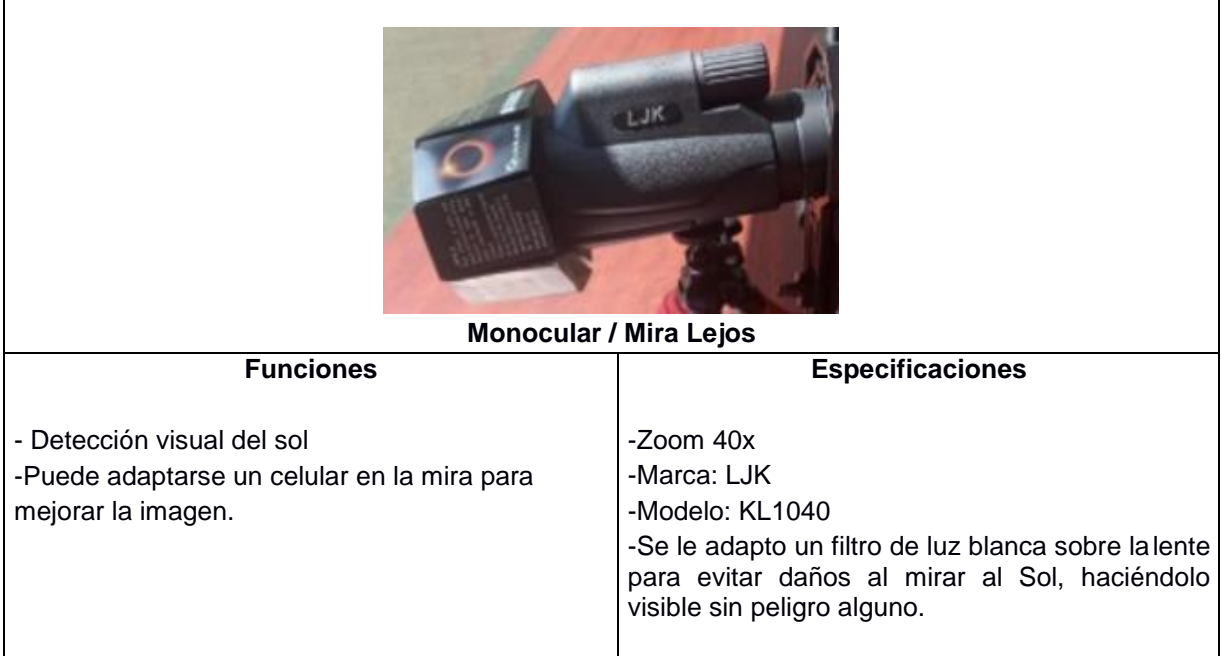

La segunda versión del sistema inicio por la necesidad de no depender de un telescopio solar profesional, decidiendo por optar a desarrollar una herramienta propia para visualizar el sol utilizando monoculares pequeños de 30x de zoom óptico para lograr percibir algunos detalles del Sol.

El telescopio casero (Figura 14) consta de un filtro de luz blanca adherido al lente del monocular, este filtro deja pasar solamente una pequeña franja del espectro visible de luz que emite el sol, permitiendo observarlo sin poner en riesgo la visión del usuario.

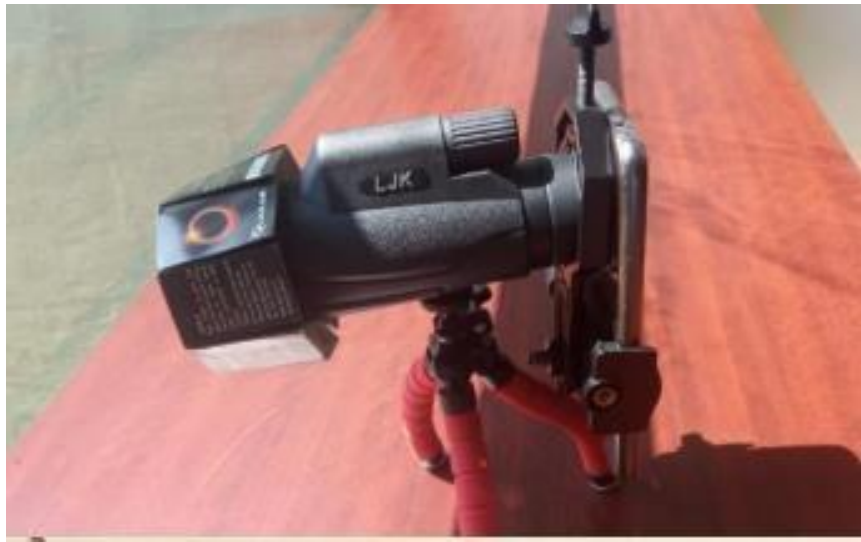

*Figura 14.- Monocular con filtro de luz blanca.*

Además, el peso del telescopio casero es de 250 gr aproximadamente por lo que se diseñó una base de 2 piezas, la pieza principal tendría los 2 motores para realizar el movimiento polar y azimutal, un motor en la base de la columna y el otro iría en la parte superior de la columna como se aprecia en la Figura 15.

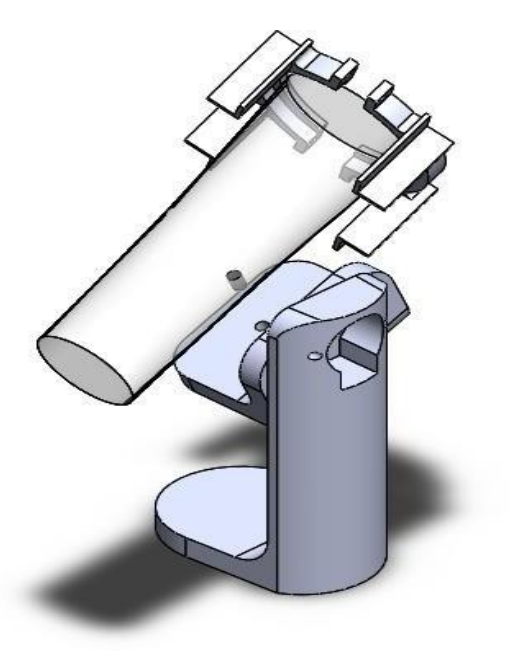

*Figura 15.- Modelo del prototipo 2.*

Las piezas diseñadas para este prototipo fueron impresas con una impresora Createbot Max 400 2E, que se encuentra dentro de las instalaciones del edificio de posgrado del Tecnológico Nacional de México Campus Colima utilizando material PLA, por lo cual se redujo el costo a comparación con la versión anterior hecha de metal (Figura 16).

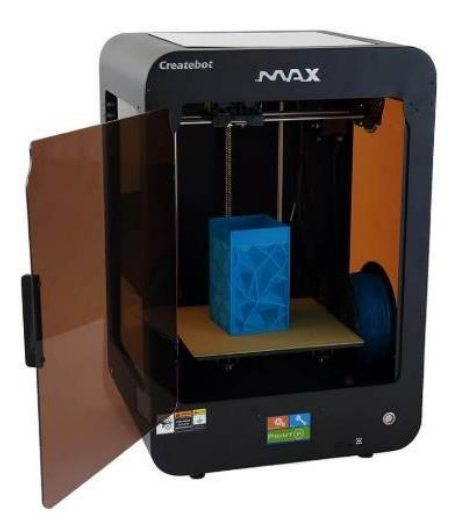

*Figura 16.- Impresora 3-D Createbot Max 400 (fuente: impresoras3-D.com).*

Además, se diseñó otra pieza extra para el posicionamiento de las fotorresistencias, haciéndolo adaptable para cualquier tipo de monocular o lente, solamente se ensambla el anillo en la lente del monocular para el correcto funcionamiento el sistema seguidor solar (Figura 17).

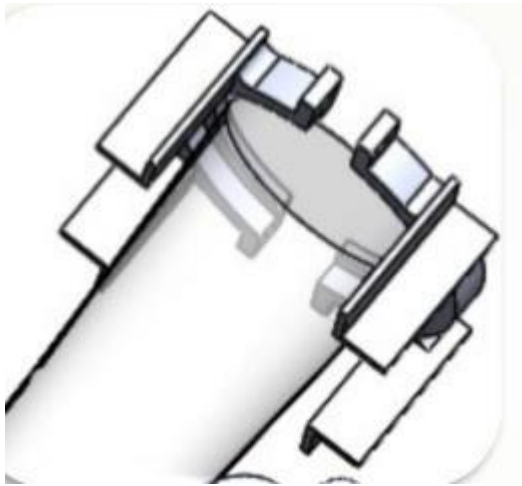

*Figura 17.- Anillos portadores de LDR.*

Materiales:

- 2 motores BYJ-48 (controladores incluidos)
- Estructura de material ABS o PLA
- Impresora 3-D
- Arduino UNO
- 2 pilas cuadradas
- 2 adaptadores para alimentación por medio de pila cuadrada
- Monocular.
- Filtro de luz blanca
- 4 sensores LDR

Mejoras:

- \* Reducción del precio de los motores (se cambió el tipo de motor utilizado).
- \* Desarrollo de un lente monocular de bajo costo con filtro de luz blanca.
- \* Cambio de diseño más simple para la base automatizada.
- \* Reducción del precio de impresión de partes 3-D.
- \* Desarrollo de un anillo para las fotorresistencias.

Desventajas:

- La imagen del sol es regular, pero puede mejorar.
- Permite la captura de imágenes de forma, pero puede mejorar.
- Carece de control manual.

**4.1.1.3 Prototipo 3: Seguidor solar con montaje para cámaras y teléfonos inteligentes.**

Dado que, es importante disponer de un acervo digital de la actividad solar, se planteó un tercer dispositivo, el cual además de poseer las características del segundo prototipo se incorporó un joystick que puede ser manipulado manualmente a una posición específica y se rediseñaron las piezas para soportar el peso de una cámara profesional para mejorar la calidad de imagen (Figura 18). Aunado a esto, se incorporó un teclado matricial, el cual, tiene la funcionalidad de seleccionar entre los diferentes modos de operación disponibles.

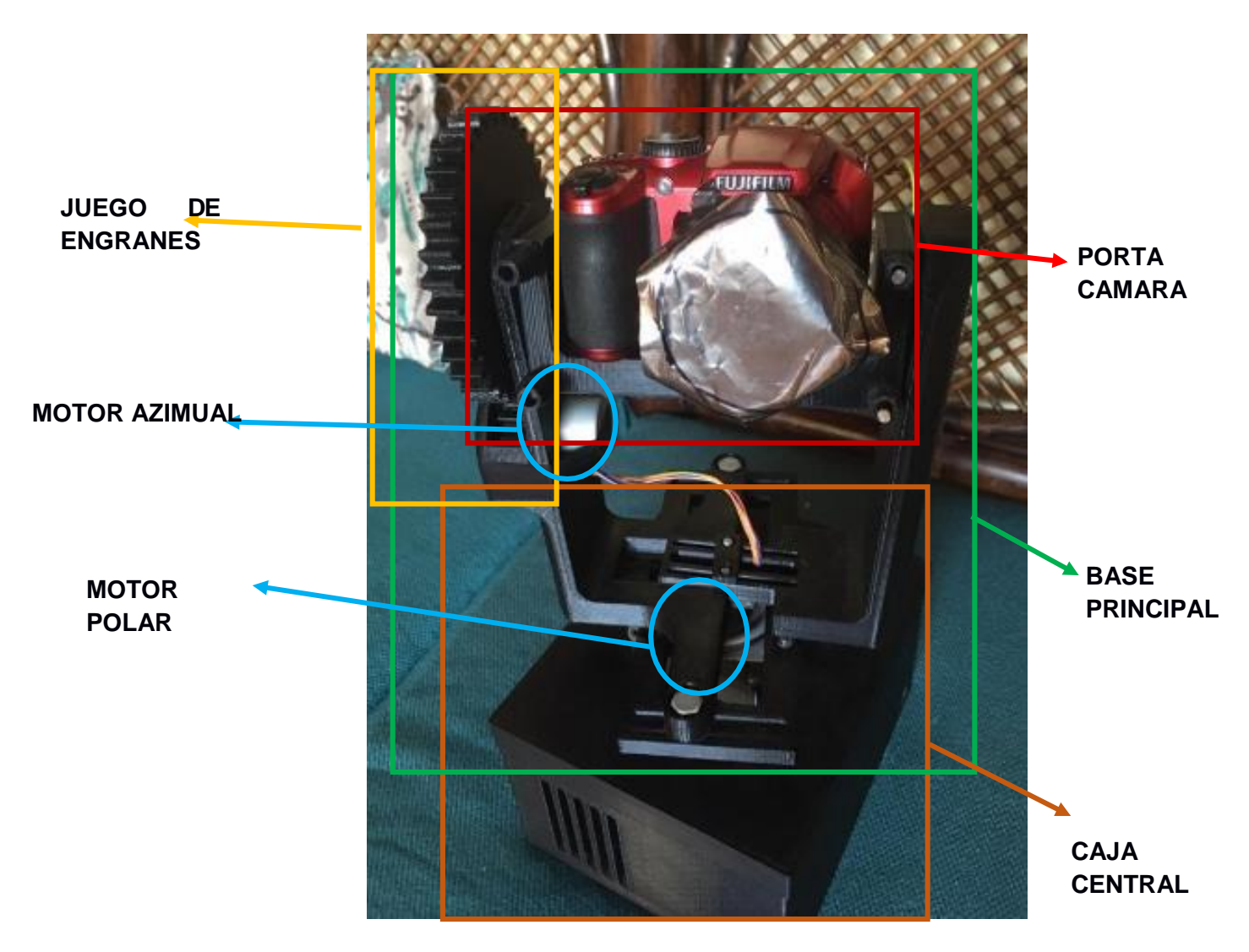

*Figura 18.- Prototipo 3: Versión final del seguidor solar.*

A continuación, en las tablas 8, 9, 10 y 11 se describen cada uno de los componentes:

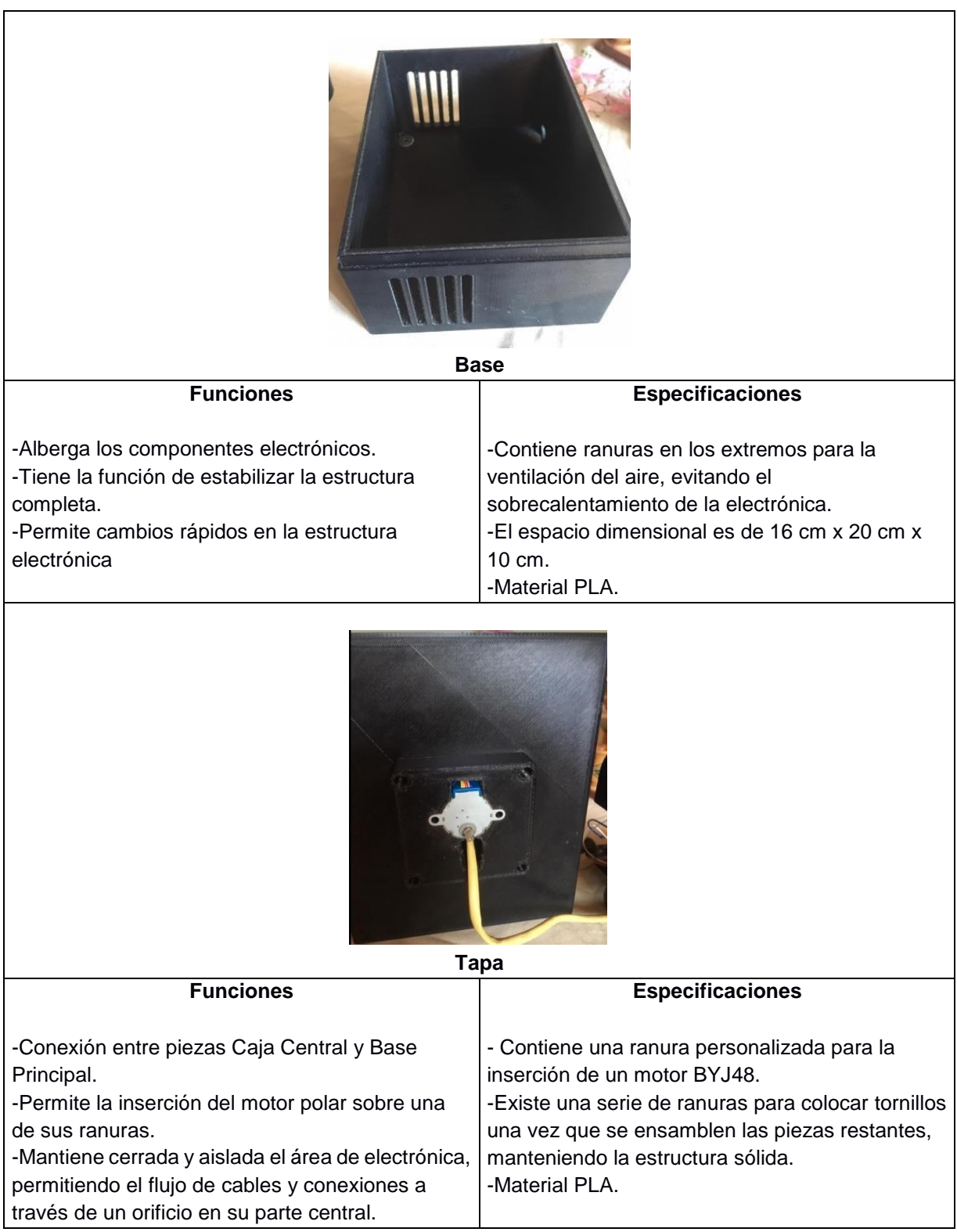

# **Tabla 8. Especificaciones de la sección Caja central**

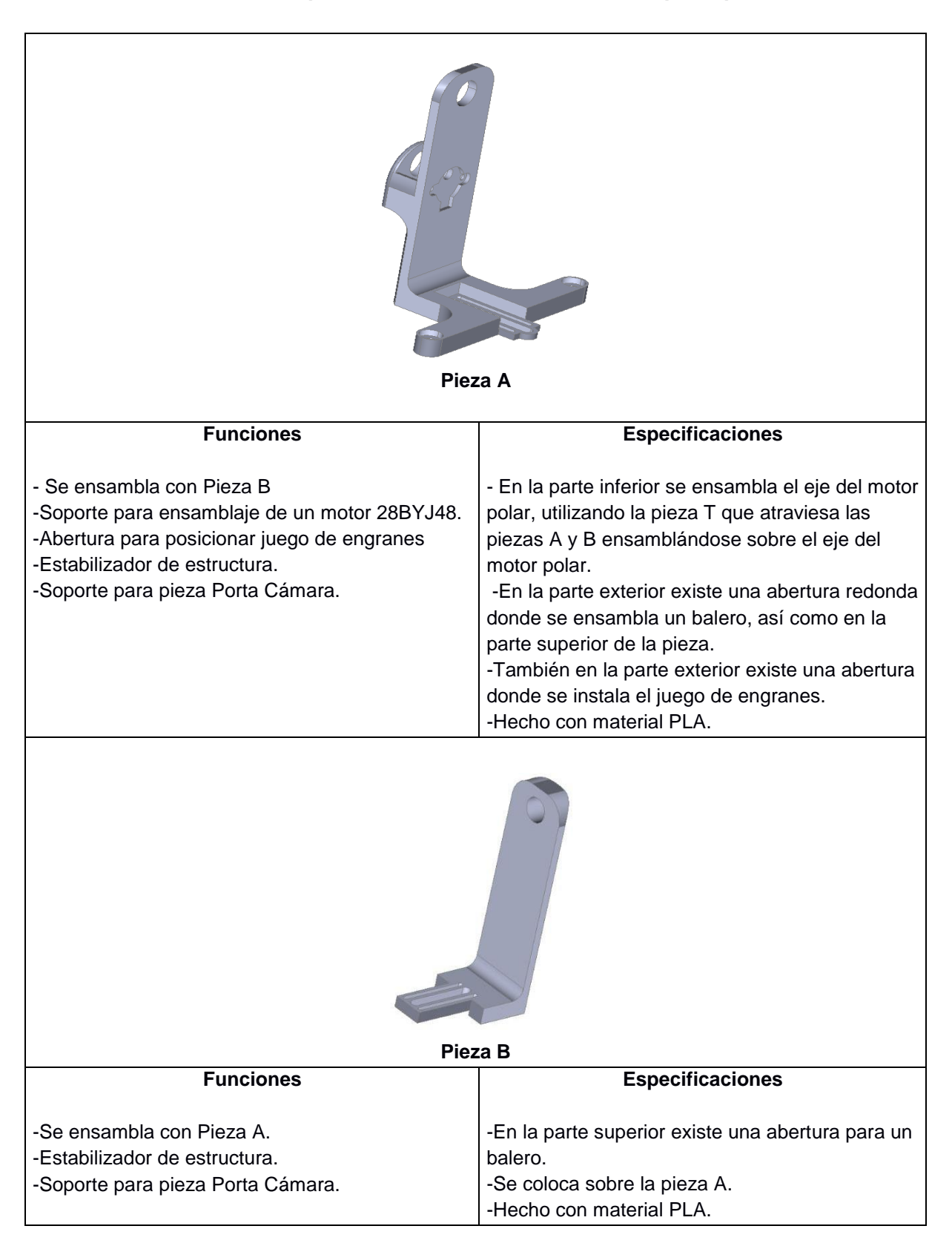

#### **Tabla 9. Especificaciones de la sección Base principal**

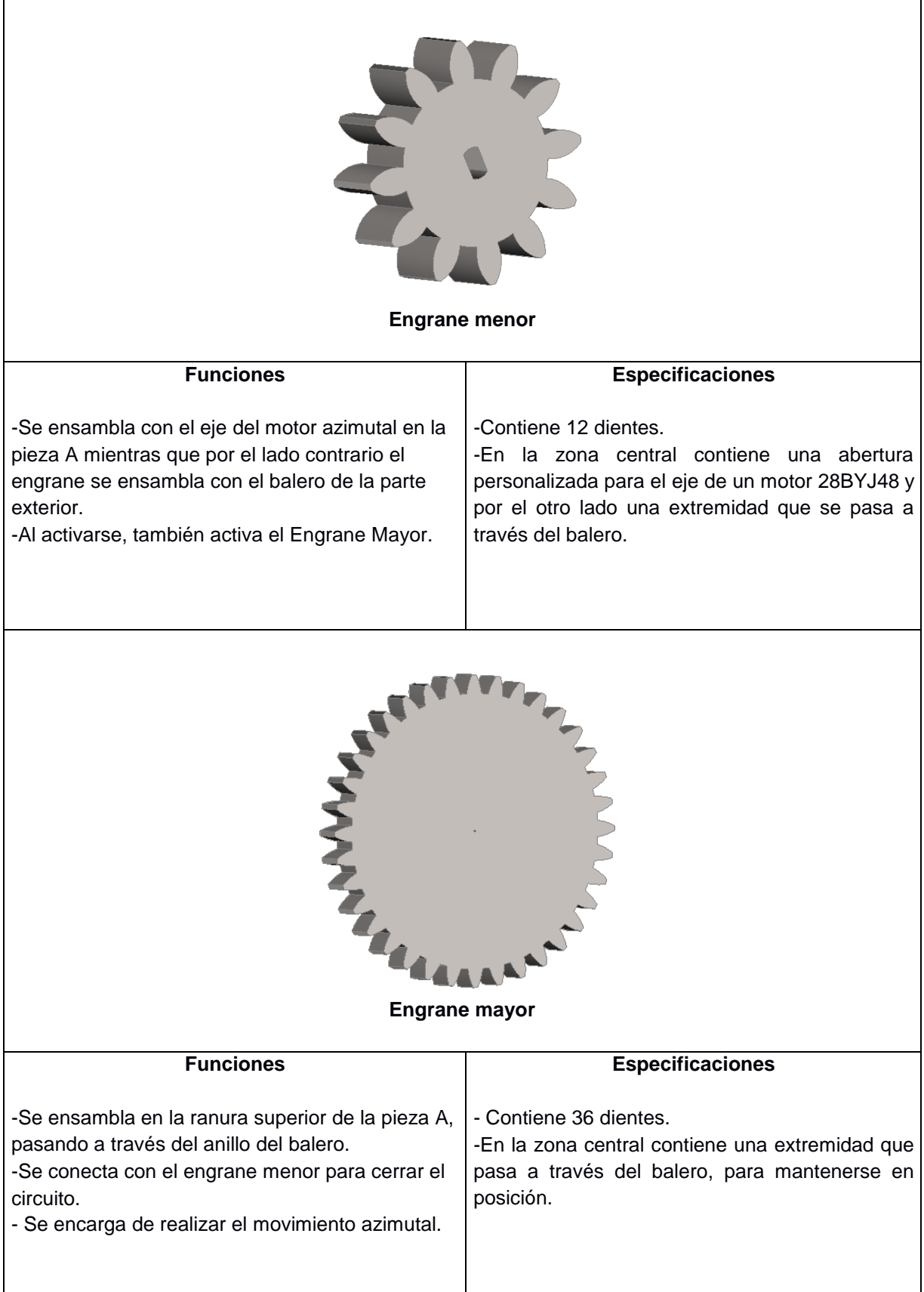

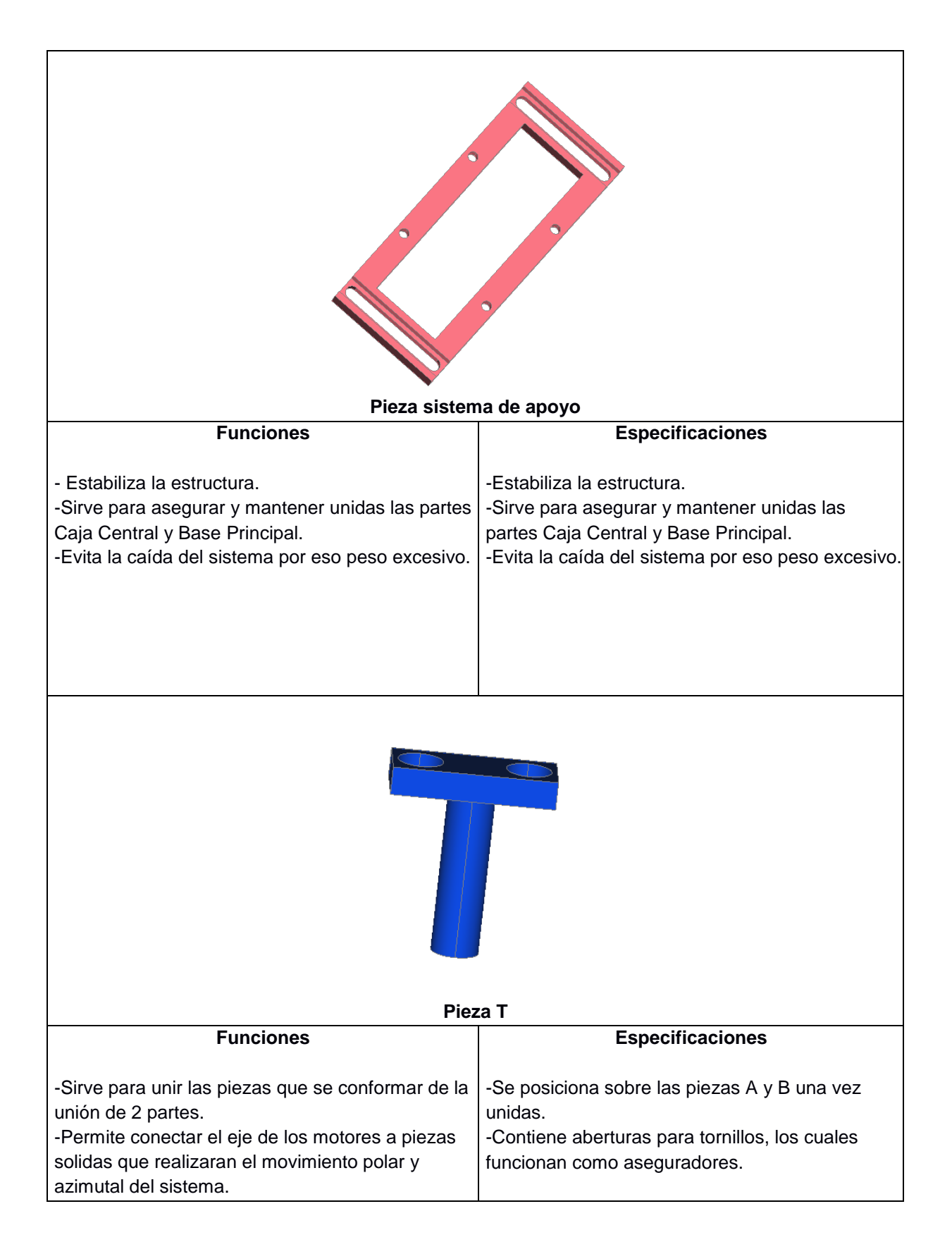

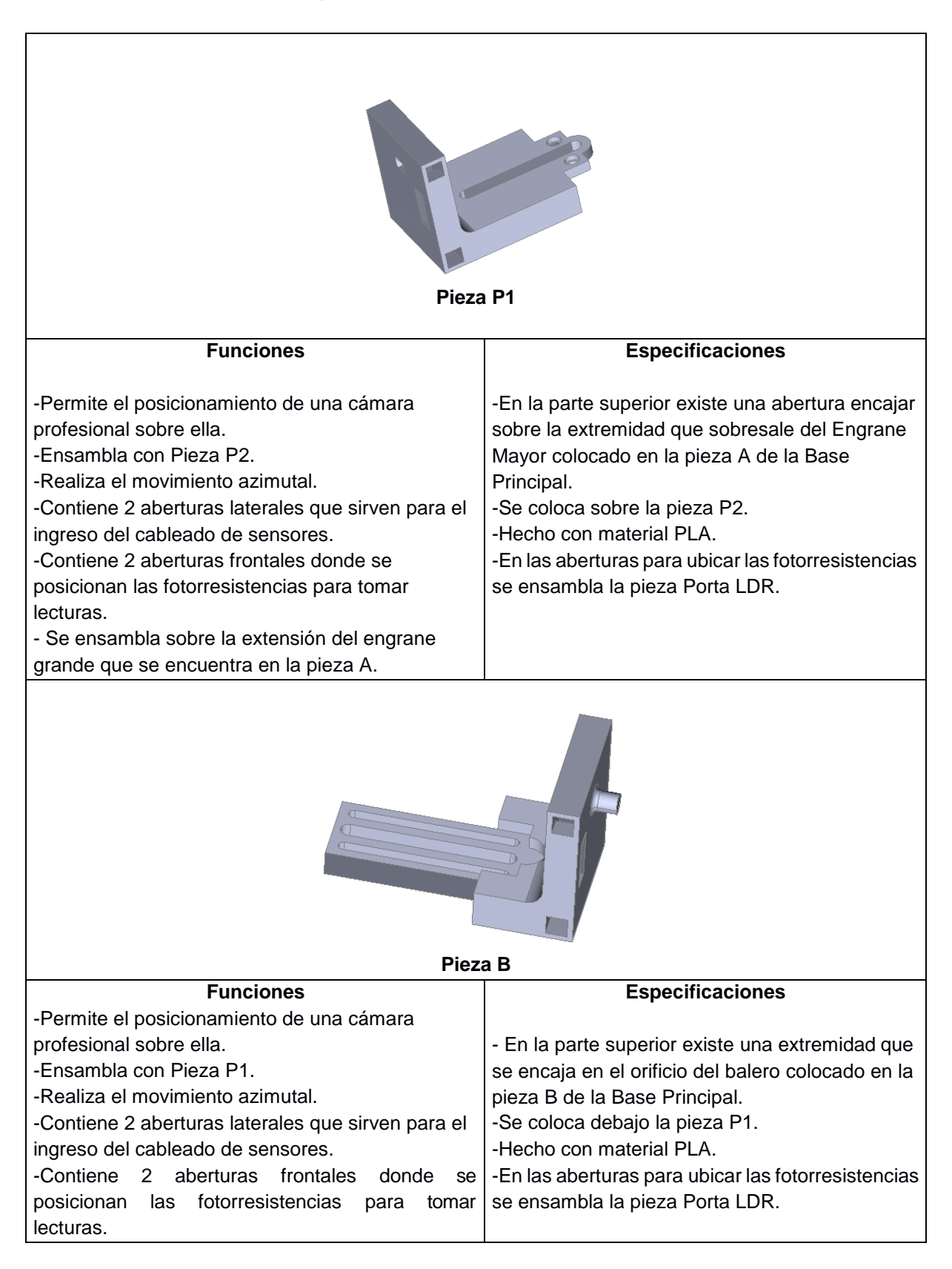

#### **Tabla 10. Especificaciones de la sección Porta cámara**

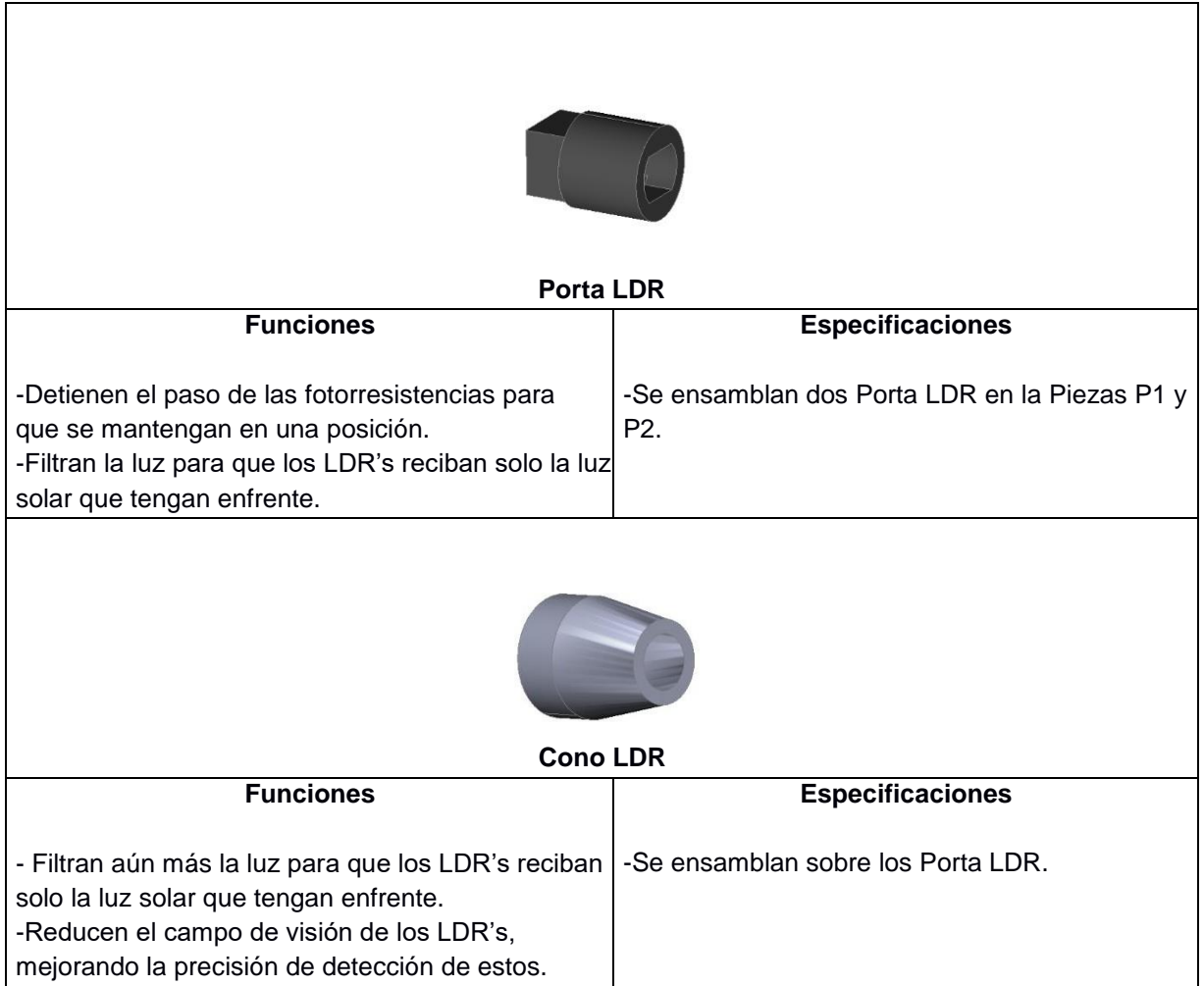

# **Tabla 11. Especificaciones de componentes electrónicos y visuales v3**

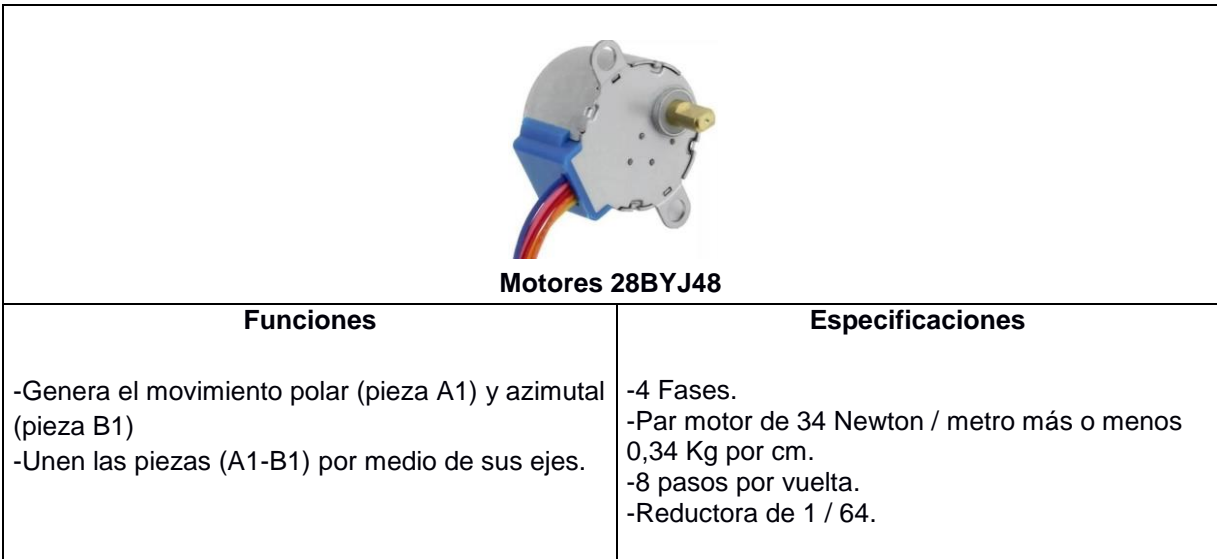

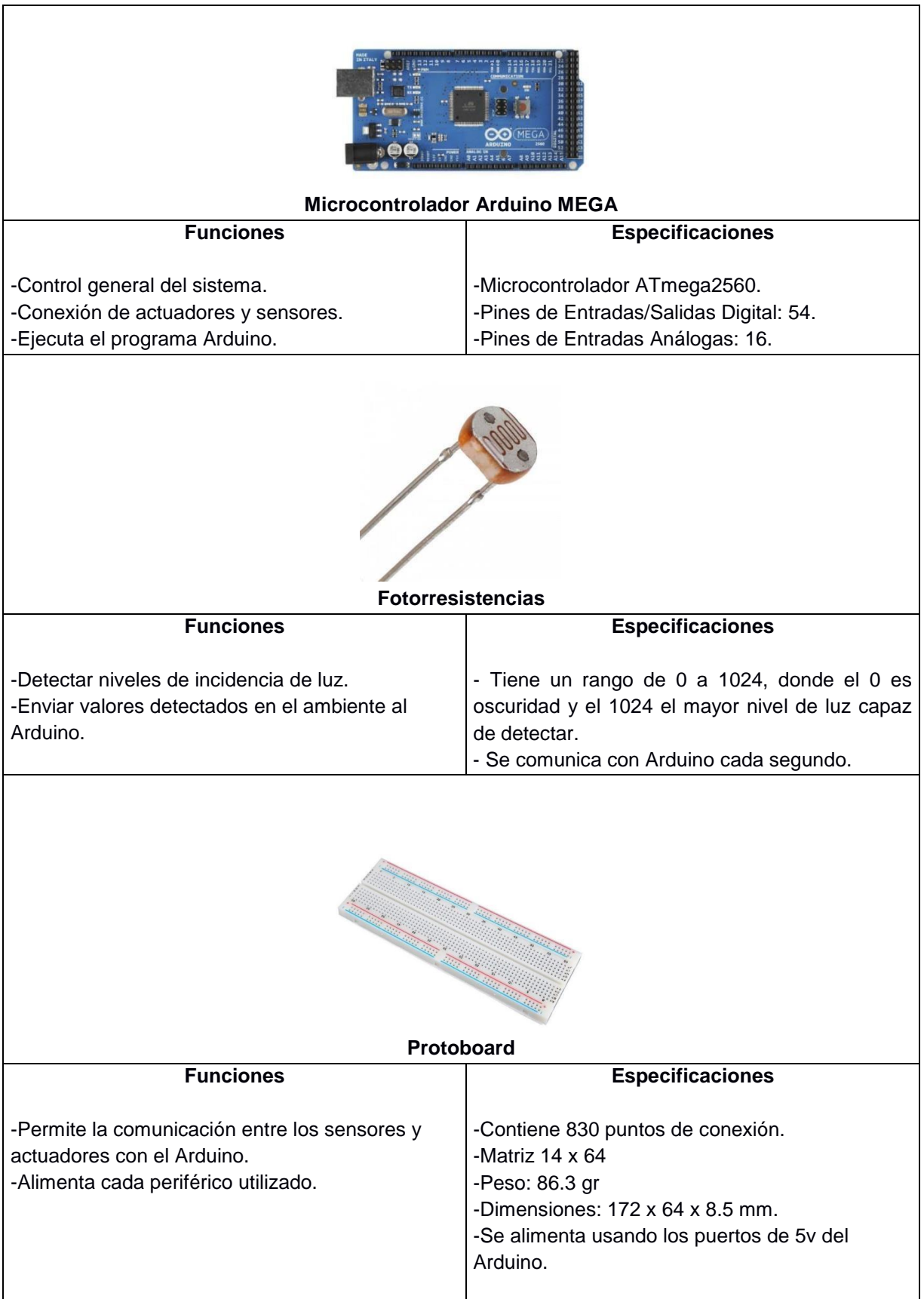

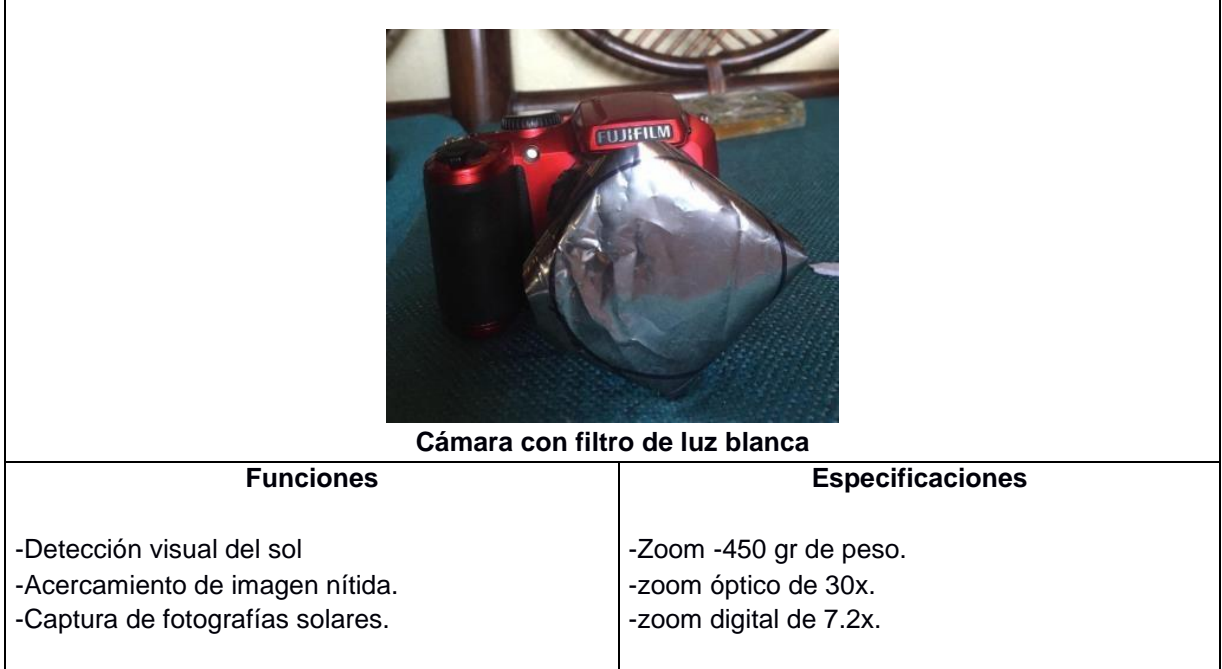

Esta última versión desarrollada aplicando las correcciones y mejores de los anteriores modelos, es la versión final del proyecto. Dicha versión satisface la funcionalidad necesaria del sistema, cuenta con un sistema de seguimiento calibrado, la estructura puede soportar cámaras profesionales de hasta 1kg de peso (Figura 19).

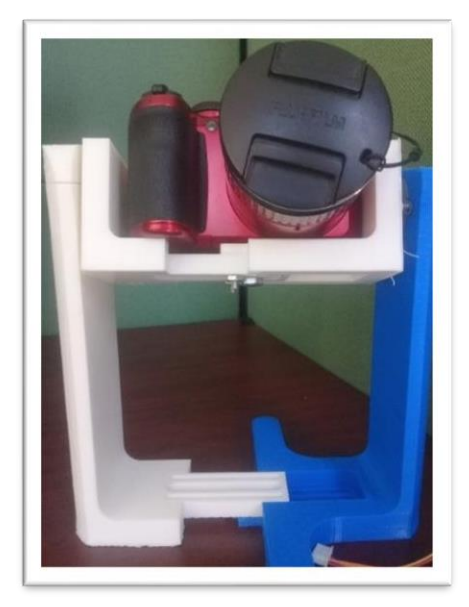

*Figura 19.- Cámara montada sobre la base principal.*

Caja central: Esta sección almacena toda la electrónica del sistema y sirve como soporte para toda su estructura (Figura 20). Tiene dimensiones de 16 cm x 20 cm x 10 cm, su interior este vacío para poder guardar el Arduino con sus controladores y conectar las entradas y salidas de los sensores con la siguiente sección.

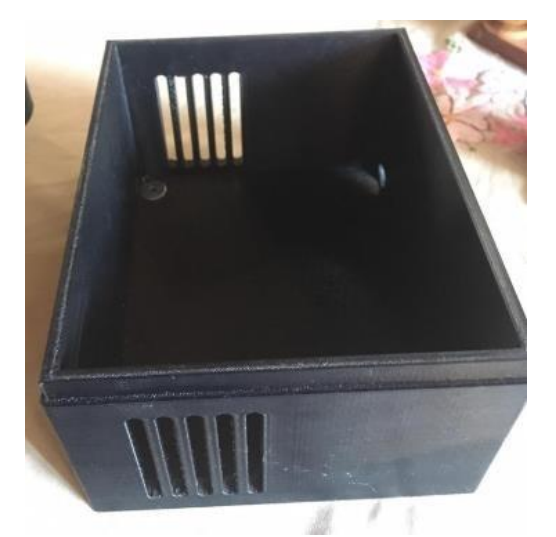

*Figura 20.- Caja central: pieza base.*

Cuenta con una serie de aberturas en las paredes laterales para la ventilación del aire y así evitar el sobre calentamiento de los componentes (Figura 21).

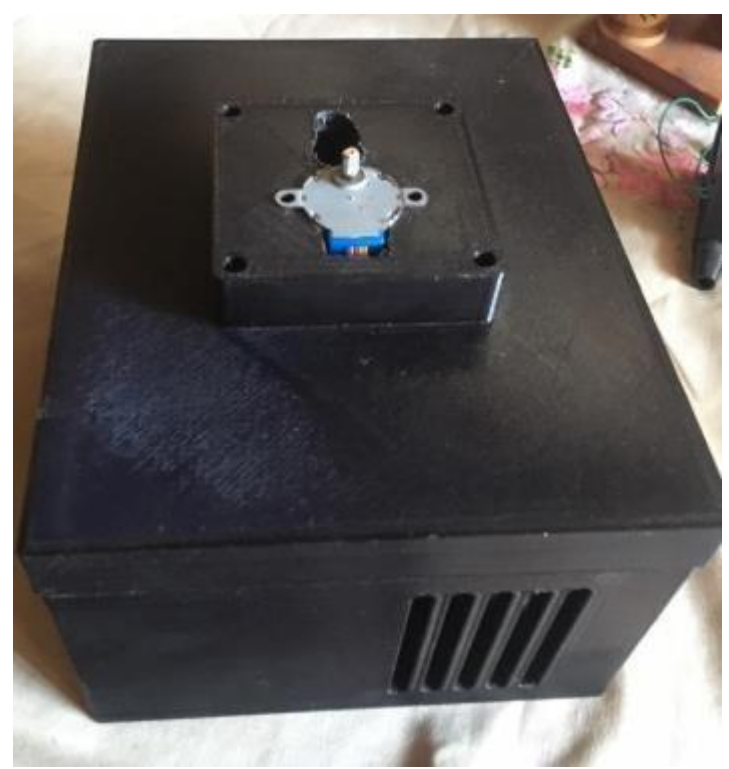

*Figura 21.- Caja central: pieza tapadera.*

En la parte superior de la caja, se ensambla una tapadera que contiene una ranura, por la parte exterior, donde se introduce un motor BYJ48, además dicha ranura tiene espacio extra para que circulen los cables que estarán conectados entre todo el sistema (Figura 22).

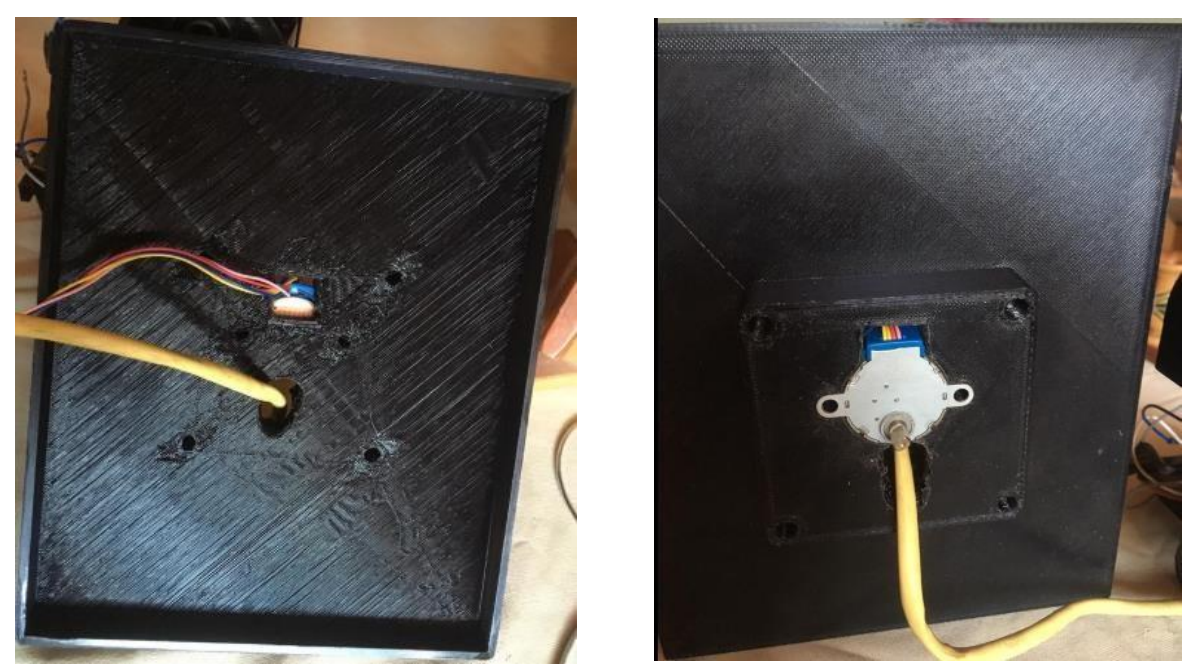

*Figura 22.- Vista interior (izquierda) y exterior de la Tapadera.*

Base Principal: esta sección va ensamblada sobre la Caja Central, específicamente sobre el eje del motor montado de la tapadera, utilizando una pieza en T (Figura 23) entre estas 2 secciones.

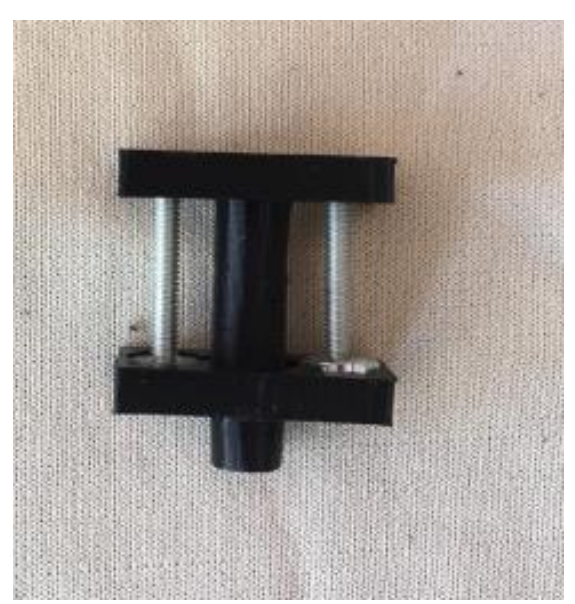

*Figura 23.- Pieza T: conexión entre caja central y base principal.*
Así mismo esta pieza T tiene la funcionalidad de unir la pieza A y B de la Base Principal, dando soporte y seguridad para que no se desprendan las piezas (Figura 24).

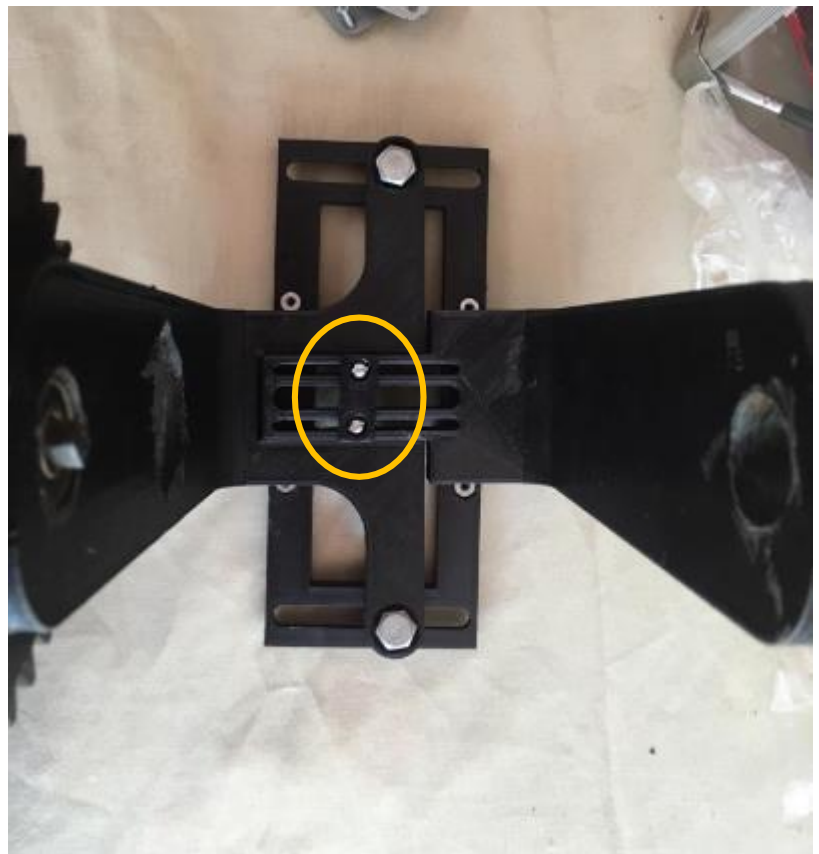

*Figura 24.- Unión de pieza A y B de base principal por medio de pieza T.*

Para evitar que la estructura oscile o caiga al momento de realizar cualquier movimiento, ya sea polar o azimutal, se diseñó una placa de apoyo de 8 cm x 18 cm x 1 cm y se instaló una base metálica giratoria de 7.2 cm x 7.2 cm x 9 mm con una abertura de 3.5 cm, la cual permitirá el paso de los cables de conexión (Figura 25).

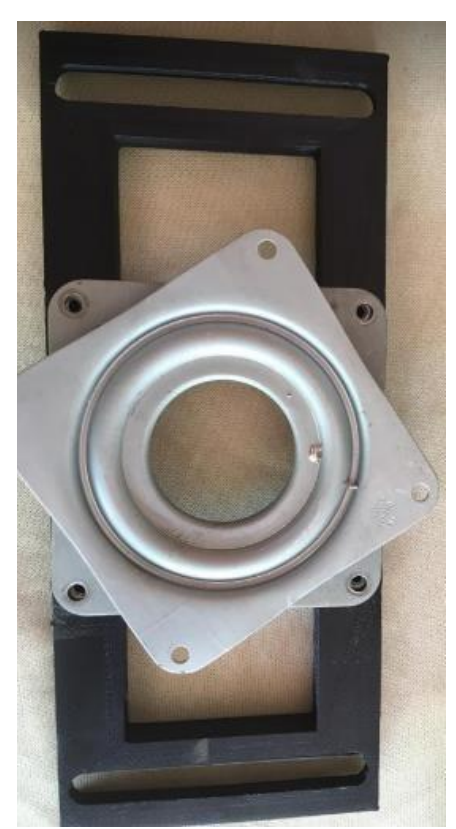

*Figura 25.- Placa de apoyo con balero cuadrado ajustado.*

Este sistema de apoyo se ubica entre la conexión de la base principal con el eje de motor que reside en la tapadera de la caja central (Figura 26).

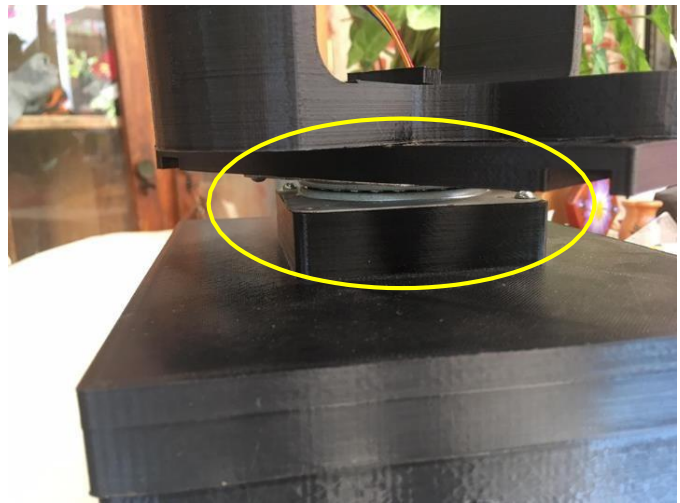

*Figura 26.- Unión de las secciones caja central y base principal.*

La base principal está conformada por 2 piezas ajustables que se ensamblan entre sí, contando con la capacidad de tener diversos tamaños de aberturas que van desde los 11.5 cm que es lo mínimo hasta un 16 cm lo cual es lo máximo que se puede extender, siendo adaptable para cualquier tamaño de cámara utilizada para la captura de imágenes (Figura 27).

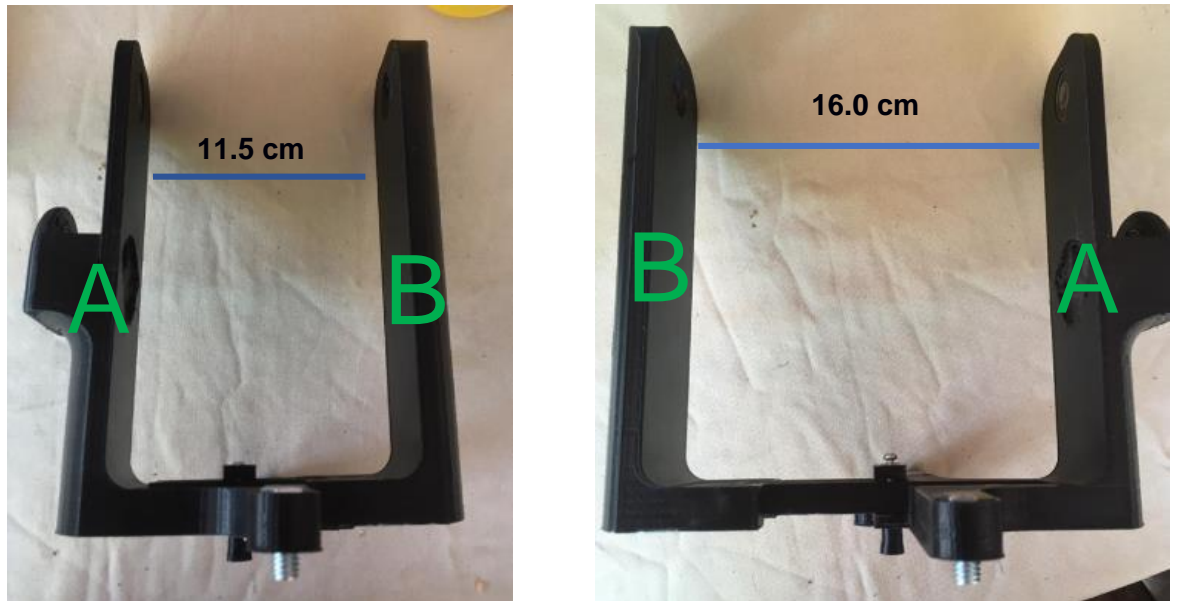

*Figura 27.- Apertura mínima (izquierda) y máxima de sección base principal.*

En la mitad de la pared A de la estructura, se encuentra otra ranura para motor BYJ48, la cual una vez que tenga insertado el motor, el eje del este se conectará a un juego de engranes que se activarán cada vez que rote el motor (Figura 28).

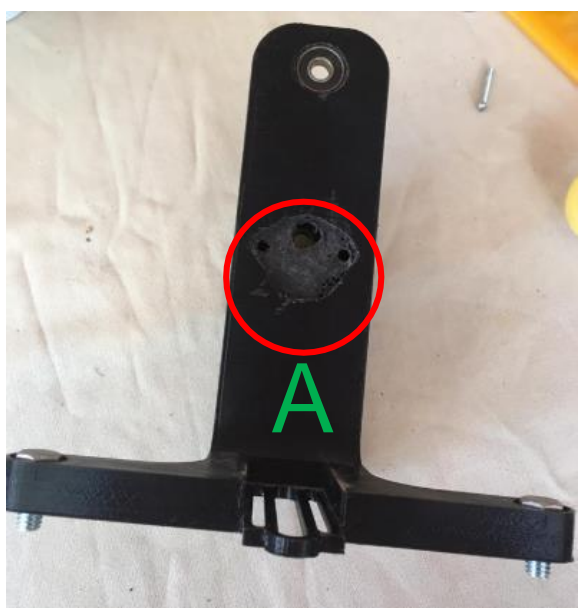

*Figura 28.- Pieza A: hueco para motor BYJ48.*

Por el lado exterior de la pieza A se encuentra una fisura donde se ensambla el engrane menor que estará conectado directo al eje del motor que se encuentra en la misma pieza y a un balero en el otro extremo (Figura 29).

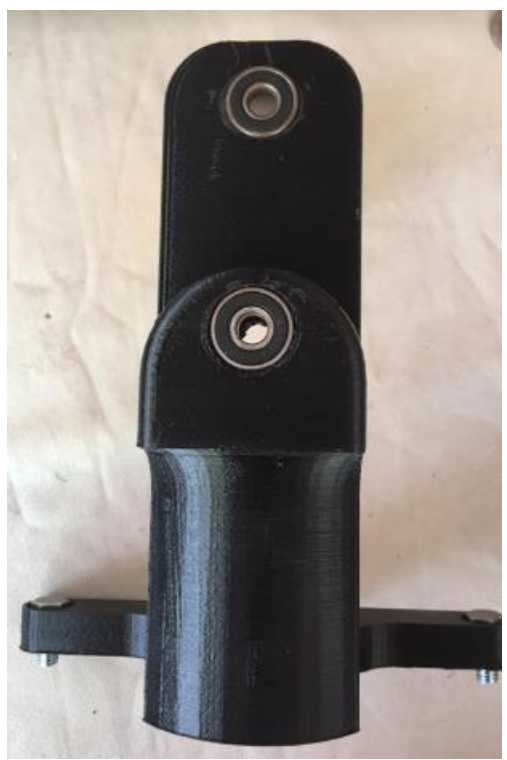

*Figura 29.- Ubicación del engrane menor.*

El uso de los engranes se utilizó para reducir el esfuerzo que realizan los motores para movilizar la estructura con una cámara encima, debido a que, sin el uso de engranes, el funcionamiento del sistema no sería óptimo y la cámara no se podría mover eficazmente.

El juego de engranes consta de 2 piezas ensambladas, uno de 11 cm de diámetro con 36 dientes y el otro de 5.5 cm con 12 dientes (Figura 30).

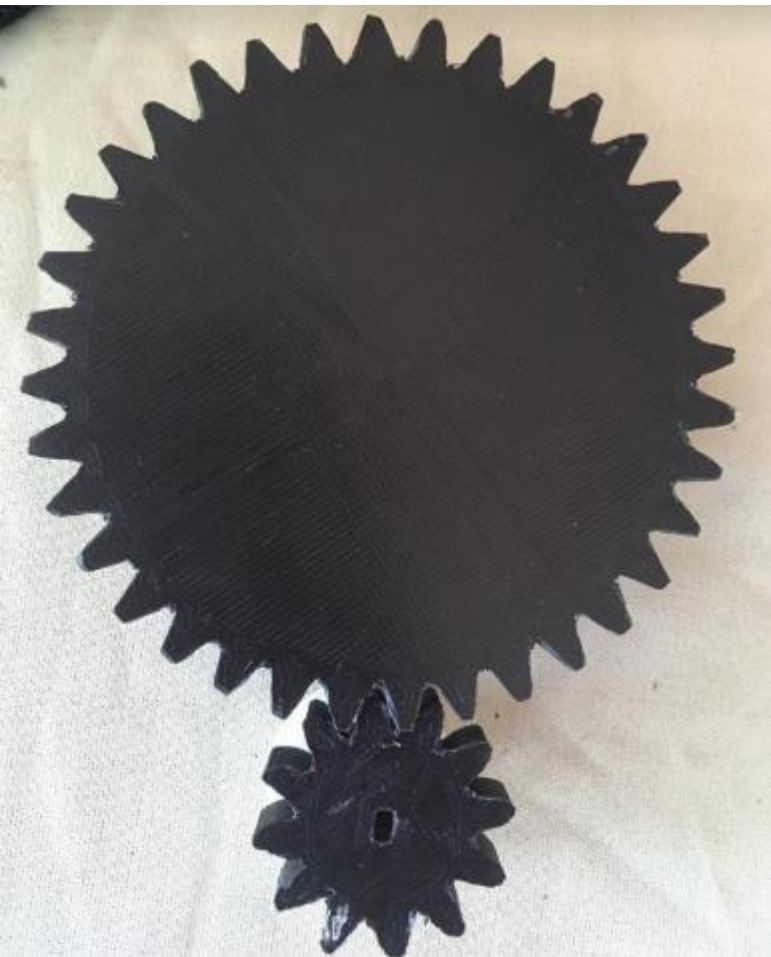

*Figura 30.- Juego de engranes.*

El menor se conecta con el eje del motor, mientras que el engrane mayor, posicionado en la parte superior del engrane menor, atraviesa la pared vertical por medio de la abertura del balero superior, dejando expuesto una boquilla donde se ensambla la siguiente pieza (Figura 31).

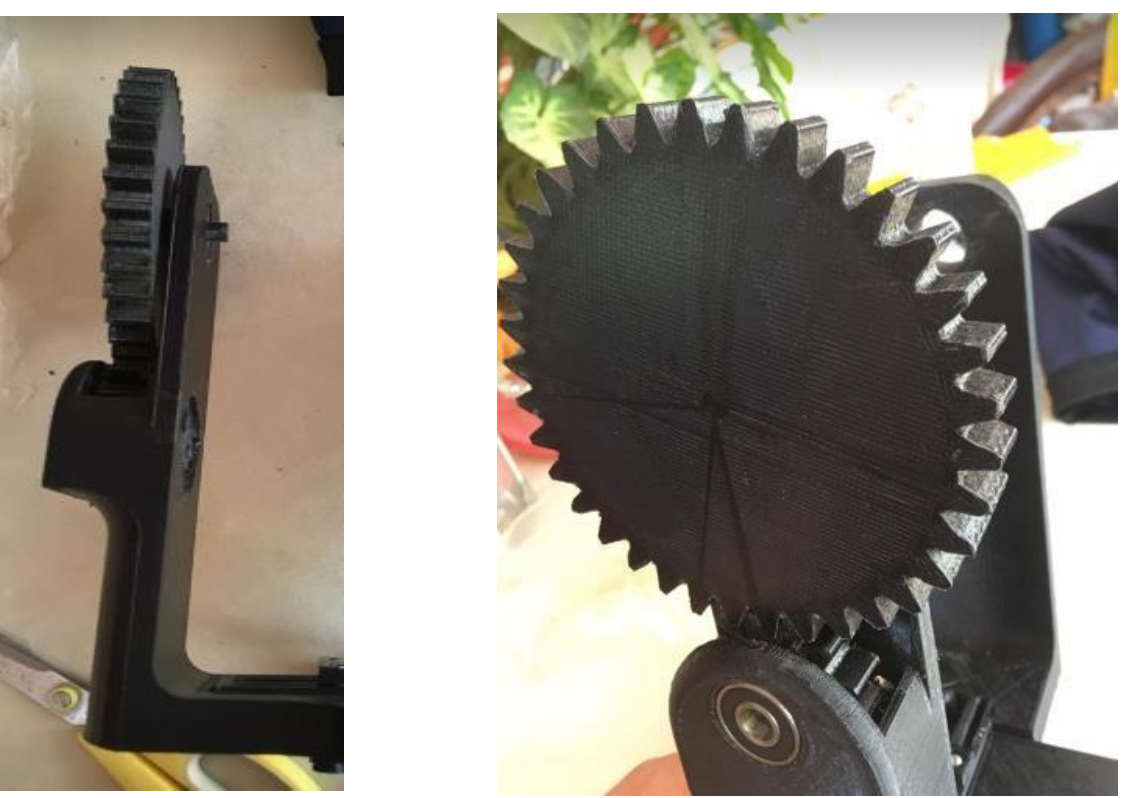

*Figura 31.- Juego de engranes instalado: vista exterior (derecha) y vista lateral.*

Por otra parte, en la pieza B solamente existe una ranura para introducir un balero, la cual servirá para sostener la siguiente pieza y así reducir la fricción se pudiera presentar por el contacto de estas 2 piezas (Figura 32).

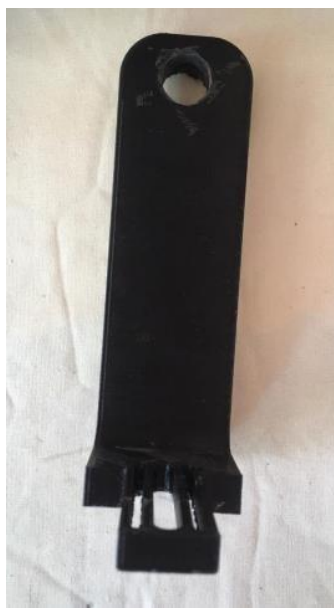

*Figura 32.- Pieza B.*

Porta Cámara: Por último, Sobre esta pieza se monta una Cámara profesional que permanecerá segura y fija por medio de un tornillo asegurador localizado sobre la Parte A. Esta pieza tiene la funcionalidad de cambiar su abertura de 8.5 cm que es lo mínimo hasta los 13.5 (Figura 33), siendo posible ajustar diversas cámaras fotográficas entre esas medidas.

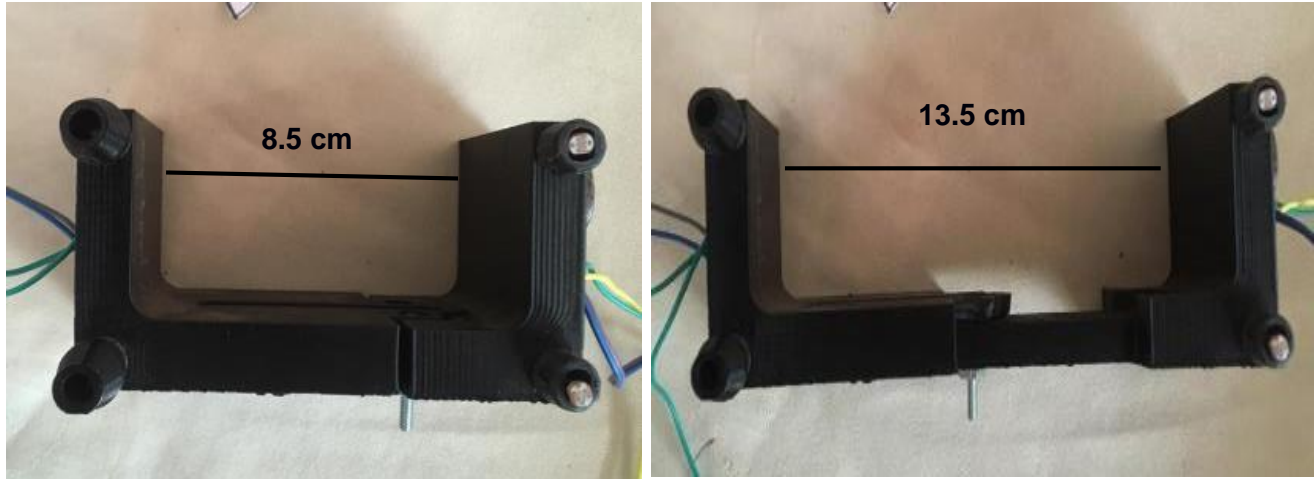

*Figura 33.- Abertura máxima (derecha) y mínima de porta cámara.*

En cada pared por el lado exterior existen aberturas por donde se introducen las LDR´s para tomar las lecturas de la dirección a la que apunte la cámara colocada en el Porta Cámara y una serie se ensamblajes que servirán para montar esta pieza sobre la Base Principal (Figura 34).

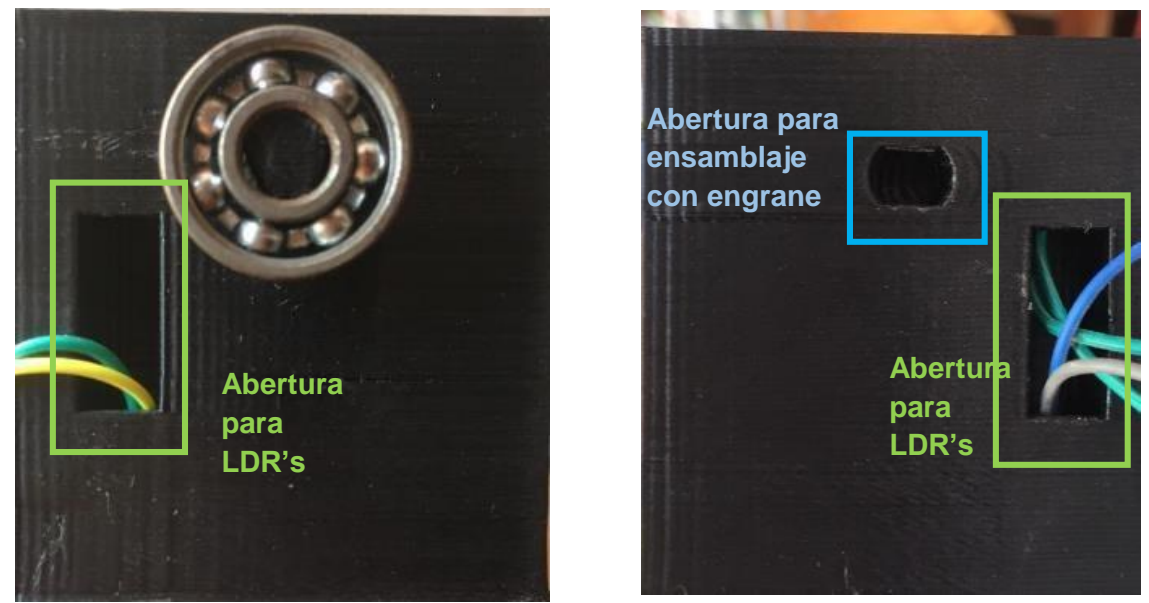

*Figura 34.- Orificios para LDR's y ab.erturas de ensamblajes.*

En la parte frontal de la Porta Cámara existen 4 cavidades donde se instalan las fotorresistencias para el sistema de búsqueda solar en el siguiente orden (Figura 35).

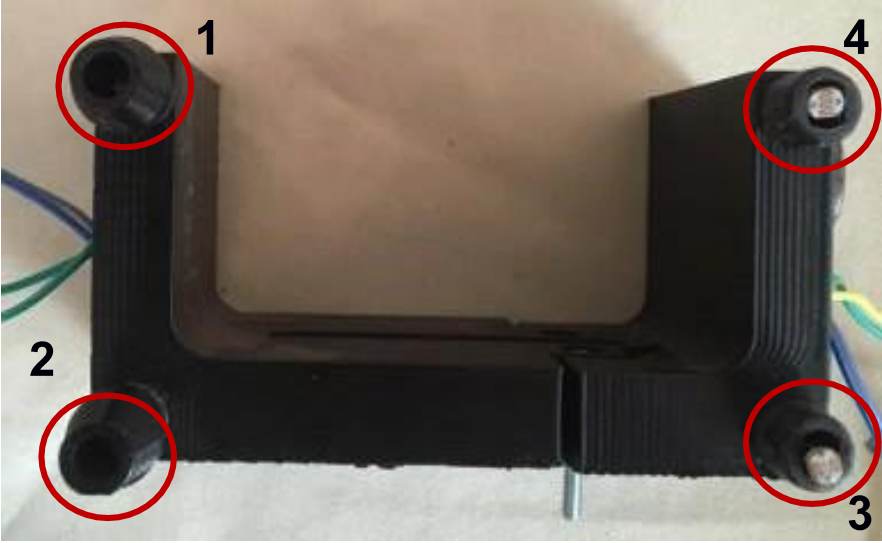

*Figura 35.- Posicionamiento de LDR's.*

En la parte central del columpio existen dos tornillos para unir las dos piezas que conforman la Porta Cámara y un tornillo atravesará las dos piezas por las rendijas para que la cámara que se utilice pueda quedar asegurada y estática sobre el columpio (Figura 36).

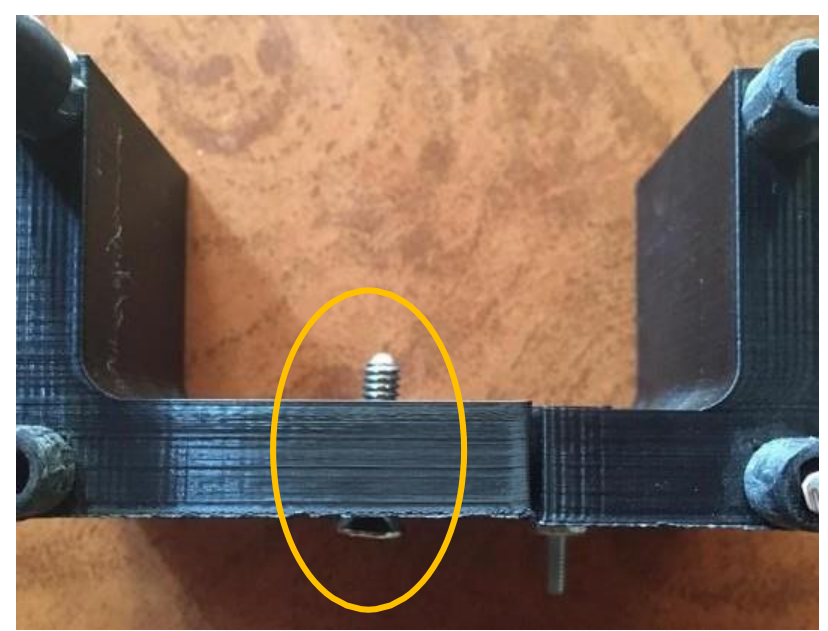

*Figura 36.- Tornillo asegurador de cámara.*

Materiales:

- 2 motores BYJ-48 (controladores incluidos)
- Estructura de material ABS o PLA
- Impresora 3-D
- Arduino MEGA
- 2 pilas cuadradas
- 2 adaptadores para alimentación por medio de pila cuadrada
- Cámara fotográfica.
- Filtro de luz blanca
- 4 sensores LDR
- 2 baleros redondos
- 1 base giratoria

# **4.1.2 Elementos Electrónicos**

Arduino: El modelo utilizado para este proyecto es el Arduino Mega (Figura 37), con un microcontrolador Atmega2560 como componente principal, además tiene 54 pines de entradas/salidas digitales, 16 más análogas, un resonador cerámico de 16MHz, conexión USB tipo hembra para la conexión con el PC y un Jack para fuente de poder.

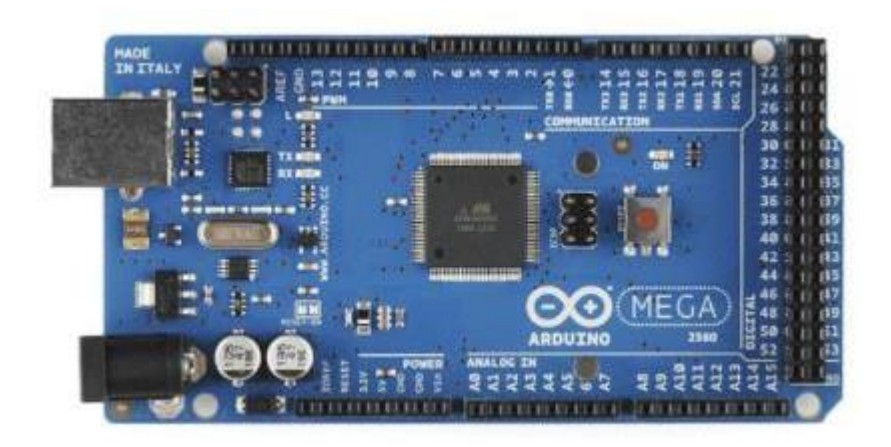

*Figura 37.- Arduino Mega (fuente: Arduino.cc).*

El escoger esta plataforma para desarrollar el proyecto, se tuvieron en cuenta 3 ventajas que ofrece, las cuales son:

- o **Economía:** La mayoría de los componentes usados y el Arduino, tienen precios muy bajos los cuales varían desde 1 peso mexicano (resistores, leds,etc) hasta arriba de los 100 pesos mexicanos, siendo 230 pesos mexicanos el valor más alto alcanzado por pieza durante el desarrollo del proyecto (Controlador Arduino MEGA). Generando la oportunidad de producir mejores sistemas sin dañar la economía del usuario.
- o **Educación:** La interfaz que ofrece Arduino para realizar las conexiones eléctricas, la facilidad de adaptar cualquier componente al controlador fácilmente y un entorno de programación amigable, obliga al usuario a involucrarse completamente en todas las fases del desarrollo y a entender la funcionalidad de cada periférico utilizado (David, Nerea, Carlos, Ernesto & Jose, 2018]

Por lo tanto, se aprovecha esta cualidad para enfocar el proyecto a la enseñanza básica de las áreas de electrónica (por medio de las conexiones realizadas entre el Arduino y sus sensores, actuadores, etc), programación (al controlar las lecturas, acciones y lógica de los componentes conectados al Arduino para la generación de una secuencia de ejecución) y Astronomía.

o **Versatilidad:** Gracias a que esta versión de Arduino cuenta con 56 e/s digitales, es posible aumentar la funcionalidad del sistema agregando nuevos periféricos, como se hizo con el teclado digital para seleccionar el modo de operación del sistema, permitiendo que el proyecto pueda evolucionar en caso de que sea requerido.

Protoboard: Es una placa electrónica donde se pueden diseñar circuitos sin la necesidad de soldar ninguno de los componentes utilizados (Figura 38). Utilizado para soportar las primeras pruebas de los componentes utilizados en el circuito y realizar cambios rápidos y fáciles de aplicar al diseño estructural o programación. Además, se utilizó pensando en los fines educativos que se podrían aprovechar, ya que permite la conexión entre el Arduino y sus componentes de una manera didáctica.

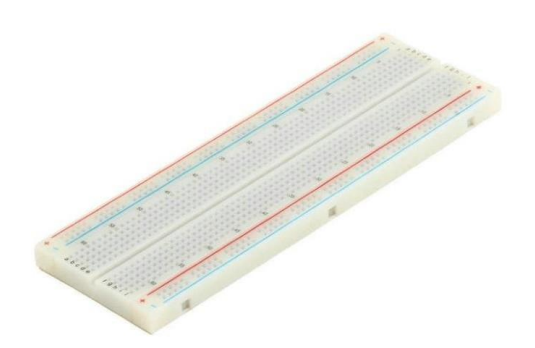

*Figura 38.- Protoboard (fuente: electrocrea.com).*

Este elemento electrónico puede ser sustituido por una placa de baquelita PCB, la cual es un circuito impreso adaptado a los componentes usados por el sistema, siendo este método más económico y formal que utilizar protoboard.

Motores: Existe una gran variedad de motores rotatorios, como los de corriente continua (son eficaces en para vehículos con ruedas o cadenas), los brushless (se utilizan para desarrollo de vehículos aéreos o marítimos, manejan grandes velocidades con poco peso), los servo motors que son los más económicos y usados en proyectos Arduino y los motores paso a paso, siendo estos últimos los utilizados para el desarrollo del sistema(son óptimos para aplicaciones que requieran alta precisión controlando velocidad y posición, como impresoras 3-D).

Para el proyecto se decidió utilizar motores paso a paso, la precisión del movimiento en crucial y este tipo de motor sobresalen entre los demás por esta cualidad.

Su funcionamiento depende de un imán ubicado en el rotor del eje del motor y de un par de bobinas desfasadas 90° entre sí para realizar su movimiento. Se debe aplicar corriente a las bobinas para conseguir que el imán se oriente progresivamente y así provocar el movimiento angular del motor (Figura 39).

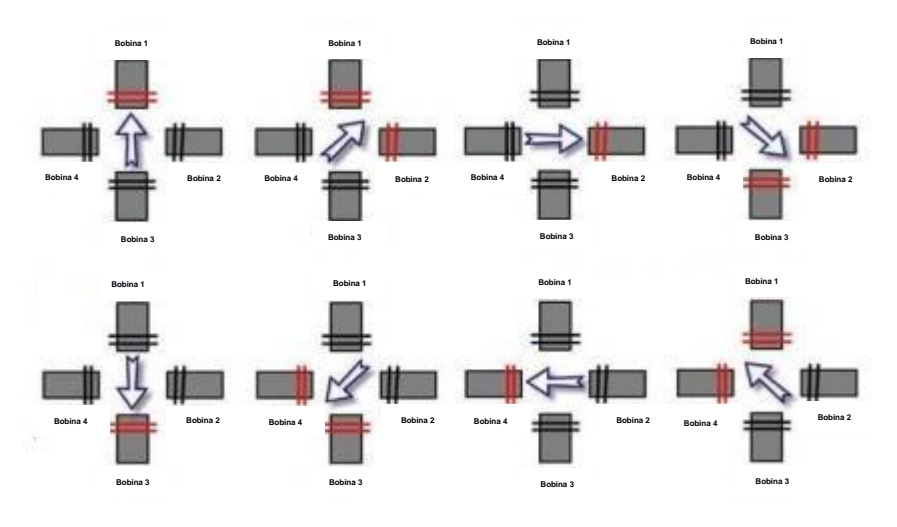

*Figura 39.- Funcionamiento del giro del motor.*

Los motores paso a paso se dividen en subtipos:

.

- Bipolares: disponen solamente de cuatro cables de salida, implicando la necesidad de intercambiar el sentido de la corriente para realizar movimientos adecuados.
- Unipolares: Además de presentar los 4 cables de salida, existen terminales de alimentación conectados a la mitad de las bobinas, generando la capacidad de realizar movimientos angulares sin necesidad de invertir la corriente. Esto implica tener un menor torque (fuerza de motor) ya que solamente se utiliza la mitad de tensión en las bobinas.

Específicamente el motor utilizado es el motor unipolar paso a paso 28BYJ-48 (Figura 40). A pesar de contar con menor torque que los bipolares, las ventajas de utilizarlo son mayores, esto debido a que el sistema realizara movimientos pausados y lentos, además, el usar los bipolares implica utilizar drivers más complejos para el control de estos, por lo que la opción más viable fue el 28BYJ-48.

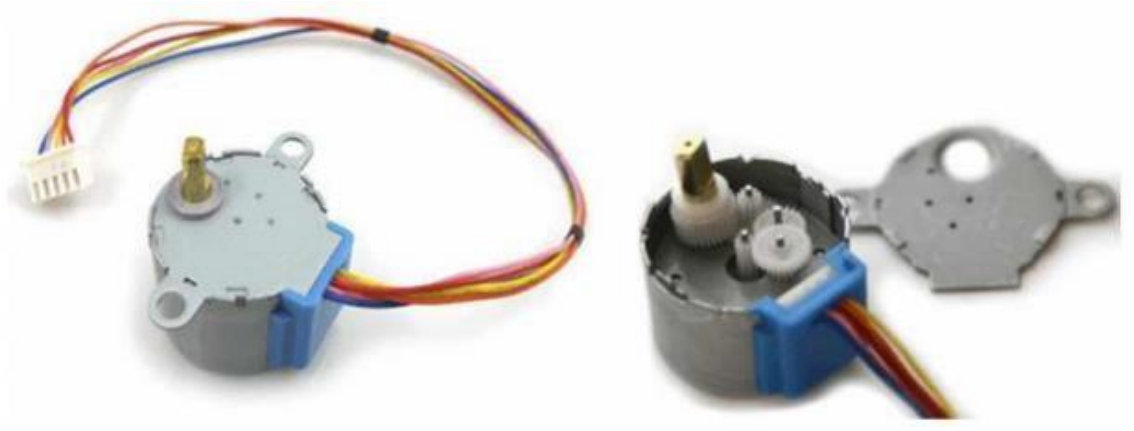

*Figura 40.- Motor 28BYJ-48.*

Se optó por esta opción debido a las ventajas presentadas por los motores paso a paso, el posicionamiento del seguidor requiere precisión alta al momento de realizar los movimientos de los 2 ejes, el polar y el azimutal, para poder posicionar un telescopio solar casero apuntando directamente al sol para poder capturar fotografías y se utilizó un motor del tipo unipolar para reducir el grado de complejidad para el control de estos, siendo los unipolares más sencillos de aplicar.

La precisión presentada por este motor es de menos de 0,088° (4096) por paso de motor, operando a una frecuencia limitada a 100Hz, completando en 40 segundos una vuelta completa y soporta 0.3 kg/ cm. Además, su bajo precio reduce en gran medida el costo del proyecto en comparación a otros motores usados en versiones anteriores (Perez, 2019)

Usando el controlador ULN2003, compuesto por 7 transistores Darlington, se controlan los pasos de motor con corrientes de entrada pequeñas, generando conmutaciones de forma electrónica utilizando solo 4 transistores de los 7 disponibles, siendo posible elegir entre tres modos diferentes de operación:

 Paso Completo: Con esta secuencia el motor avanza un paso por vez al activarse 2 bobinas a la vez, generando un alto torque y grado de retención (Figura 41).

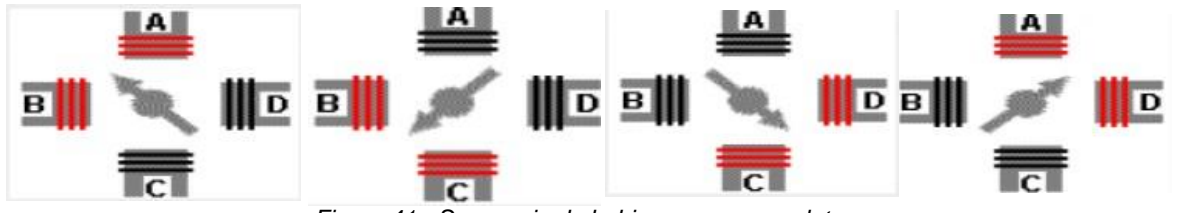

*Figura 41.- Secuencia de bobinas: paso completo.*

 Wave: Al utilizar esta secuencia el motor obtiene movimientos más suaves, pero se reduce el toque y la retención debido a que solo se activa una bobina (Figura 42).

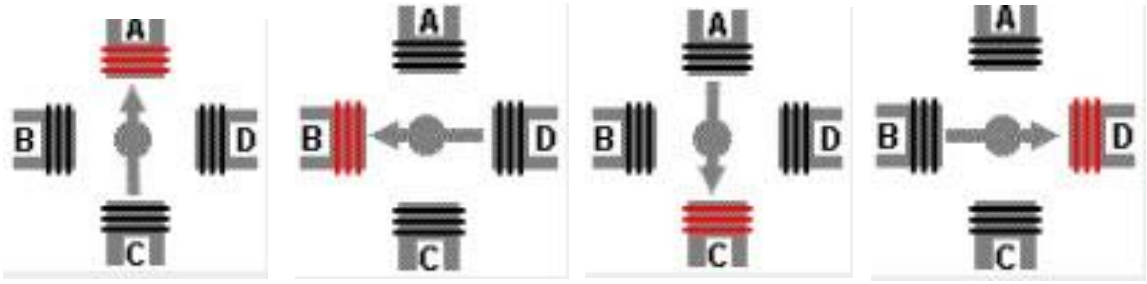

*Figura 42.- Secuencia de bobinas: wavedrive.*

 Medio Paso: Mediante esta secuencia se logra obtener un movimiento igual a la mitad del paso normal. Doblando la cantidad de pasos necesarios para completar una vuelta completa. Se logra activando primero 2 bobinas y luego solo, repitiendo este procedimiento utilizando las cuatro bobinas cronológicamente (Figura 43).

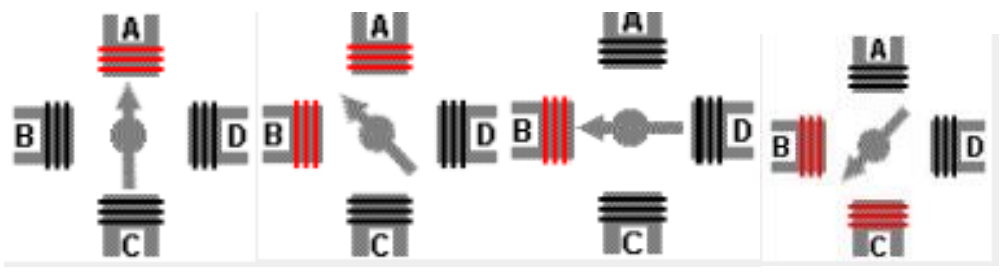

*Figura 43.- Secuencia de bobinas: medio paso.*

Fotorresistencias LDR: Son un tipo de sensores fotoeléctricos que funcionan como una resistencia variando su valor dependiendo de la luz que se esté recibiendo, pueden ser sensibles a todas las radiaciones del tipo luminoso (si están hechos de sulfuro de cadmio) o solamente radiaciones infrarrojas (si son de sulfuro de plomo). Si el sensor no recibe luz, el valor que arrojara será 0 al momento de realizar una lectura, pero entre más luz vaya captando, las lecturas del sensor pueden llegar hasta el valor 1024, significando que se encuentra enfrente de una gran fuente de luz.

Existen 2 tipos de fotorresistencias, las lineales y no lineales, y la única diferencia entre estos es que las lineales requieren polarizarse inversamente para funcionar eficazmente (Bajo, 2017).

Siendo las fotorresistencias GL5528 (Figura 44) no lineales las utilizadas en este proyecto debido a que no es necesario la funcionalidad que ofrecen las lineales al poder polarizarse inversamente.

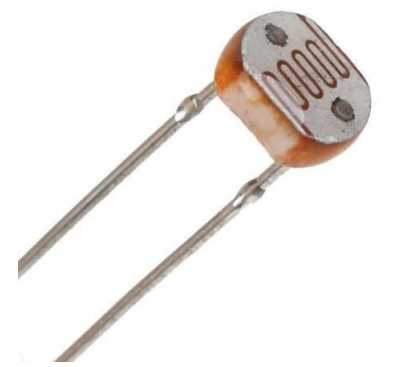

*Figura 44.- Fotorresistencia GL5528.*

El diseño del circuito electrónico se realizó sobre estos tres componentes, el protoboard tiene la finalidad de alimentar y soportar los componentes electrónicos, los cuales son 4 fotorresistencias LDR con su respectiva resistencia de 330 Homs para evitar posibles daños por sobrecarga eléctrica y logren funcionar correctamente, así mismo el Arduino está conectado a uno de los pines de los LDR para poder leer los datos que van recopilando y guardarlos en un programa para su procesamiento.

Utilizando un protoboard alimentado con la salida de voltaje de 5v del Arduino, se puede poner en funcionamiento los componentes instalados sobre el proto, utilizando los pines análogos y digitales como entradas y/o salidas de estos, facilitando así su control y programación. Una vez que se tiene el circuito físico se realizan las conexiones necesarias para establecer la comunicación entre los componentes

instalados en el protoboard y la IDE de Arduino para comenzar a escribir el programa que indicará las acciones a realizar por cada uno de los componentes conectados.

Joystick: está formado por 2 potenciómetros colocados en los ejes X e Y de la estructura que tienen la finalidad de transformar el movimiento ejercido sobre cualquiera de los dos ejes en señales eléctricas que representan su posición actual.

La funcionalidad del Joystick recae en el modo Manual que ofrece el seguidor solar, permitiendo activar cada uno de los motores dependiendo de la dirección apuntada con el mando (Figura 45), donde solo existirán los siguientes cuatro movimientos:

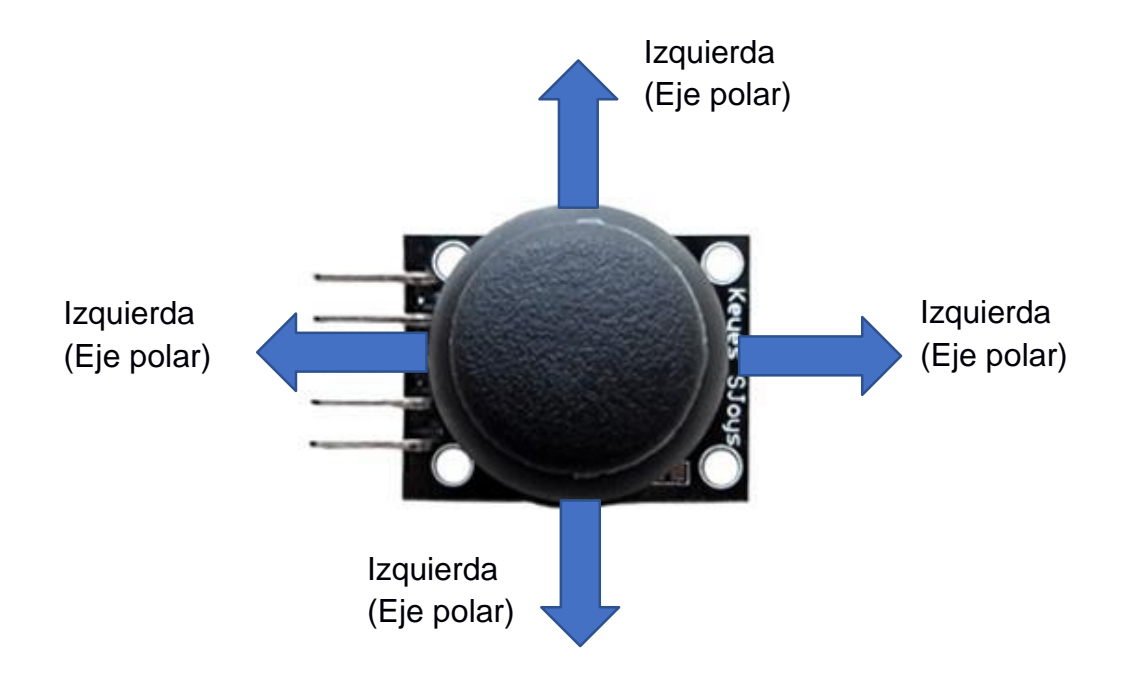

*Figura 45.- Movimientos disponibles del Joystick.*

Siendo posible activar los dos motores del seguidor solar para controlar su movimiento libremente, si el joystick se mueve a cualquier lugar del eje X, el motor que se encuentra en la Caja Central se activara para realizar movimientos hacia la izquierda o derecha. Por el contrario, si se mueve la palanca hacia el eje Y, se activa el motor encargado de realizar el movimiento azimutal que se encuentra al principio del juego de engranes, para controlar el movimiento hacia arriba y debajo de la Porta Cámara, siendo capaz de posicionar el sistema hacia el sol Manualmente.

Se fabricó una carcasa con una impresora 3-D utilizando material PLA donde el joystick puede ensamblarse para tener un aspecto más estético al momento de utilizar el modo manual.

Teclado Matricial: Este teclado es un periférico de entrada de datos que consiste en un conjunto de teclas en forma de 4 x 4 donde cada tecla funciona como un interruptor que manda la señal correspondiente al valor asignado cada vez que se presiona (Figura 46). Consiste en la numeración del 0 al 9, las letras A B C D y un par de códigos "#" y "\*".

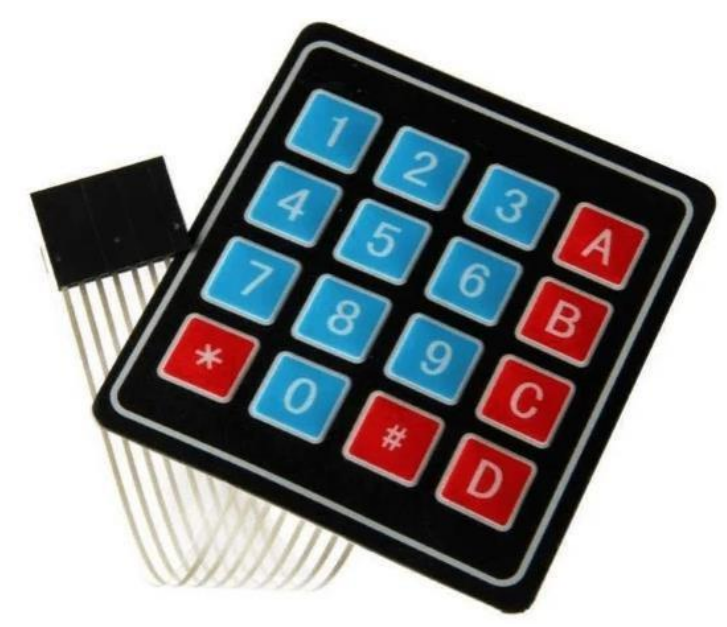

*Figura 46.- Teclado matricial.*

El funcionamiento del teclado es el de seleccionar entre los modos de operación (manual, automático y búsqueda) utilizando los botones A, para Automático, B parael modo Manual en cualquier momento y C para el modo Búsqueda.

## **4.2 Funcionamiento General del sistema**

Localización del Sol: el sistema de búsqueda solar está conformado por 4 sensores LDR, presentados anteriormente, que estarán monitoreando el grado de luz incidente en la dirección que apuntan. Se adapto una tapadera para reducir la cobertura de lectura de las LDR's, haciendo más precisas las lecturas apuntando a un solo punto (Figura 47).

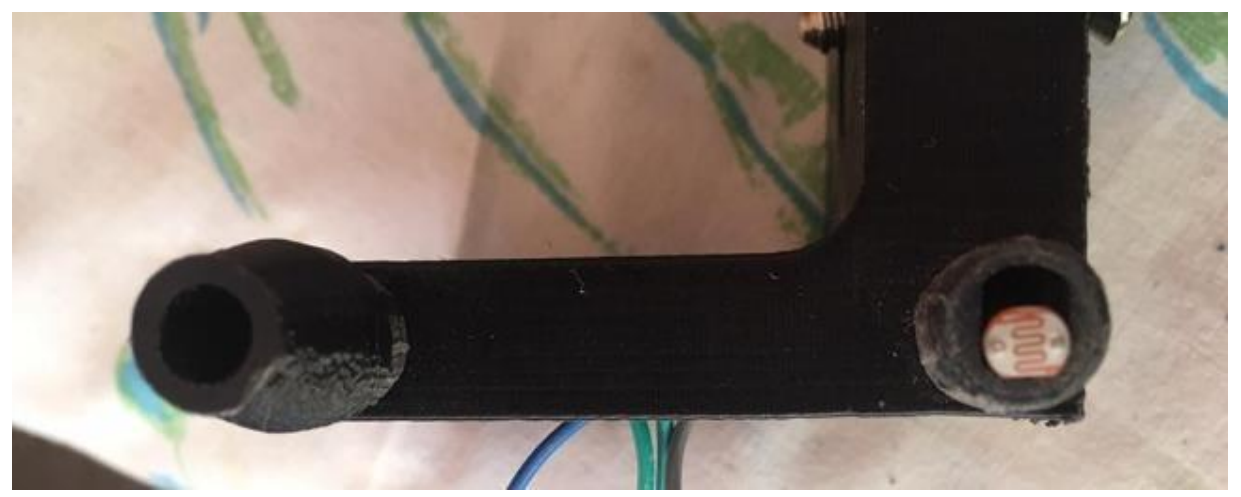

*Figura 47.- Posicionamiento de fotorresistencias.*

Como se puede observar en la Figura 48, el espectro de valores que manejan las fotorresistencias puede ser volátil y pueden causar que el Arduino realice acciones erróneas debido a la cercanía del rango de valores normales al rango de valores correspondientes al Sol.

Los valores que se muestran representan al grado de luz incidente al momento de apuntar a cierto punto de la imagen, teniendo un rango entre 0 (que significa ausencia de luz) y 1024 (gran intensidad de luz).

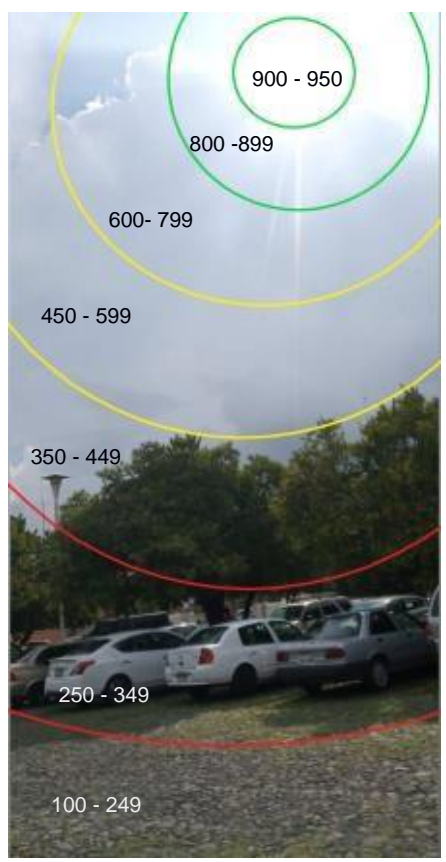

*Figura 48.- Espectro de valores LDR.*

Debido a esto se optó por recubrir las fotorresistencias con filtro de luz blanca (Figura 49), para reducir el rango de valores leídos por estas, despreciando así, posibles aberraciones lumínicas presentes.

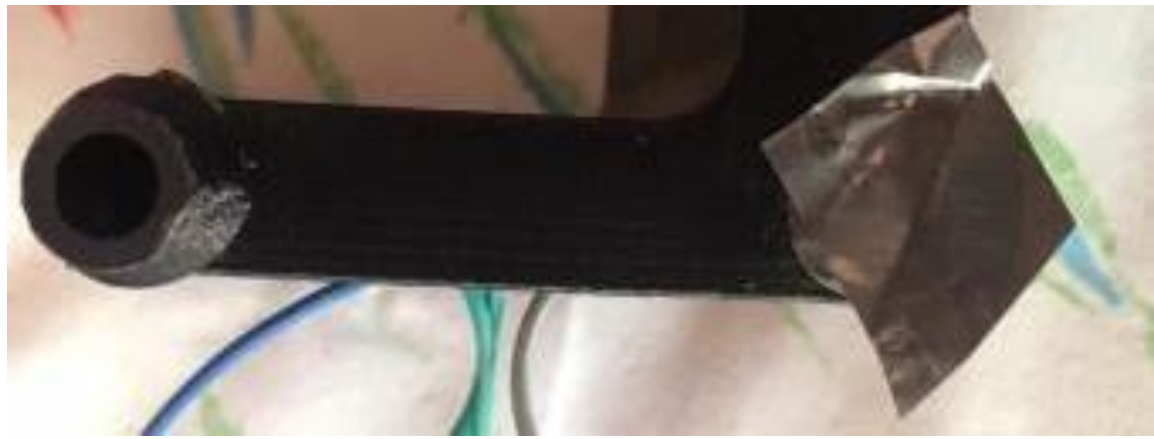

*Figura 49.- Fotorresistencias con filtro de luz blanca.*

Observando la Figura 50 se puede notar un mayor control en las posibles variables que se presenten al apuntar las fotorresistencias a diversos objetivos, reduciendo así la diferencia entre los posibles valores para una detección del sol más exacta.

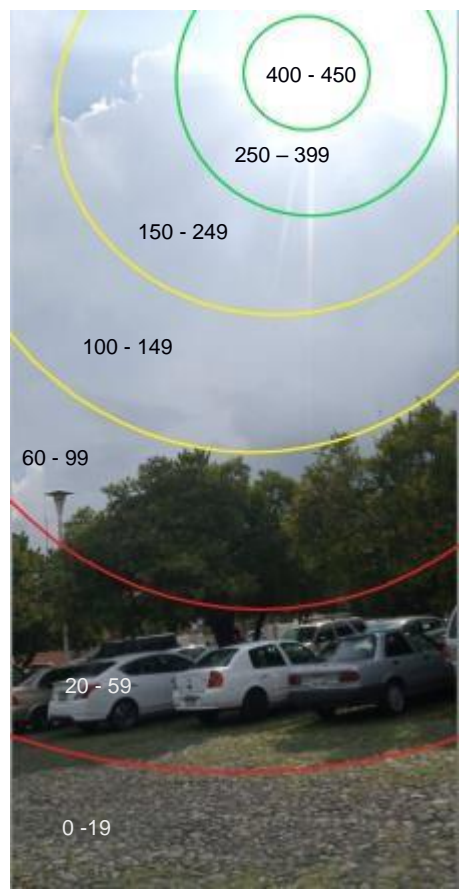

*Figura 50.- Espectro de valores LDR con filtro de luz blanca.*

El procesamiento de las lecturas de las 4 LDR indicaran las instrucciones necesarias que deberán mandarse a los motores de la base para que realicen el desplazamiento optimo hacia cualquiera de los 4 ejes para lograr localizar la posición del Sol (Figura 51).

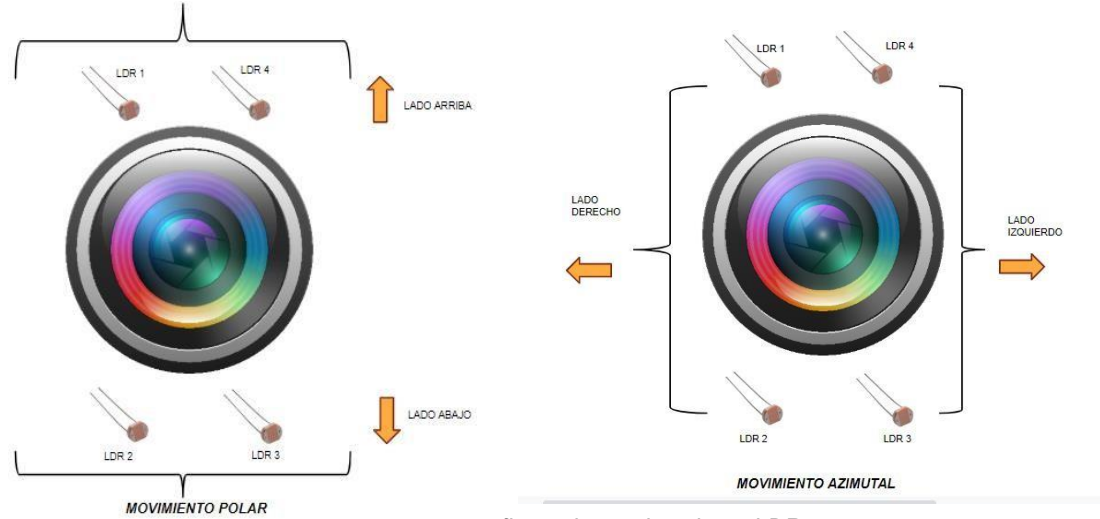

*Figura 51.- Configuraciones de valores LDR.*

Movimiento: El movimiento se realiza a través de 2 motores dependiendo de las lecturas tomadas por los LDR´s, el primero se encuentra sobre la tapadera de la Caja Central, este motor puede girar la estructura 360° y realiza el movimiento polar (Figura 52). Para ver detalles de programación sobre las lecturas ver Anexo 1.

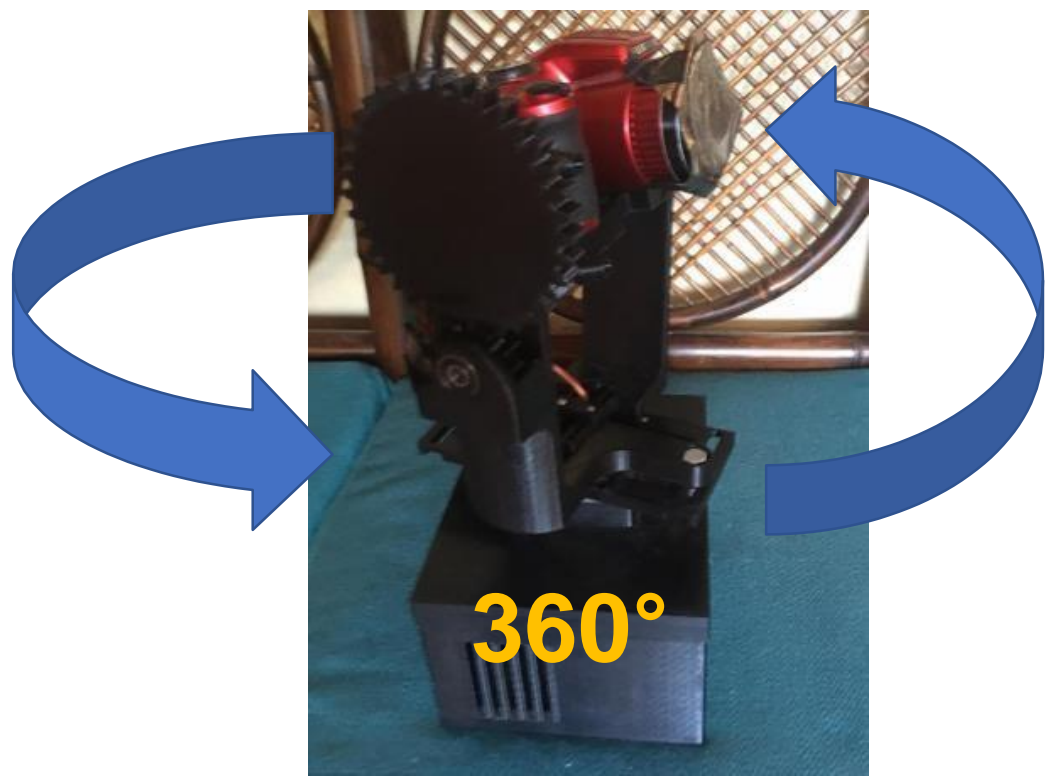

*Figura 52.- Movimiento polar.*

El segundo motor se encuentra en la parte superior de la pieza A de la Base Principal, dicho motor se encarga de mover la Porta Cámara realizando el movimiento azimutal con la cámara fotográfica ya integrados sobre la pieza (Figura 53).

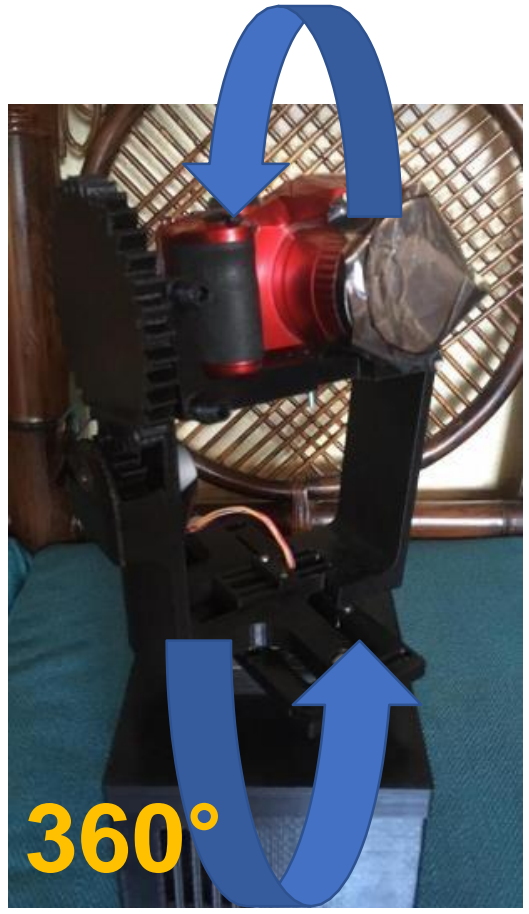

*Figura 53.- Movimiento azimutal.*

Automatización: Con el control de los movimientos del motor, así como la lectura de las fotorresistencias se desarrolló un programa utilizando la IDE de Arduino para la automatización del proceso para la localización del sol. Dependiendo de los valores leídos de las fotorresistencias el programa procesara dichos datos para realizar la acción correspondiente al estado actual del sistema en todo momento. Entre las acciones que realiza esta automatización se encuentra:

 **Búsqueda polar del Sol:** se controla el motor encargado del movimiento polar, donde el movimiento hacia la derecha o izquierda de la base depende de que par de LDR´s se encuentra recibiendo más luz solar, en caso de que algún par (izquierda o derecha) reciba más luz que el otro, el programa mandara la acción al motor para realizar una cantidad de pasos de motor hacia la dirección

requerida y se leen de nuevo los valores de las LDR´s hasta satisfacer los criterios establecidos en el programa.

Para observar el bloque de programación de la búsqueda polar ver Anexo 2.

 **Búsqueda azimutal del sol:** se controla el motor encargado del movimiento azimutal, donde el movimiento hacia abajo o arriba del columpio depende de que par de LDR´s se encuentra recibiendo más luz solar, en caso de que algún par (arriba o abajo) reciba más luz que el otro, el programa mandara la acción al motor para realizar una cantidad de pasos de motor hacia la dirección requerida y se leen de nuevo los valores de las LDR´s hasta satisfacer los criterios establecidos en el programa.

El bloque de programación para búsqueda azimutal puede verse en el Anexo 3.

 **Control Manual:** Se añadió una interfaz manual para el control delmovimiento de los motores con los que cuenta la base automatizada con la ayuda de un Joystick, el cual tiene las siguientes configuraciones como se puede observar en la imagen joystick (Figura 54).

En el Anexo 4 se muestra el bloque de programación utilizado para el modo Control Manual.

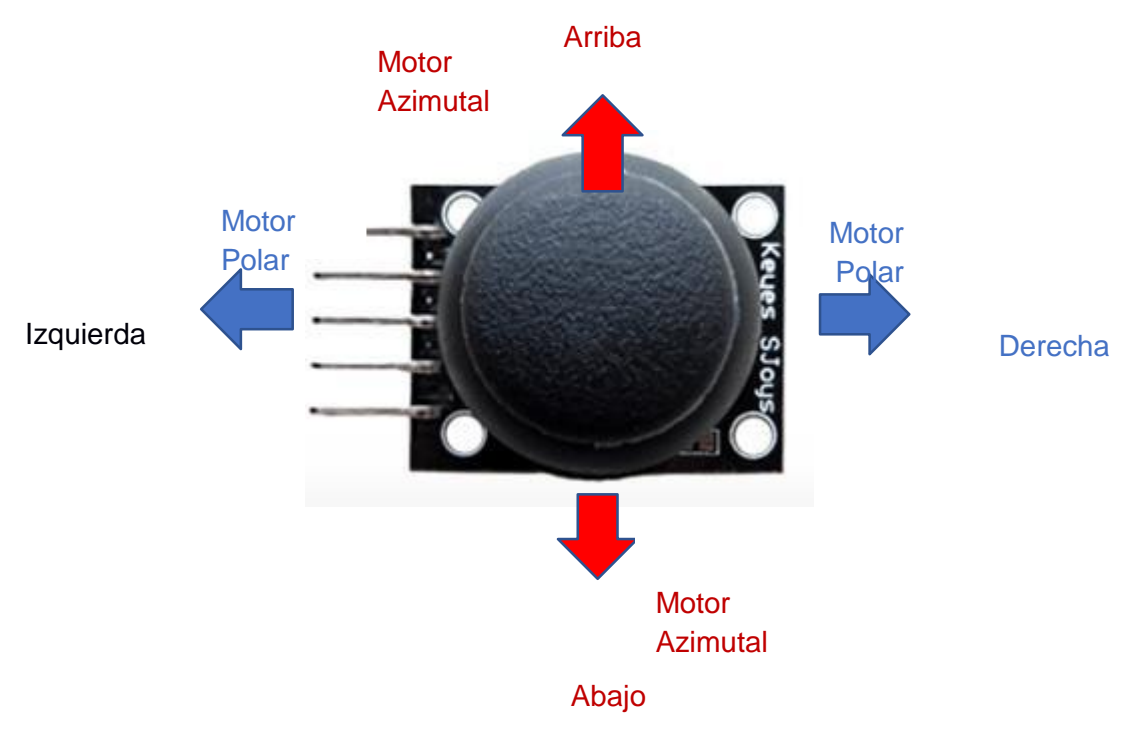

*Figura 54.- Configuración de movimiento manual.*

El funcionamiento automático del sistema es el siguiente (Figura 55):

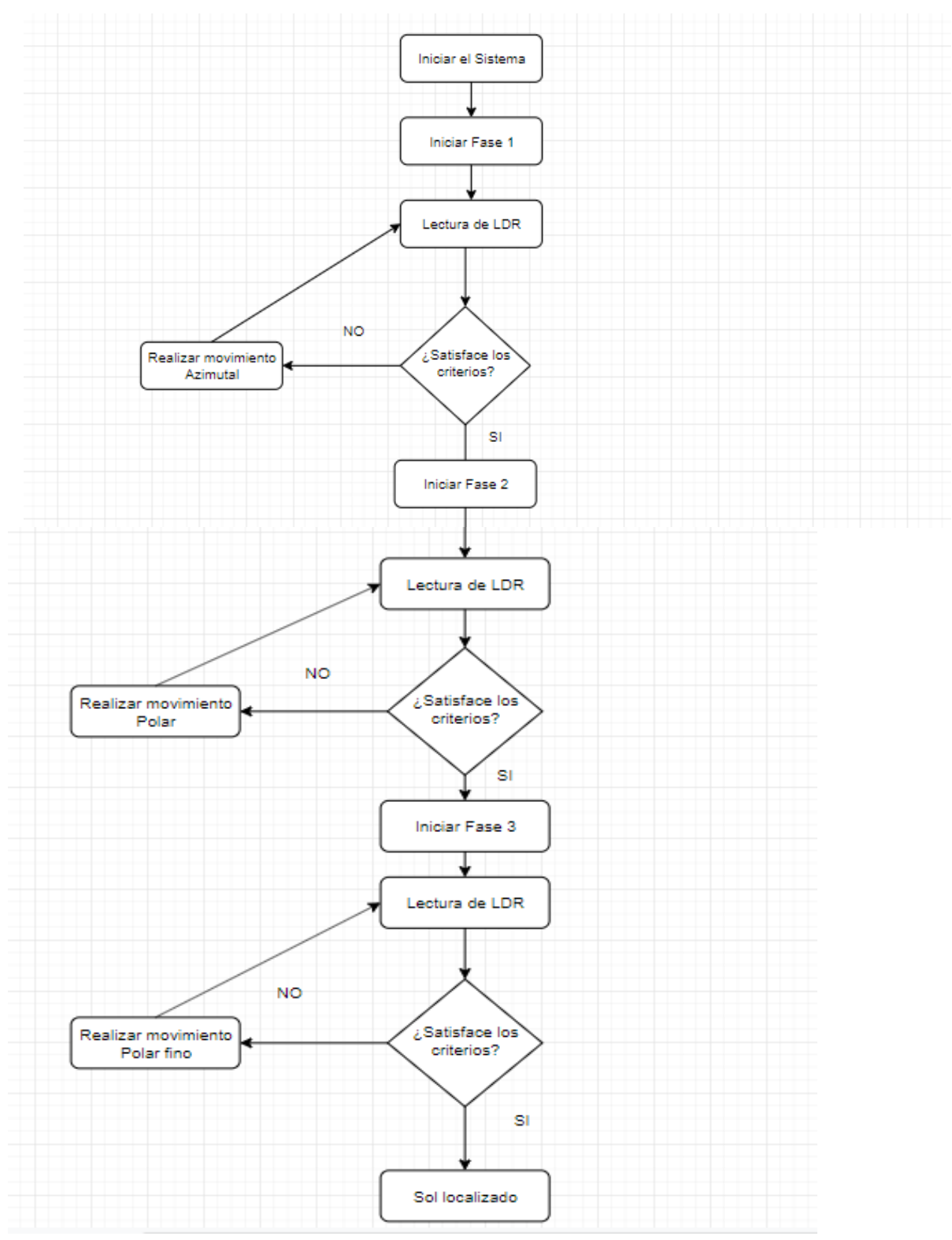

*Figura 55.- Diagrama de flujo: funcionamiento general.*

# **4.1 Captación de imágenes**

Fase 1:

Una vez encendido el sistema mediante un interruptor integrado sobre la base del sistema, el programa que se encuentra instalado en el controlador Arduino se ejecuta e inicia con un ciclo llamado " fase 1", este ciclo comienza con la lectura de las 4 fotorresistencias que se encuentran ajustadas sobre la lente de la cámara montada sobre la base, una vez que el programa obtiene los valores de cada una de los LDR´s, realizara una serie de procesos con los datos obtenidos para decidir cuál de las 2 posibles acciones tomar:

a) Realizar algún movimiento en el eje azimutal, debido a que las lecturas de las fotorresistencias no han ingresado en el espectro luminoso del sol, los movimientos pueden ser hacia la izquierda o derecha dependiendo de los valores leídos anteriormente de los LDR´s, y este movimiento lo realiza el motor 1 ubicado debajo de la base del sistema.

b) Pasar a la fase 2, esta acción se ejecutará una vez que las fotorresistencias se encuentren dentro del rango de valores correspondiente a la posición del sol, no se efectúa ninguna acción física, pero el programa sale del ciclo llamado "fase 1" y entra a otro ciclo, donde pasa a controlar el motor número 2 y los procesos realizados con las lecturas de los LDR´s igual sufren cambios.

Revisar el Anexo 5 para observar programación de la Fase1.

Fase 2:

Una vez iniciado el ciclo "fase 2" se efectúa nuevamente la lectura del cuarteto de fotorresistencias para procesar los valores obtenidos, una vez más dependiendo de los datos obtenidos el programa decide cuál de las 2 acciones ejecutar:

- a) Realizar algún movimiento en el eje polar, debido a que las lecturas de las fotorresistencias han salido del espectro luminoso del sol y algunos valores leídos de los LDR´s están por debajo del rango requerido, los movimientos pueden ser hacia abajo o arriba y este movimiento lo realiza el motor 2 ubicado en el columpio de la columna de la base del sistema.
- b) Pasar a la fase 3, esta acción de ejecuta una vez que las fotorresistencias se encuentran dentro del rango de valores correspondiente a la posición del sol

con mayor grado de precisión que la "fase 2", entrando nuevamente en otro ciclo dentro del programa donde el motor que se controla será el mismo pero los valores que deberán satisfacer serán mayores, permitiendo una mayor precisión al localizar el sol con la lente de la cámara utilizada.

Revisar el Anexo 6 para observar programación de la Fase 2.

Fase 3:

Esta última fase es la responsable de mantener el ángulo de visión referente al sol en la lente de la cámara utilizada sobre la base del seguidor solar. Al iniciar esta fase se efectúa la lectura de las fotorresistencias y se procesan los datos obtenidos para realizar alguna de las siguientes acciones:

- a) Realizar algún movimiento en el eje polar, debido a que las lecturas de las fotorresistencias han salido del espectro luminoso del sol y algunos valores de los LDR´s están por debajo del rango requerido, los movimientos pueden ser hacia abajo o arriba, siendo más pequeña la cantidad de pasos que tiene que dar el motor respecto a la "fase 2" permitiendo un mejor control en la precisión con la que se detecta la posición del sol.
- b) Se queda estático apuntando hacia el sol, una vez que las lecturas de las fotorresistencias satisfagan los criterios necesarios por el programa, el sistema permanecerá sin acción alguna permitiendo observar por la pantalla de la cámara al Sol. Esto hasta que las lecturas de los LDR´s se salgan de sus rangos.

Revisar el Anexo 7 para observar programación de la Fase 3.

#### 4.2.2 Telescopio Solar Casero

El telescopio solar casero consta de una cámara fotográfica digital semi-profesional Marca Fujifilm Modelo FinePix S4800, adaptada con un pliego de filtro de luz blanca que se ubica sobre el lente de la cámara (Figura 56). Este filtro deja pasar pequeña parte de la luz emitida por el sol, la cual es inofensiva para el ojo humano y sistemas fotográficos.

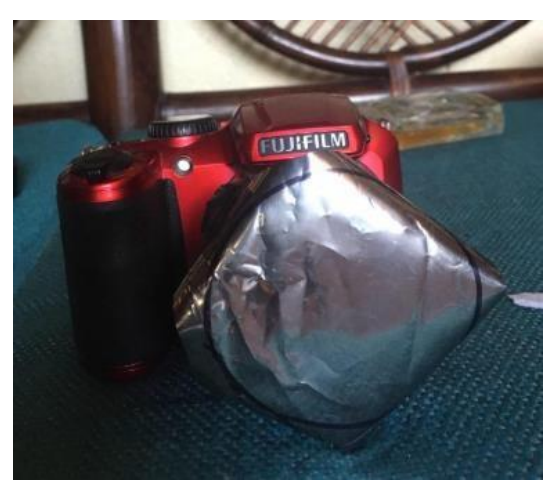

*Figura 56.- Filtro de luz adaptado a cámara semi-profesional.*

Su peso es de 420 gramos con medidas de 12.1 cm de ancho y 9.9 cm de profundidad (Figura 57), pero agregándole el peso de las 4 baterías AA necesarias para su funcionamiento su peso se eleva a los 500 gramos, siendo compatible para el funcionamiento y características del sistema el cual soporta hasta 1 kg en la pieza más débil (Porta Cámara).

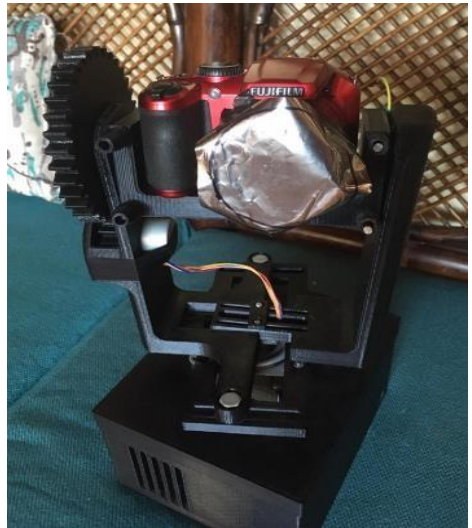

*Figura 57.- Telescopio solar casero montado sobre el seguidor solar.*

## **4.3 Desarrollo del portal web.**

Para el desarrollo de la página web se utilizó Sublime Text como editor de código multiplataforma, permitiendo programar utilizando lenguajes como HTML, PHP, Java, y sus librerías.

El desarrollo se llevó primeramente en modo local, hasta tener una versión estable y cumpliendo las funcionalidades necesarias para su correcto funcionamiento, una vez obtenidos resultados positivos, se procedió a subir la página web a un servidor online para observar su comportamiento y realizar las correcciones pertinentes.

# **4.3.1 Navegación**

La navegación dentro del sitio web es sencilla, existen solamente 4 secciones independientes, las cuales se pueden acceder a través del menú superior que se encuentra visible en todo momento (Figura 58).

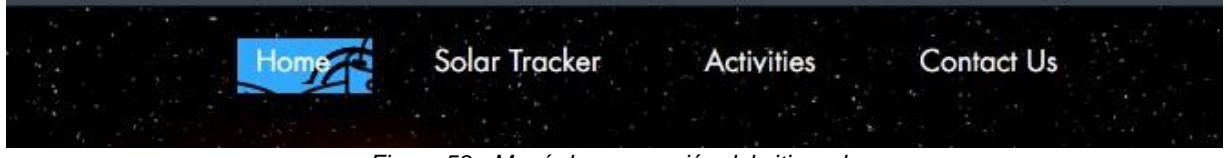

*Figura 58.- Menú de navegación del sitio web.*

Donde cada sección presenta información única y el usuario puede seleccionar entre estas en cualquier momento.

# **4.3.2 Estética**

Se utilizo una imagen de fondo relacionada a la astronomía y se utilizaron colores blancos y amarillos para hacer visibles las subsecciones y combinarlo con las imágenes del Sol presentes (Figura 59).

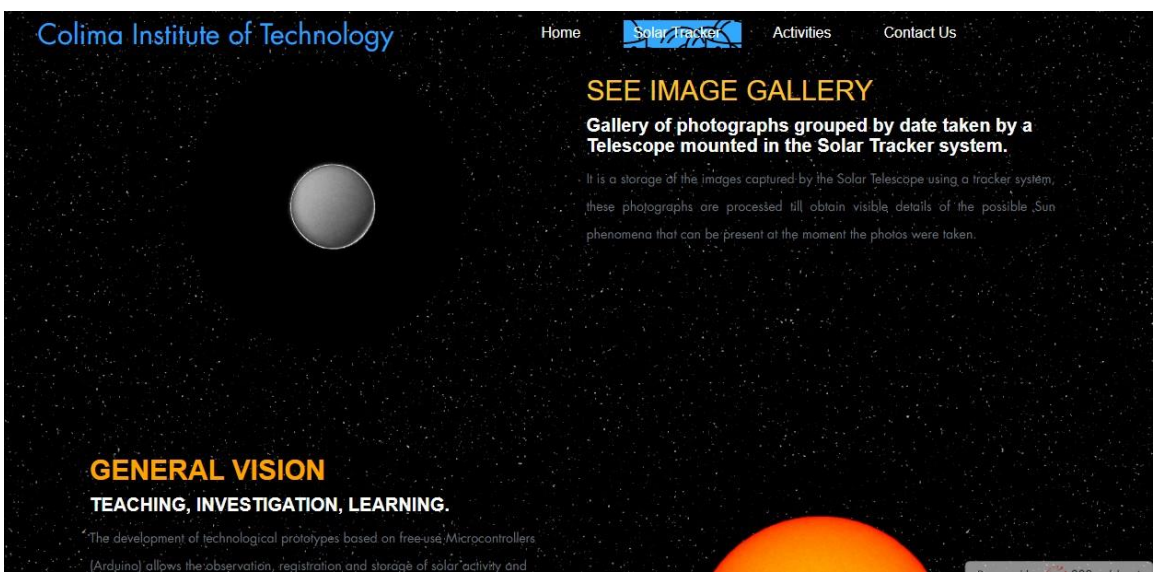

*Figura 59.- Diseño visual y estético del sitio web.*

Además, se utilizó el color azul para diferenciar sobre que sección se está visualizando al observar el menú superior.

#### **4.3.3 Funcionalidad**

Cada sección contiene subsecciones que muestran diversos materiales o información. Por ejemplo, en la sección de Solar Tracker existe una subsección que nos ofrece una galería de imágenes captadas por el seguidor solar y se accede al seleccionar el título See Image Gallery (Figura 60).

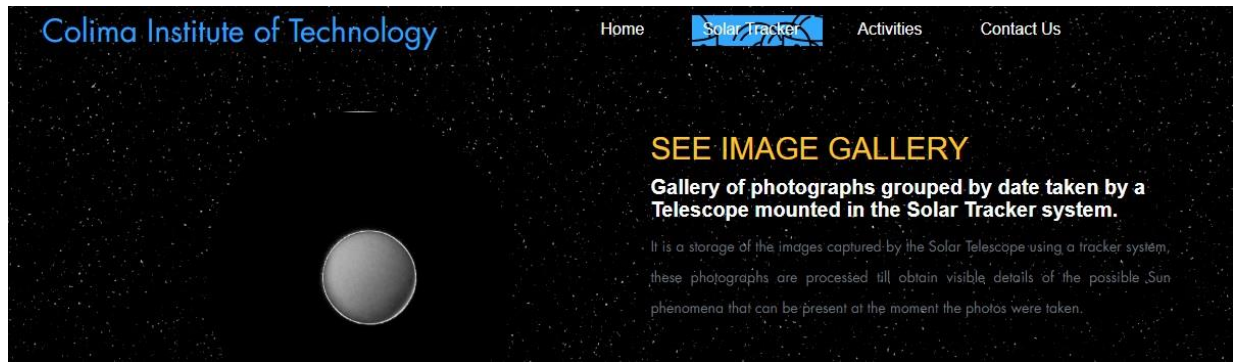

*Figura 60.- Subsección: galería de imágenes.*

Una vez seleccionada esta sección se habilitará una nueva vista donde se mostrarán las fotografías tomadas por mes.

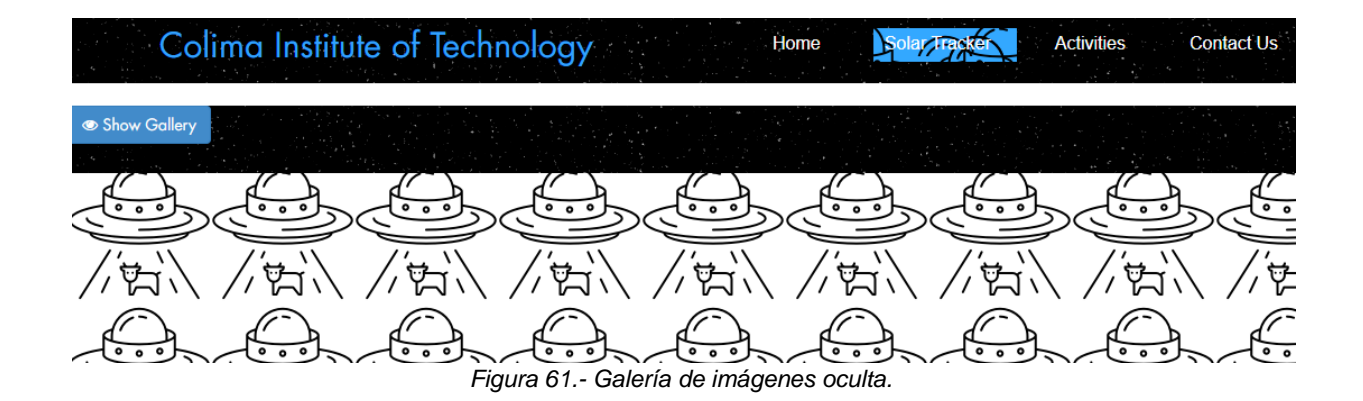

Siendo posible ocultar o mostrar al presionar el botón Show Gallery (Figura 62).

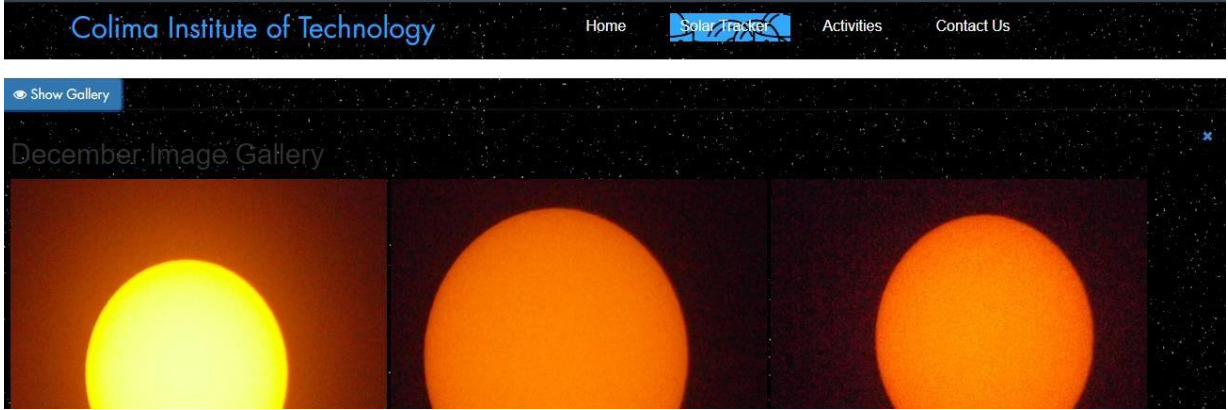

*Figura 62.- Galería de imágenes oculta.*

# **Capítulo 5. Resultados**

### **5.1 Versiones**

Cada versión desarrollada durante el proceso anteriormente expuesto presentó una visión cada vez más clara hacia la estructura final del sistema, aprovechando las funcionalidades propuestas por cada prototipo y detectando las mejoras pertinentes para desarrollar un sistema de bajo costo capaz de obtener imágenes del sol en cualquier momento de su trayectoria visible y mantener el seguimiento automáticamente durante el día.

# **5.1.1 Versión 1**

Esta versión se basaría en el desarrollo de un seguidor solar que soportaría un telescopio profesional (figura 63). Debido al alto peso y dimensiones de telescopio,se requerían motores más grandes y por lo tanto más caros para la fabricación de esta versión. Además, el telescopio solar no estaba disponible para su uso o pruebas durante el desarrollo por lo que se optó por cambiar el instrumento para visualizar el Sol y, por consiguiente, la estructura del prototipo.

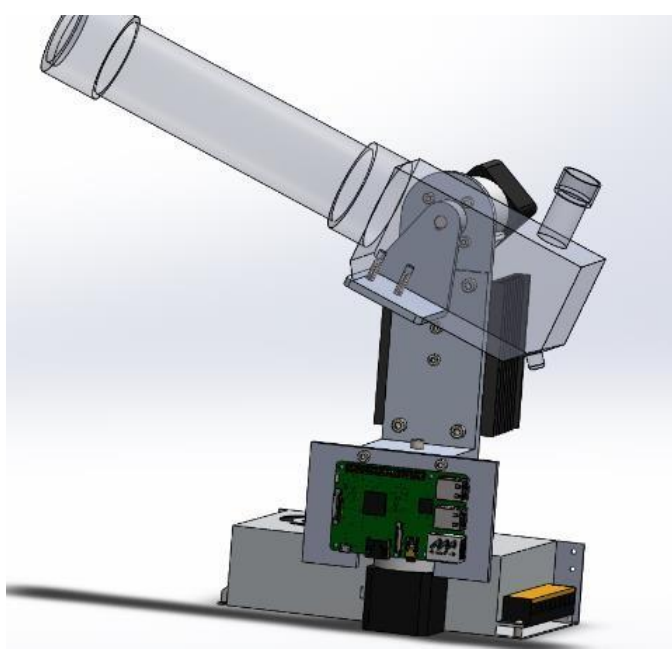

*Figura 63.- Prototipo de la versión 1 del seguidor solar.*

Cabe mencionar que esta versión quedó en fase de fabricación. Solo se llegó a imprimir la estructura 3-D en una aleación del metal para que pudiera soportar el peso que cargaría, y no se puso a prueba ninguna funcionalidad de este modelo. Lo rescatable de esta versión fueron las imágenes de gran calidad obtenidas utilizando el telescopio solar Coronado.

Entre los puntos de mejora detectados se encuentran:

- **Reducción de peso:** al utilizar una alternativa que realice la función de un telescopio solar utilizando componentes más livianos (como cámaras fotográficas).
- **Imagen:** utilizando monoculares, cámaras fotográficas o celulares adaptados con filtro de luz blanca para la obtención de imágenes solares de media calidad.
- **Reducción de precio:** logrando los puntos anteriores, en el mercado existen gran variedad de componentes electrónicos que se adapten a las características del sistema y mucho más accesibles que los utilizados en la versión anterior.
- **Diseño estructural:** La estructura del sistema se puede reducir para hacer un sistema más portátil y funcional en comparación al utilizado en la primera versión.

## **5.1.2 Versión 2**

Para el desarrollo de esta versión se adaptó la estructura a una serie de componentes más pequeños y livianos que en la versión anterior, atacando directamente el problema que existía sobre el alto precio de los componentes usados y la impresión 3-D, utilizando material PLA y utilizando la impresora 3-D disponible en el área de Posgrado. Además, para esta versión se desarrolló un telescopio solar casero basado en cualquier tipo de cámara o incluso mira lejos adaptado con un filtro de luz blanca, para la observación del sol a través de ellos sin la necesidad de depender de un telescopio profesional.

Al igual que la versión anterior, en esta versión se detectaron áreas de mejora como:

- **Captación de Imágenes:** como se utilizan cámaras celulares y lentes con poca capacidad de acercamiento, se obtienen imágenes regulares del sol, siendo posible una mejora en la calidad de estas al utilizar una cámara semi o profesional.
- **Modos de Operación:** Solamente posee un modo de operación automático para su funcionamiento. Siendo posible el desarrollo de un modo manual para que el usuario se involucre más en el funcionamiento y capacidades del sistema.
- **Estructura:** Se detectaron anomalías al momento de utilizar esta versión, siendo un cambio urgente la estabilidad general del sistema y el peso soportado por la estructura. Ya que, al realizar las secuencias, existía un cierto grado de vibración y resistencia en las piezas que conforman el sistema.

El filtro de luz blanca permite observar el sol sin sufrir daños a la vista o en este caso, a la cámara fotográfica, siendo posible adaptar este filtro a cualquier tipo de cámara, binocular o incluso celulares para observar el astro rey. Las siguientes imágenes fueron obtenidas con la cámara celular de un iPhone 5s a máximo zoom y sin zoom (Figura 64).

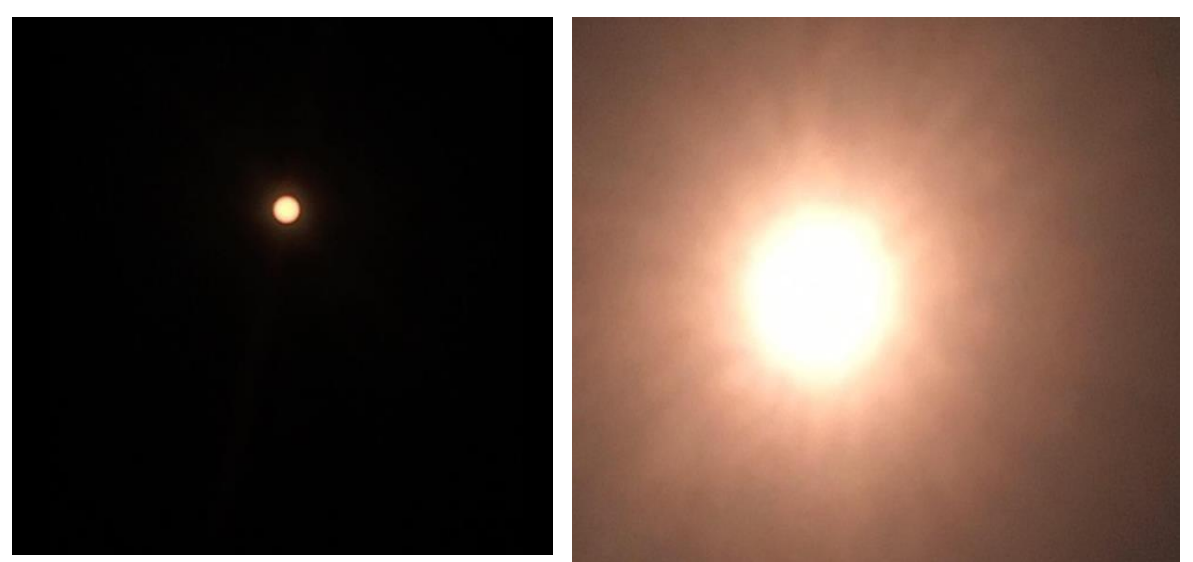

*Figura 64.- Imágenes del sol tomadas con una cámara celular adaptada con filtro de luz blanca: sin zoom (izquierda) con zoom máximo(derecha).*

# **5.1.3 Versión 3**

Para este diseño se tomaron en cuenta las desventajas de las versiones anteriores. De la versión 1 se aprovechó el posicionamiento de los motores para realizar el movimiento polar y azimutal para el seguimiento solar. De la segunda versión, se adoptó la programación del sistema y sus funcionalidades, sirviendo como base para la configuración del modo manual y búsqueda.

Además, también se abordó la integración de una base que estabilice el sistema durante su funcionamiento, sirviendo al mismo tiempo como almacén del sistema electrónico. Debido al problema de peso soportado por la versión dos, se diseñó un juego de engranes capaz de aumentar el peso soportado por los motores 28BYJ48 para evitar la necesidad de utilizar motores de mayor precio y permitir utilizar cámaras profesionales en vez de monoculares o cámaras celulares para la observación solar (Figura 65).

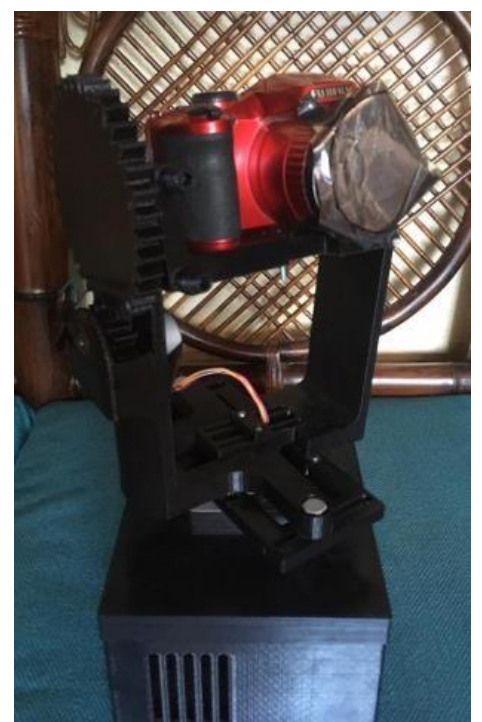

*Figura 65.- Prototipo de la versión 2 del seguidor solar.*

Entre las ventajas existentes sobre las versiones anteriores se encuentran:

 **Diseño Estructural:** su diseño dividido por secciones (caja central, base Principal y porta cámara) permitió una mejora constante y paralela durante el desarrollo del sistema. Siendo posible detectar mejoras o errores fácilmente, sin

la necesidad de tener todo el sistema completo. Por otra parte, posee la habilidad de portabilidad al poderse ensamblar y desarmar en sus tres secciones, para transportarlo cómoda y rápidamente hacia cualquierubicación.

- **Programación:** Sobre la programación no existen cambios o mejoras respecto a las anteriores versiones, pero se añadieron los modos "manual", "búsqueda" y "ajuste fino", para permitir una mejor comunicación con el usuario y la localización del sol más efectiva.
- **Funcionalidades:** Se integraron periféricos electrónicos para la interacción del usuario con el sistema, generando de esta manera una forma didáctica de conocer su funcionamiento. Entre los periféricos añadidos está el Joystick, el cual tiene la función de controlar los movimientos de los motores polar y azimutal generando así el modo Manual. Por otra parte, se integró un teclado matricial que tiene la funcionalidad de seleccionar entre los modos existentes al presionar las teclas A (modo automático), B (modo manual) y C (modo búsqueda).
- **Economía:** Respecto al aspecto económico, se mantuvo un rango similar al prototipo de la versión 2 y más económico que la primera versión. Esto gracias al uso de componentes accesibles y de bajo costo, siendo los motores el aspecto que más impacta en el costo del proyecto y el material con que se imprimen las piezas 3-D en la primera versión.
- **Estética:** Este atributo se nota principalmente en la estructura del sistema, mostrando una apariencia más atractiva y amigable para el usuario. Además, el uso de un color negro para la impresión 3-D mejora las condiciones de desempeño de las fotorresistencias.

Se utiliza una cámara fotográfica semiprofesional por la calidad de imágenes que se pueden obtener del Sol (Figura 66), gracias a su zoom óptico de 30x (Figura 67) y su zoom digital de 7.2x (Figura 68 y 69).

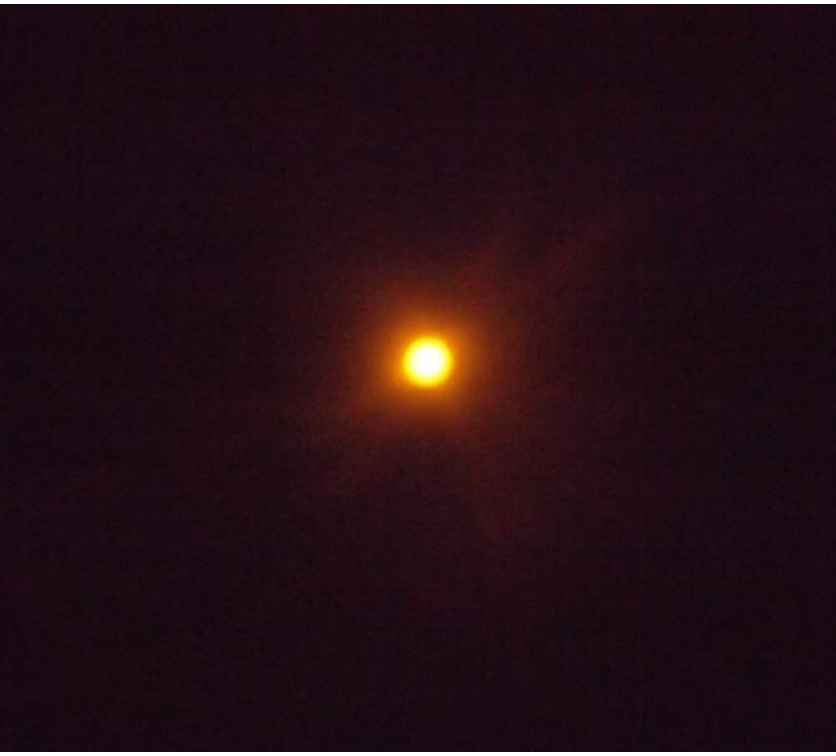

*Figura 66.- Fotografía con telescopio solar casero: sin zoom.*

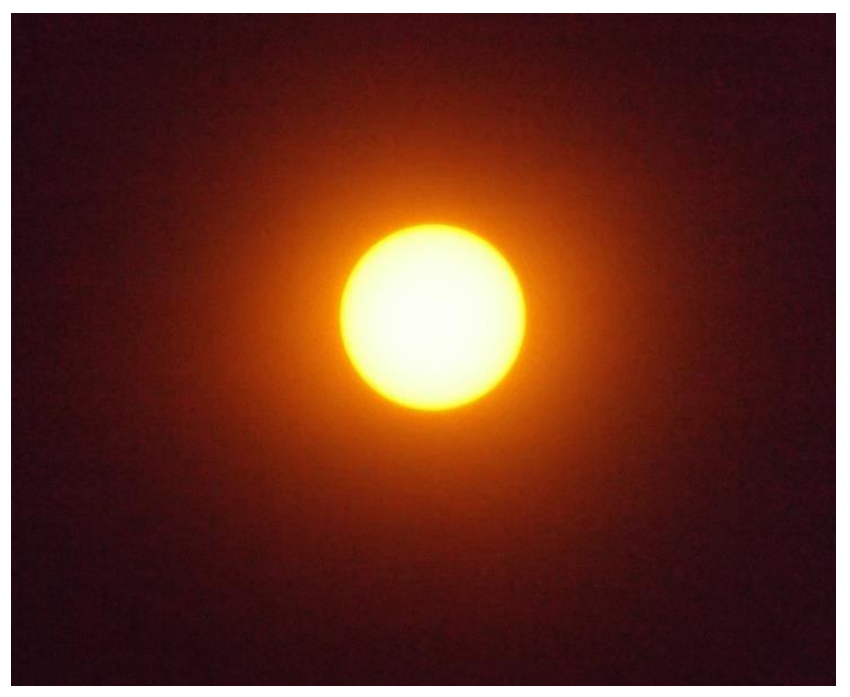

*Figura 67.- Fotografía con telescopio solar casero: 30x de zoom.*
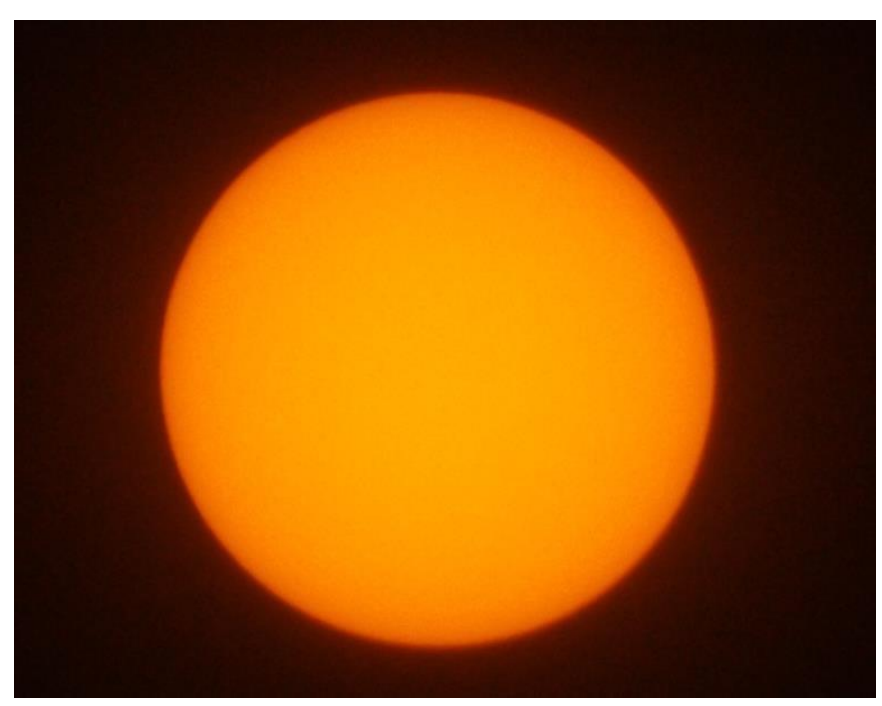

*Figura 68.- Fotografía con telescopio solar casero: 90x de zoom.*

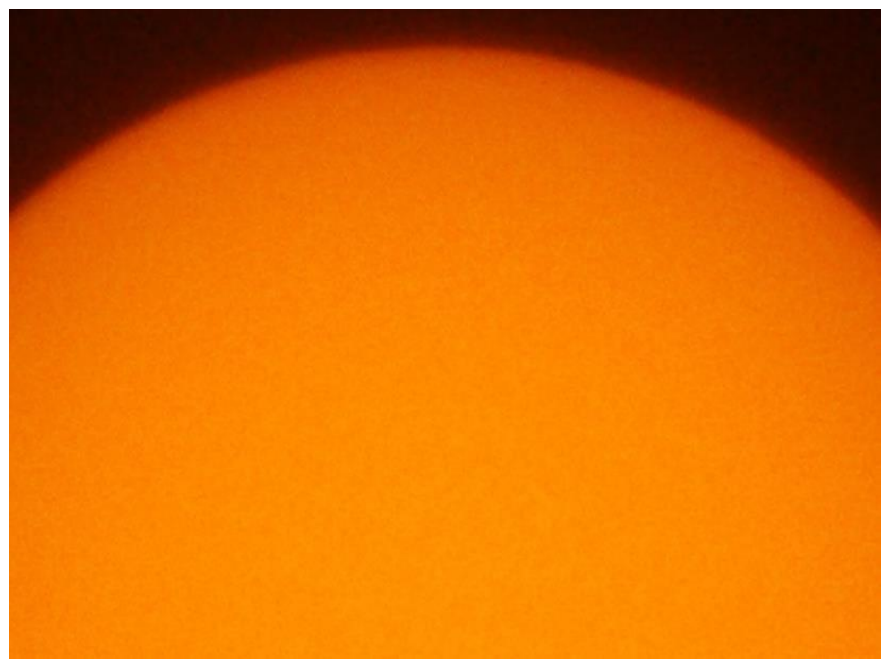

*Figura 69.- Fotografía con telescopio solar casero: zoom máximo 216x.*

### **5.2Sitio Web**

Una de las características del sistema es que cuenta con una página web alojada en internet donde se expondrá información referente al desarrollo del prototipo, proporcionando una guía paso a paso para la recreación del prototipo por todas aquellas personas interesadas en realizarlo, así como diferentes secciones donde se mostrarán datos relacionados con el área de la astronomía y una sección de galería donde están disponibles una serie de fotos captadas por el sistema y alojadas en la red para su visualización.

Las secciones y contenido de cada una son las siguientes:

## **5.2.1 Página de Inicio**

La página principal cuenta con una barra de navegación móvil visible en todo momento para que el usuario pueda navegar a través de todas las secciones disponibles las cuales son: Página principal, Seguidor Solar, Radiotelescopio y Acerca de Nosotros. Además, en su contenido se muestran las secciones más importantes utilizando una imagen correspondiente al seguidor solar y al radiotelescopio, permitiendo al usuario que, al hacer clic sobre el enlace de cada imagen, este sea redireccionado a la sección seleccionada (Figura 70).

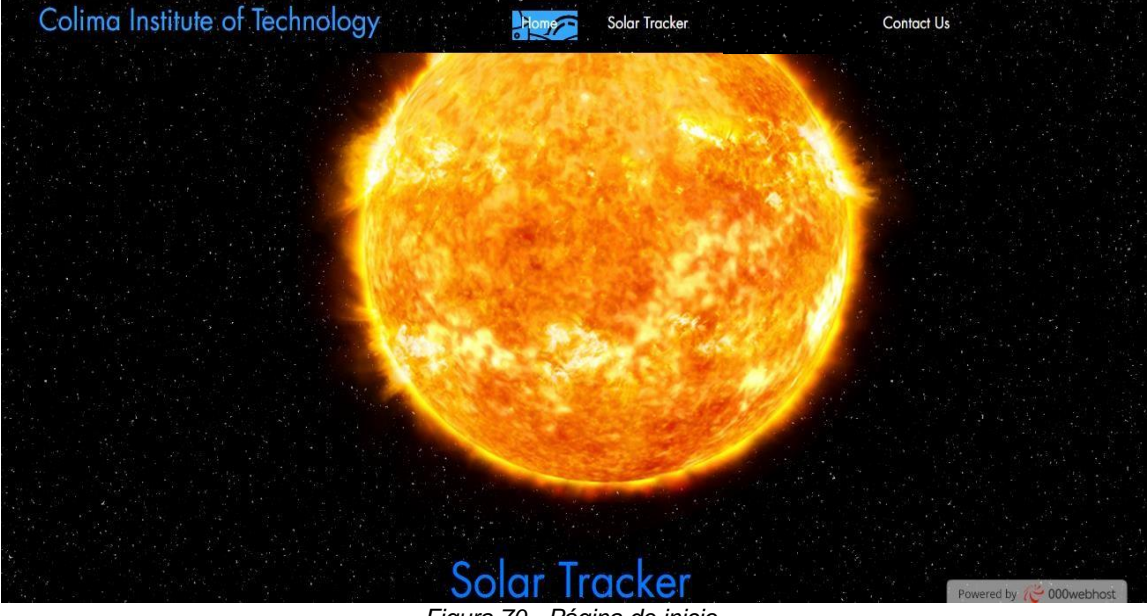

*Figura 70.- Página de inicio.*

## **5.2.2 Seguidor Solar**

En esta sección se muestra información relacionada al desarrollo, funcionamiento y resultados obtenidos del sistema llamada Seguidor Solar. La información presentada se divide en 3 partes, una galería digital de imágenes obtenidas utilizando el sistema la cual servirá como recurso didáctico para los visitantes del sitio, una sección sobre la idea y concepto principal del proyecto, exponiendo las bases científicas, electrónicas y de programación necesarias involucrarse en el desarrollo y por último una guía paso a paso para la recreación de un prototipo de seguidor solar funcional (Figura 71).

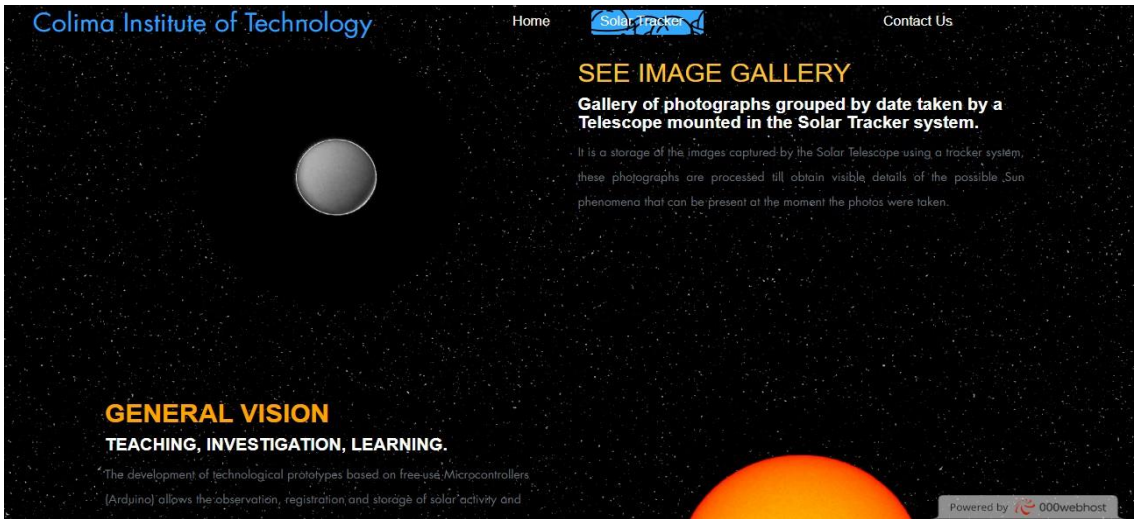

*Figura 71.- Sección: seguidor solar.*

## **5.2.2.1 Galería de Imágenes.**

Dentro de esta sección se muestran las imágenes captadas por el telescopio solar casero montado sobre el seguidor solar para su divulgación (Figura 72).

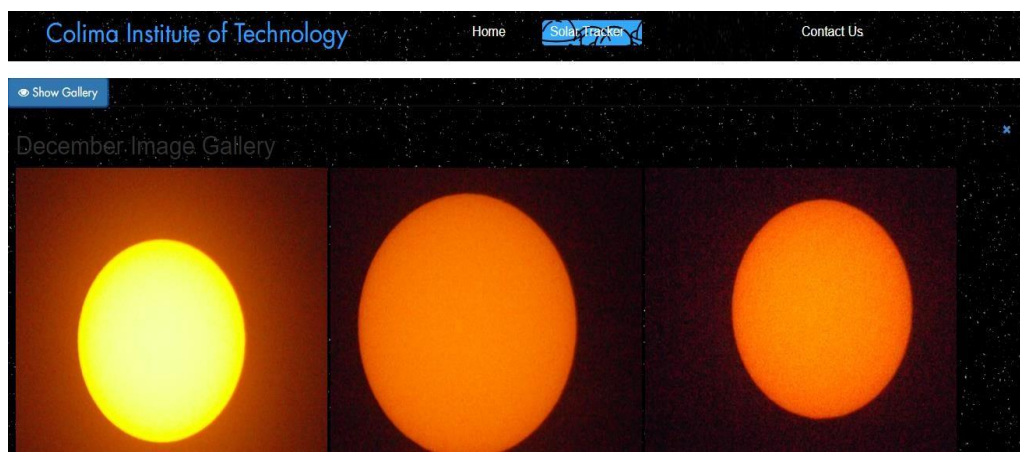

*Figura 72.- Galería de imágenes.*

## **5.2.3 Acerca de Nosotros**

Al momento de que el usuario haga clic sobre esta pestaña en la barra de navegación se le redireccionará hacia la página web del Tecnológico de Colima.

## **5.3 Tránsito de Mercurio.**

El 11 de noviembre del año 2019 ocurrió un evento astronómico que consiste en el paso de un planeta por delante de la superficie del sol, interponiéndose entre la Tierra y el Sol, dando como resultado un punto negro sobre la superficie solar.

En el estado de Colima, fue posible su observación desde las 9:00 hrs hasta las 12:30 hrs, siendo posible la captación de las siguientes imágenes durante el evento utilizando el telescopio solar casero y el seguidor solar (Figura 73 - 74).

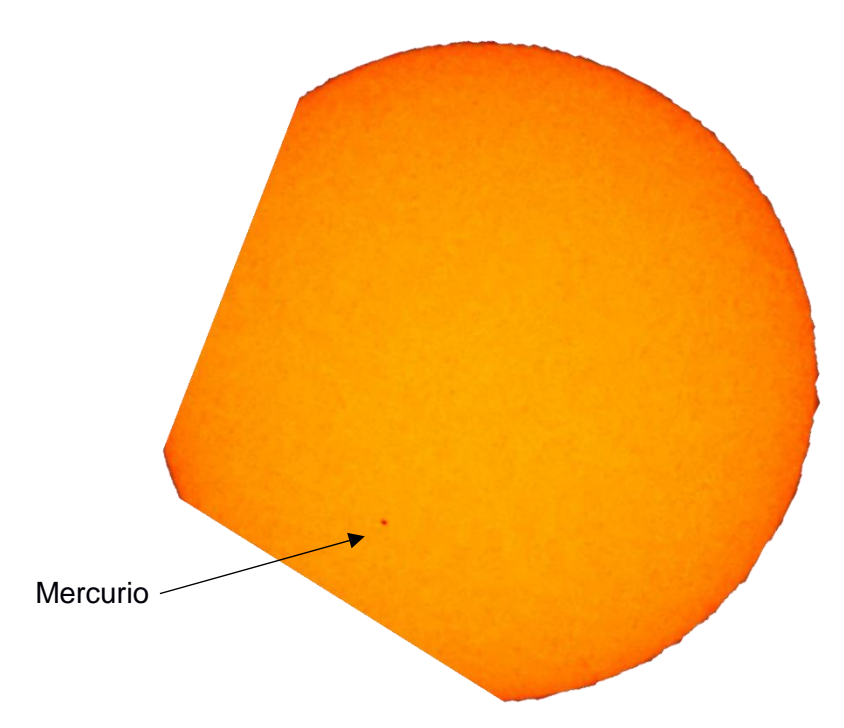

*Figura 73.- Transito de Mercurio sobre el sol 10:00 am.*

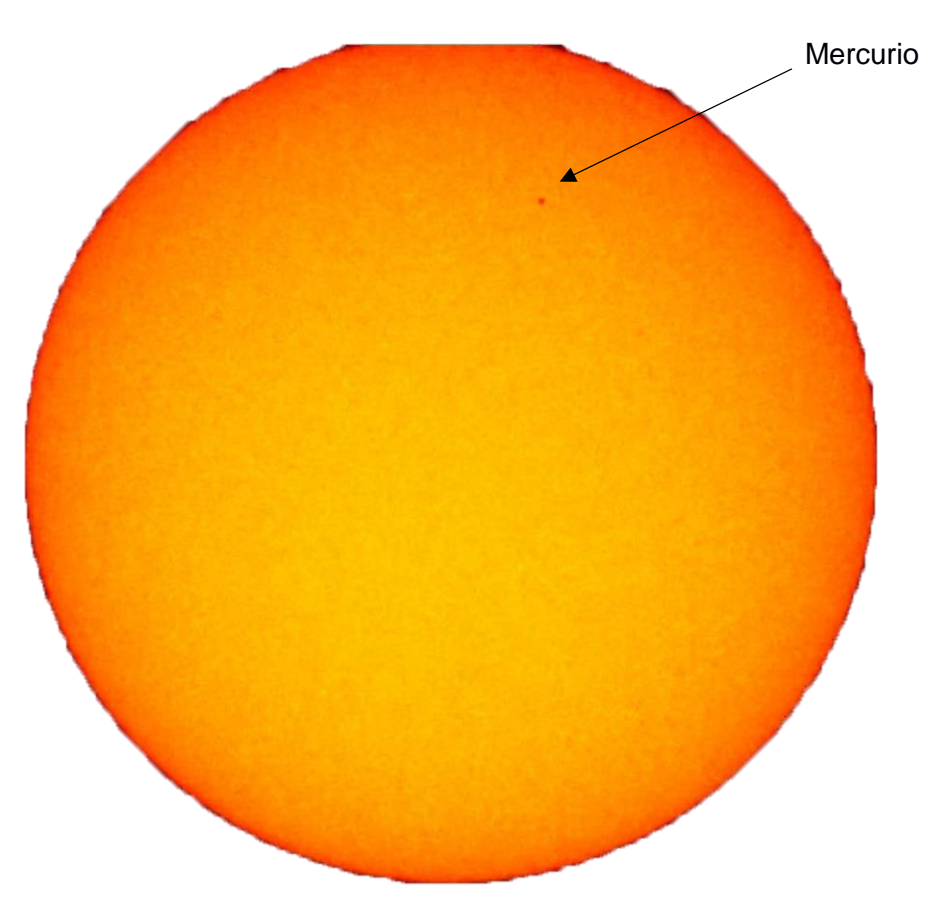

*Figura 74.- Transito de Mercurio sobre el sol 12:10 pm.*

### **5.4 Visitas a escuelas primarias y secundarias**

Una de las actividades generadas para la divulgación del prototipo de seguidor solar, la astronomía y el Museo de Ciencia y Tecnología Xoloitzcuintle fue la participación en un programa educativo con nombre "La Ciencia en tu Escuela" (Figura 75), el cual ofrecía charlas y actividades recreativas para acercar a los jóvenes a la ciencia y tecnología, siendo la observación solar y creación de un telescopio solar casero el tema impartido en 4 visitas generadas durante el periodo Enero – Marzo del año 2020.

### LA CIENCIA EN TU ESCUELA.. DE VISITA EN LA COMUNIDAD DE LA BECERRERA, COMALA, COLIMA...OBSERVACION DEL SOL..

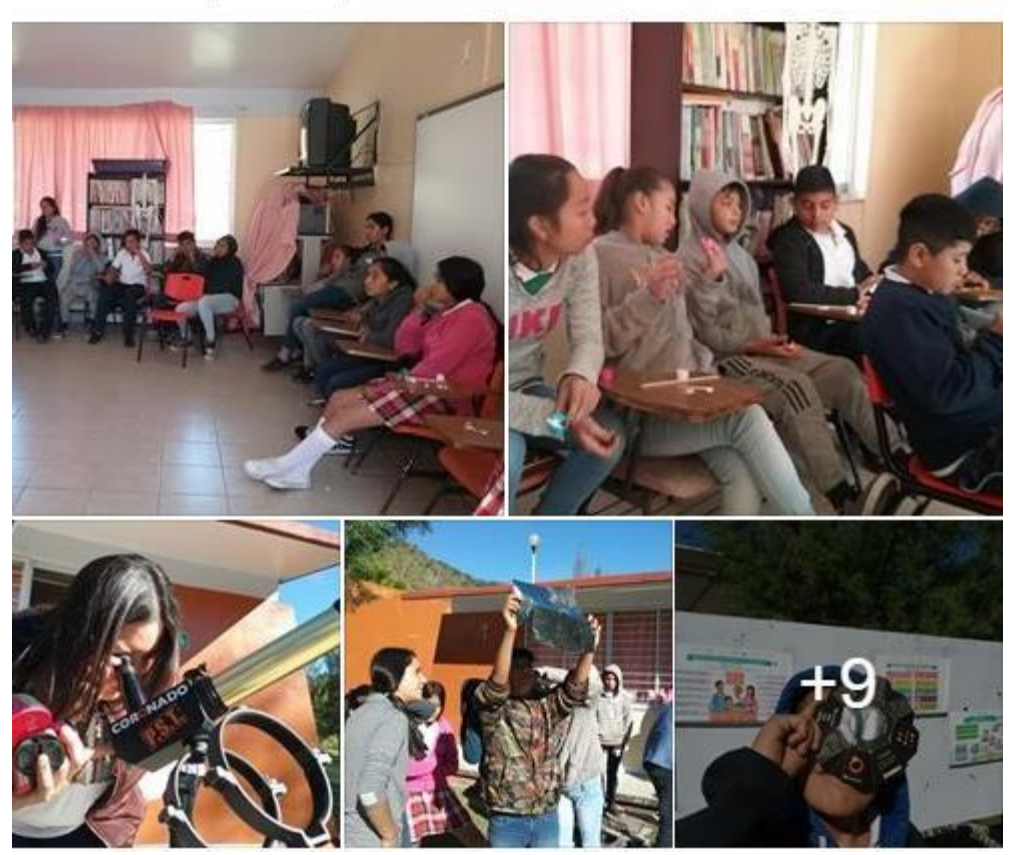

*Figura 75.- Visita a escuelas primaras y secundarias.*

Cabe mencionar que por cuestiones de salud debido al brote de coronavirus SARS-COV2 en el estado se cancelaron visitas programas a más escuelas, así como talleres a impartir en el museo y a estudiantes del Tecnológico de Monterrey.

## **Capítulo 6. Discusión y Conclusiones**

Este trabajo reporta la conceptualización, construcción y evaluación de tres dispositivos para realizar el seguimiento solar para facilitar el aprendizaje del uso de telescopios astronómicos que, tradicionalmente, son costosos o de difícil construcción por diseños construidos con el software, SOLIDWORKS, que pueden materializarse por medio de una impresora 3-D. Siendo los aspectos económicos y practicos los más recalcados durante todo el proceso al utilizar recursos de fácil acceso y software Open Source, además se incorpora una nueva alternativa para la visualización del Sol por medio del uso de cámaras celulares o semiprofesionales con filtro de luz blanca, evitando la necesidad de conseguir un telescopio profesional, siendo posible su transporte a cualquier lugar gracias a su bajo peso.

Se diseñaron tres dispositivos basados en necesidades específicas del usuario donde; la primera versión genero la mejor calidad de imagen al utilizar un telescopio solar profesional, pero carecía de acercamiento al ser necesario sobreponer una cámara celular sobre el ocular para poder tomar imágenes y lograr un mejor acercamiento. La segunda versión, se basó en la propuesta de un sistema de observación de bajo costo utilizando un monocular (muy accesible económicamente) utilizando una estructura mucho más pequeña, práctica y, por lo tanto, componentes más ligeros. Mientras, que la tercera versión, fue desarrollada para disponer de un acervo digital con imágenes de buena calidad que solo una cámara semi o profesional puede brindar, atendiendo las posibles mejoras detectadas con versiones anteriores sobre el comportamiento de la estructura (estabilidad, diseño, funcionalidad) y la distribución de los componentes electrónicos para un funcionamiento fluido (control mejorado).

Adicionalmente, se construyó un portal web donde se hace difusión general de las actividades realizadas en el Museo Xoloitzcuintle referente a la observación solar, se ofrece una guía paso a paso de cómo desarrollar un prototipo de seguidor solar, una colección de imágenes captadas por el telescopio solar casero e información de posibles cursos o talleres a impartirse al público.

Aunque estos dispositivos reducen significativamente el costo, el peso e involucran al usuario en su funcionamiento, este proyecto está limitado por la calidad que presente la cámara utilizada, siendo un estándar utilizar una cámara semiprofesional para aprovechar completamente las funcionalidades, por otra parte, el centrado de la imagen puede variar dependiendo el zoom de la cámara, necesitando un sistema de control para "centrar" las imágenes si se quiere aprovechar al máximo las características de la cámara.

Trabajo a futuro se plantea generar un sistema de energía basado en baterías alimentadas con luz solar para aprovechar al 100% el funcionamiento del seguidor solar y generar una fuente autosustentable de energía para el sistema.

Por otro lado, existe la posibilidad de crear una sección en la página web para el monitoreo en tiempo real de la imagen ofrecida por la cámara utilizada como telescopio solar casero, y además controlar el movimiento de los motores (modo manual) a través de una interfaz en caso de ser necesario o para fines demostrativos.

# **Referencias bibliográficas**

Aczel, A (2004). Léon Foucault: His Life, Times and Achievements, Science & Education, vol 13, p. 675–687.

Balam, D (2010). Diseño de un seguidor solar pasivo para su uso con diversos paneles de captación de energía solar, Universidad Autónoma de Yucatán, México.

Barnard, E (2011). A photographic atlas of selected regions of the milky way, Cambridge University Press.

Bordignon, F., Iglesias, A. y Hahn, A (2018) DISEÑO E IMPRESIÓN DE OBJETOS 3- D, UNIPE: Universidad pedagógica Nacional, Paraguay.

Crankshaw, K. y Ardagh, B (2015). Galileo´s Finger: an open source toll that aids in the learning of the sky map in amateur astronomy, [Online] Hackaday.io.

Cuartielles, D., Iriepa, N., Rodríguez, C., López. E. y García, J (2018). Robots Educativos con Arduino: Prototipos Anotados, Universidad Nacional Autónoma de México, México.

Diaz, J., Lanfranco, E., Bogado, J. y Traberg, G (2015). Galileo´s Finger: dispositivo de bajo costo para la enseñanza de astronomía de hardware y software, X congreso sobre Tecnología en Educación y Educación en Tecnología, Argentina.

Draper, J (1840) Remarks on the Daguerreotype, American Repertory of Arts, Sciences, and Manufactures, 1:6 p. 401 – 410.

Diaz, L (2018). Difuminación de los limites constructivos mediante la impresión 3-D, Universidad Politécnica de Madrid, España.

De La Riba, N (2015). Arduino, la educación y la robótica, Alabot UAH,[Archivo de Video] Disponible en: https:/[/www.youtube.com/watch?v=roZbBb4T0p8](http://www.youtube.com/watch?v=roZbBb4T0p8)

Frost, E (1927). Edward Emerson Barnard, Memoirs of the national academy of sciences, Volume XXI, pp.4.

Fierro, J (1999). El Universo del Telescopio Espacial Hubble, ¿Como ves?, No. 5, p.22.

Gough, J (2008). Fizeau, Armand – Hippolyte – Louis, Biography in Dictionary of Scientific Biography.

Herrera, J. Diseño de un telescopio anastigmático y compacto con tres espejos cónicos, Instituto Nacional de Astrofísica, Óptica y Electrónica, 2008

Hughes, S (2016). The ages of astrophotography, Independent Publisher, pp. 134.

Laudon, K., Laudon, J (2012) Sistemas de informacion general, Pearson Educación, p. 507 – 508.

López, M (2019). Edwin P. Hubble, astro político, Cornell University, arXiv:1910.01999.

Machado, N., Lussón, A., Leysdian, L., Bonzon, J. y Escalona, O (2015). Seguidor Solar: optimizando el aprovechamiento de la energía solar, Ingeniería Energética, vol. XXXVI, p. 190 -199.

Moreira, F., Chancay, J., Pinargote, C. & Del Rosario, M (2019). Propuesta metodológica para el desarrollo de software en proyectos de titulación en la especialidad de ingeniería en sistemas computacionales, International journal of Education Research and Innovation, No. 12, p. 76-89.

Novillo, J., Hernández, D., Mazón, B., Molina, J. y Cárdenas, O (2018). Arduino y el internet de las cosas, 3Ciencias, Área de Innovación y Desarrollo, S.L.

National Academy of Science (U.S), Memoirs of the National Academy of Sciences, 1866.

Puyuelo, a. Y Bescós, c (2003). La mirada casual de Hans Lippershey (Wesel 1570 — Middelburg 1619) y la deslumbrante ceguera de Galileo Galilei (Pisa 1564 — Arcetri 1642), Archivos de la Sociedad Española de Oftalmología, España.

Perez, F (2019). Control de motores en entorno MATLAB sobre plataforma Arduino, Universidad de Alcalá Escuela Politécnica Superior, España.

Quemada, M. y Alcaraz, C (2017). Revisión del estado del arte de la fabricación de multimateriales por medio de impresión 3-D, Tecnológico Nacional de México en Celaya: Pistas Educativas, vol. 39, pp.444.

Retuerto, S. y Revilla, D (2015). Observación sistemática del Sol en luz blanca, Revista de Ciencias, vol. 5, p. 19‐29.

Secretaria de Cultura Colima. 2017, Colima tendrá observación masiva de eclipse solar en el Museo Xoloitzcuintle, [Disponible en: [http://culturacolima.gob.mx/colima-tendra](http://culturacolima.gob.mx/colima-tendra-)observacion-masiva-de-eclipse-solar-en-el-museo-xoloitzcuintle].

Sánchez, C (2017). Seguidor de luz, Escuela Politécnica Superior Universidad Carlos III, España.

Sánchez, B. y Cuevas, S (2009). El telescopio y su Historia, Revista Ciencias, No. 95, p. 28-31.

Saavedra, g (2018). El telescopio: una primera ventana al universo, Revista Boliviana de Física, vol. 33, 27–34.

Smith, R (1983). William Lassell and the Discovery of Neptune. Journal for the History of Astronomy, p. 30.

Sánchez, C (2017). Seguidor de fuente de luz, Universidad Carlos III de Madrid, España.

Tohme, R (2013). La historia del Telescopio, Astronomía Online, [www.astronomiaonline.com.](http://www.astronomiaonline.com/)

[www.meteoblue.com \(](http://www.meteoblue.com/)2020), Clima, Colima].

Zwicky, F (1971). Catalogue of selected compact galaxies and of post-eruptive galaxies, Guemligen: Zwicky.

## **Anexos**

### **Anexo 1.- Programación: Lectura de fotorresistencias.**

```
void lectura() {
                                    //Metodo Lectura: Lee y muestra el valor de las 4 fotoresistensias, asi como calculo de variables
  valorLDR0 = analogRead(pinLDR0); //Se realiza la lectura de las 4 fotoresistencias
 valor LDR1 = analogRead(pinLDR1);valorLDR2 = analoqRead(ninLDR2):
  valorLDR3 = analogRead(pinLDR3);//Conversiones v calculos de variables
 der = ((valorLDR0 + valorLDR1) / 2);//Se promedian los valores obtenidos por las fotoresistencias 1 y 2
 der = ((valorLDR0 + valorLDR1) / 2);<br>
izq = ((valorLDR2 + valorLDR3) / 2);<br>
arr = ((valorLDR0 + valorLDR3) / 2);<br>
arr = ((valorLDR0 + valorLDR3) / 2);<br>
aba = ((valorLDR1 + valorLDR2) / 2);<br>
//Se promedian los valores obten
 izquierda = abs ( valorLDR2 - valorLDR3); //Se obtiene el valor absoluto de la diferencia entre el la fotoresistencia 3 y 4
  \text{arriba} = \text{abs} (valorLDR0 - valorLDR3) ; //Se obtiene el valor absoluto de la diferencia entre el la fotoresistencia l y 4
  abajo = abs (valorLDR1 - valorLDR2);
                                                  //Se obtiene el valor absoluto de la diferencia entre el la fotoresistencia 2 y 3
 abajo = abs (ValOrLDRI - ValOrLDRZ);<br>difho = abs(derecha - izquierda);<br>difye = abs(arriba - abaio);
                                                  //Valor absoluto de la diferencia entre los valores de las variables "derecha" e "izquierda"
                                                  //Valor absoluto de la diferencia entre los valores de las variables "arriba" y "abajo"
 difve = abs(arriba - abaio);// Devolver el valor leido a nuestro monitor serial en el IDE de Arduino para monitoreo del comportamiento y pruebas
 Serial.println("LDR 1: "):
 Serial.println(valorLDR0);
                                                            //Valor leido por fotoresistencia l
  Serial.println("LDR 2: ");
                                                           //Valor leido por fotoresistencia 2
 Serial.println(valorLDR1);
  Serial.println("LDR 3: ");
  Serial.println(valorLDR2);
                                                           //Valor leido por fotoresistencia 3
  Serial.println("LDR 4: ");
                                                            //Valor leido por fotoresistencia 4
  Serial.println(valorLDR3);
```
### **Anexo 2.- Programación: movimiento azimutal.**

```
void vertical() {
                                                 //Metodo Orizontal: Busca el punto
  if (aba < arr \epsilon \epsilon difve > 5 )
                                                   //Condicion para realizar movimier
  ł
    stepperl.setep(-65);//se envia señal al motor orizontal
    Serial.println("Moviendo hacia ARRIBA 111");
  ı
  else if (arr < aba && difve > 5)
                                            //Condicion para realizar movimiento ha
  Ŧ
                                            //se envia señal al motor orizontal de
   stepperl.step(65);
   Serial.println("Moviendo hacia ABAJO 111");
  else if (abs(arr - aba) < 5 & difve <= 5 ) //Condicion para completar la segunda
  Ł
   e^+e = 3;
    Serial.println("Luz encontrada ");
  }
}
```
### **Anexo 3.- Programación: Movimiento Polar.**

```
void orizontal() {
                                                   //Metodo Orizontal: Busca el punto mas luminoso utilizando el motor
  if (\text{der} < \text{izq as } \text{difho} > 20)//Condicion para realizar movimiento a la derecha
  \left\{ \cdot \right\}stepper2.step(-50);
                                                  //se envia señal al motor orizontal de que realize los pasos correspo
   Serial.println("Moviendo a la derecha");
   eje = 1;\mathbf{L}else if (izq < der \epsilon \epsilon difho > 20)
                                                //Condicion para realizar movimiento a la izquierda
   stepper2.step(50);
                                                    //se envia señal al motor orizontal de que realize los pasos corres
   Serial.println("Moviendo a la izquierda");
   eje = 1;} else if (abs(izq - der) < 20 && difho <= 19 && valorLDR1 > 950 ) { //Condicion para completar la prime
   eje = 0;// Eje = 0 Primera fase terminada y se re
   Serial.println("Posicionamiento 1 Exitoso: ");
  \mathbf{1}\mathbf{r}
```
### **Anexo 4.- Programación: Modo Manual.**

```
void joystick() {
  leer = analogRead(A4);leer2 = analogRead(A5);velocidadMotor = abs(map(leer, 0, 1023, -20, 20)) * 10;
  velocidadMotor2 = abs(map(leer2, 0, 1023, -20, 20)) * 10;
  Serial.println("Modo Manual Activado");
  if (velocidadMotor > 10) {
    rotacion = leer > 511 ? 1 : -1;
    stepperl.setSpeed(velocidadMotor);
   stepperl.step(rotacion * 5);
  \mathcal{L}else if (velocidadMotor2 > 10) {
    rotacion = leer2 > 511 ? 1 : -1;
    stepper2.setSpeed(velocidadMotor2);
    stepper2.step(rotacion * 5);
  \mathcal{F}\mathbf{1}
```
### **Anexo 5.- Programación: Fase 1.**

```
case 1:
                  //Secuencia de ejecucion cuando el valor de la variable eje es = 1
 lectura();
                 //Realiza la lectura y calculo de todas las variables utilizadas
 delay(2500);
 orizontal();
                //Ejecuta el metodo orizontal hasta que el valor de eje sea = 0
 delay (2500);
 break;
```
### **Anexo 6.- Programación: Fase 2.**

```
switch (eje) {
 case 0:
                    //Secuencia de ejecucion cuando el valor de la variable eje es = 0
    lectura();
                    //Realiza la lectura y calculo de todas las variables utilizadas
    delay(1000);
    while (valorLDR0 > V0) { //500vertical();
                       //Ejecuta el metodo vertical hasta que el valor de eje sea = 3
     delay(1000);
      break;
    \mathbf{1}if (valorLDR0 \langle VI1 \rangle {
      busqueda();
     if (derecha < 15)
     break;
     else(delay(1000);\mathbf{1}break;
```
### **Anexo 7.- Programación Fase 3.**

```
case 3:
                    //Secuencia de ejecucion cuando el valor de la variable eje es = 3
 lectura():
                 //Realiza la lectura y calculo de todas las variables utilizadas
 delay (2500) ;
         while (valorLDR0 > V3) { //700fino();
                  //Ejecuta el metodo fino hasta que se apague el sistema
 delay (2500);
          - 13
          if (valorLDR0 < V2) {
          eje = 0;\mathbf{F}break:
```
### **Anexo 8.- Glosario de términos utilizados en la Tesis.**

- **PLA:** Acido Poli Láctico, es un polímero biodegradable que es altamente versátil, el cual se hace a partir de recursos renovables al 100% y es utilizado para la impresión 3-D en impresoras especializadas.
- **ABS:** Acrilonitrilo butadieno estireno, es un plástico muy resistente al impacto y pertenece al grupo de termoplásticos, es decir, este tipo de polímero puedeser moldeado fácilmente al aplicarle calor.
- LDR: Se le conoce como fotorresistor o fotorresistencia, es un componente cuya resistencia se modifica (disminuye) con el aumento de intensidad de luz incidente sobre su elemento fotorresistivo.
- **FDM:** Es un proceso de fabricación utilizado para el modelado de prototipos y la producción a pequeña escala.